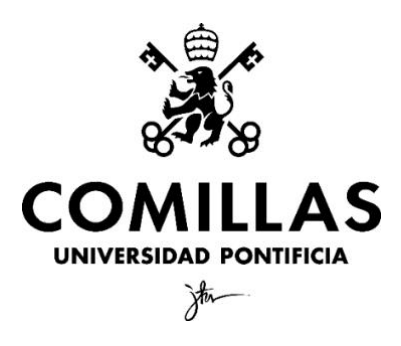

Facultad de Ciencias Económicas y Empresariales - ICADE

# **CREACIÓN Y LANZAMIENTO OMNICANAL DE UNA NUEVA APLICACIÓN MÓVIL: BEETOP**

Autora: Lourdes Martos Ferrer Tutor: Antonio Tena Blázquez

MADRID | Junio, 2019

# ÍNDICE DE CONTENIDOS

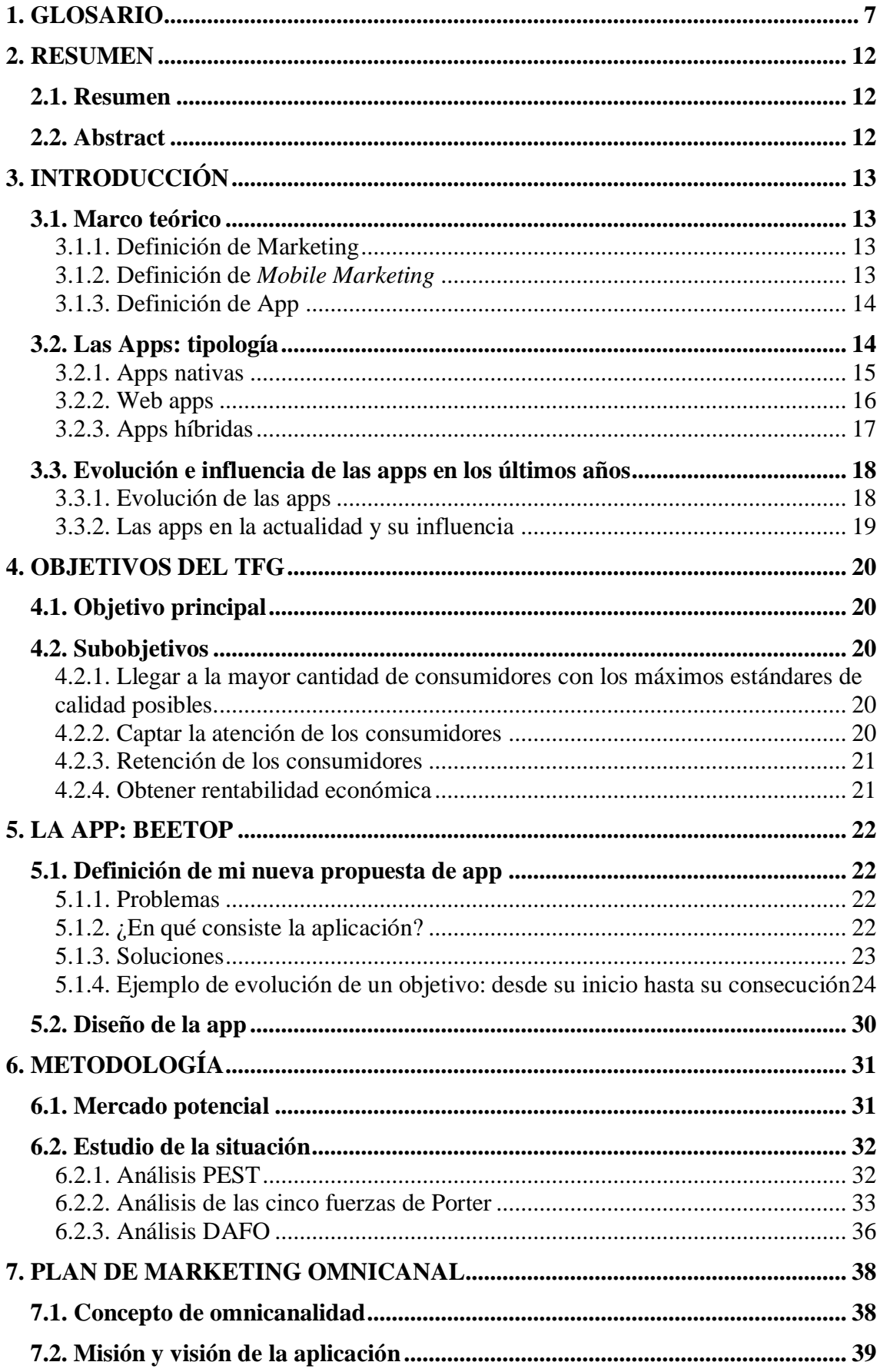

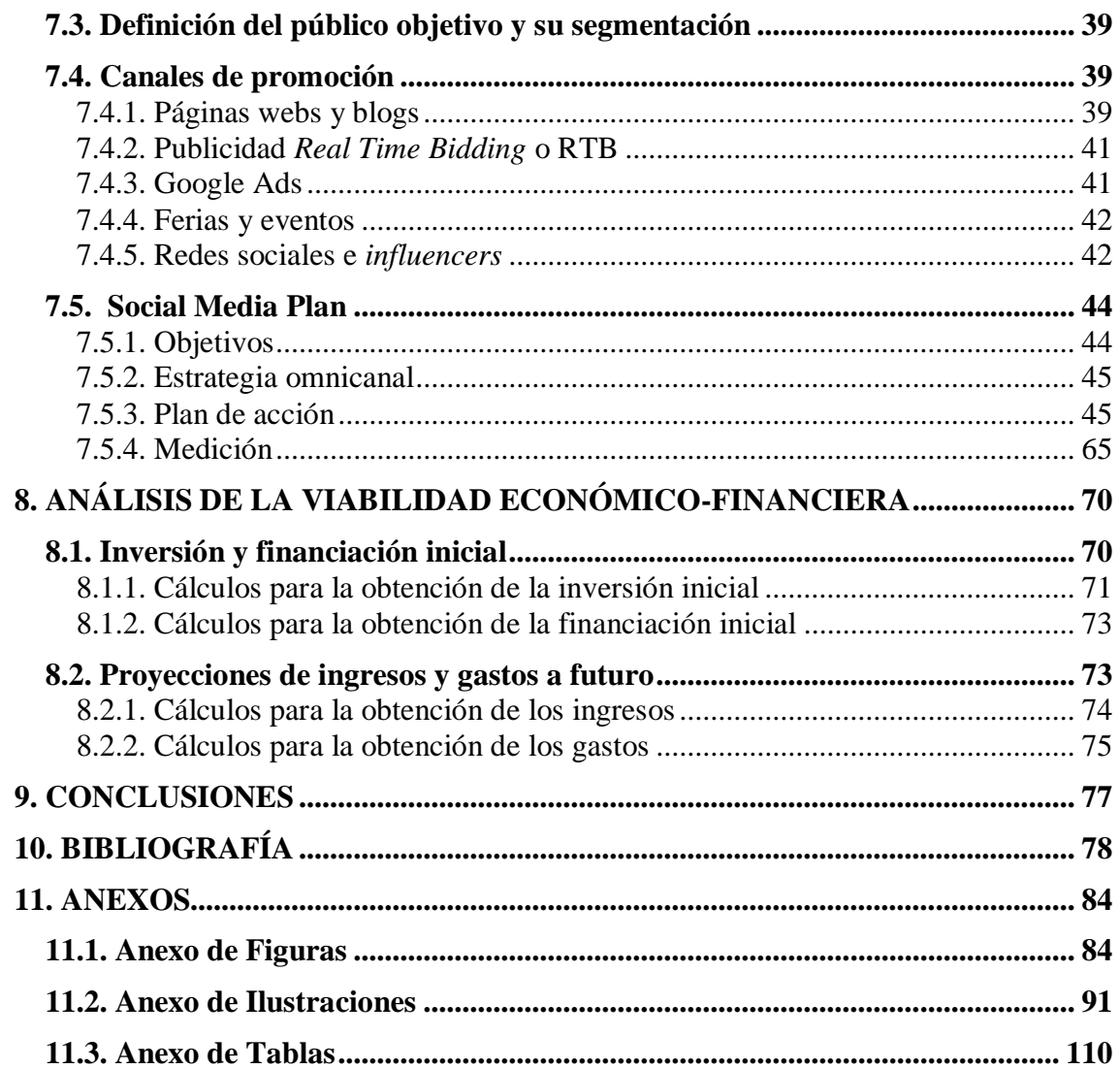

# **ÍNDICE DE FIGURAS**

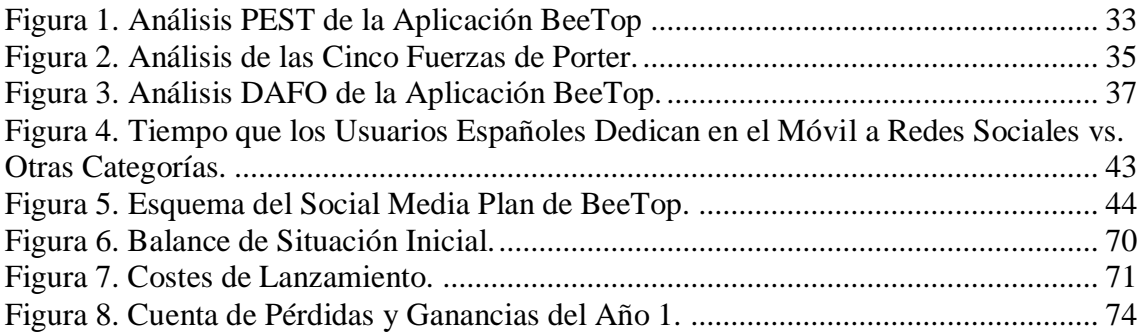

# **ÍNDICE DE ILUSTRACIONES**

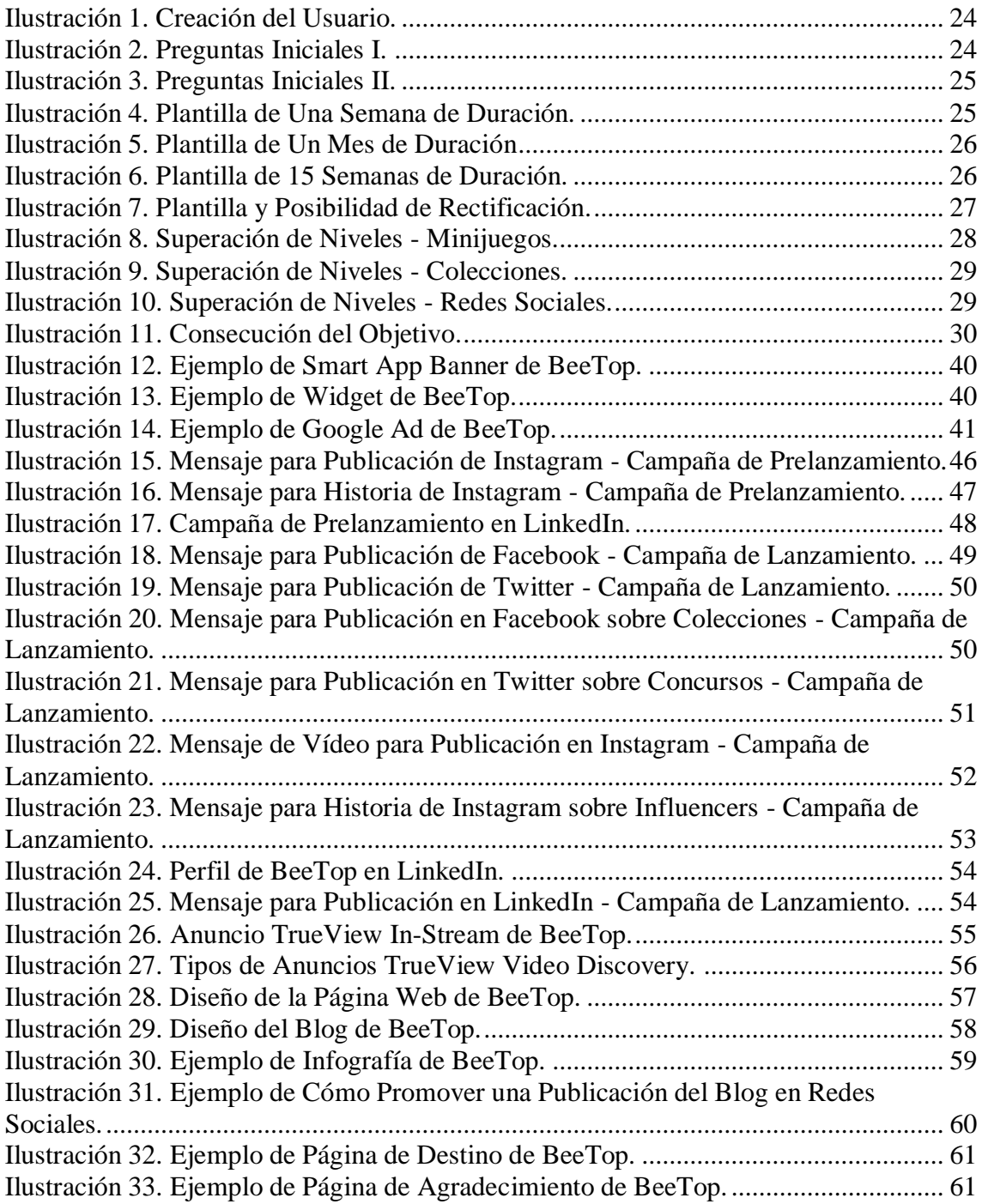

# **ÍNDICE DE TABLAS**

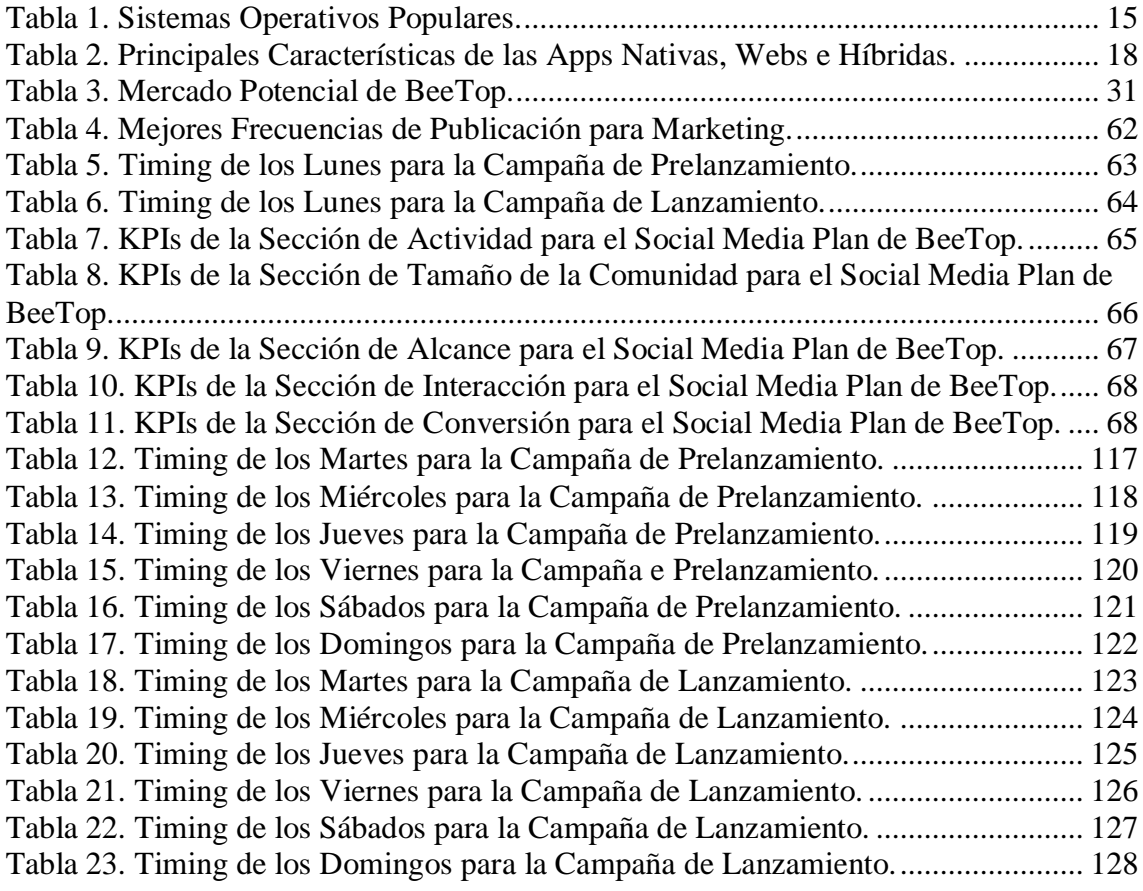

# <span id="page-6-0"></span>**1. GLOSARIO**

**Ad Exchange:** plataforma de compradores y vendedores dentro de la publicidad RTB, que trata de ofrecer las impresiones dentro de un espacio publicitario al mejor precio mediante subasta.

**App:** toda aquella aplicación móvil que encontramos, cada vez con más frecuencia, en nuestros dispositivos, debido al continuo crecimiento del marketing móvil. El fin de las Apps es en definitiva proporcionar un servicio y lograr que dicho servicio sea facilitado al usuario de la manera más eficaz posible.

**App Híbrida:** combinación de App nativa y App híbrida.

**App Nativa:** aquella desarrollada para el sistema operativo específico del fabricante.

**App Stores:** servicios que permiten a los usuarios buscar y descargar aplicaciones informáticas.

**App Web:** aquella compatible para cualquier tipo de sistema operativo, sin necesidad de modificaciones, pero con necesidad de conexión a Internet.

**Banner:** espacio publicitario insertado en una página de internet.

**Big Data:** cantidad voluminosa de datos estructurados, semiestructurados y no estructurados que tienen el potencial de ser extraídos para obtener información.

**Blogger:** persona que administra un sitio o red social en internet con el objetivo de entretener, informar o vender.

**Blogging:** herramienta de Inbound Marketing que ayuda a difundir información de interés tanto para los usuarios actuales de una empresa, como para los potenciales.

**Click Through Rate (CTR):** número de clics que obtiene un enlace respecto a su número de impresiones.

**Coste de Sustitución:** aquel en el que incurrirá la empresa como consecuencia del reemplazo de un bien por otro de características similares.

**Coste por Adquisición (CPA):** coste total invertido para formalizar una venta.

**Coste por Lead (CPL):** coste a pagar por conseguir un lead o cliente potencial.

**Customer Attraction:** atracción de clientes, es decir, la empresa emplea diversas estrategias para captar la atención de clientes y persuadirlos para que compren el producto o servicio en cuestión.

**Customer Retention:** retención de clientes, es decir, la empresa lleva a cabo una serie de estrategias para conseguir que los clientes actuales de la empresa no dejen de serlo.

**Demand Side Platform (DSP):** plataforma de demanda dentro de la publicidad RTB, que se encarga de filtrar y categorizar a los usuarios en base a los datos recogidos tras su navegación, así como de recoger subastas realizadas por los anunciantes.

**Engagement:** se utiliza en marketing online para denominar el grado de implicación emocional que tienen los seguidores de una empresa en redes sociales, con dicha empresa.

**Feed:** lo primero que la gente ve al entrar a tu perfil de redes sociales.

**Feedback:** instancia de retroalimentación o respuesta en el proceso de comunicación, y que supone una inversión de la linealidad emisor-receptor.

**Financiación FFF:** tipo de apoyo económico procedente de familiares, amigos y personas cercanas (Family, Friends and Fools) que un emprendedor puede recibir para financiar su proyecto.

**Fitness:** conjunto de ejercicios gimnásticos especialmente indicados para conseguir y mantener un buen estado físico.

**Generación Z:** grupo demográfico nacido después de 1995. Se caracteriza por ser la primera generación considerada nativa digital.

**Inbound Marketing:** técnica de mercadeo que tiene como propósito atraer a clientes potenciales a través de información de su interés utilizando diferentes formatos de contenido en los canales de comunicación de la empresa.

**Influencer:** aquella persona que cuenta con cierta credibilidad sobre un tema concreto, y por su presencia e influencia en redes sociales puede llegar a convertirse en un prescriptor interesante para una marca.

**Infografía:** representación gráfica y visual que apoya una información determinada.

**Key Performance Indicator (KPI):** indicador clave de rendimiento. Se trata de un indicador de marketing que ayuda a la empresa a medir y cuantificar factores clave de su respectiva estrategia.

**Keyword:** palabra clave.

Landing Page: página de aterrizaje o destino. Se trata de aquella página web a la que una persona llega tras pulsar en un determinado enlace.

**Lead:** en e-marketing, ocurre cuando un usuario después de una búsqueda de internet llega a una página web y rellena un formulario de solicitud de información.

**Lost customers:** clientes perdidos. Se trata de aquellos clientes que por una razón u otra han decidido dejar de comprar productos o servicios a una empresa concreta.

**Marketing:** conjunto de actividades y procesos de creación, comunicación y entrega, que tienen lugar entre los distintos individuos que forman parte del mercado y las organizaciones, con el fin de intercambiar ofertas de valor entre ambos grupos.

**Marketing de Atracción:** técnica enfocada en proveer información al potencial consumidor, de forma que este tome a dicha empresa por una experta en el tema.

**Marketing Omnicanal:** estrategia que combina todos los canales posibles. Se diferencia del Marketing Multicanal en que todas las áreas quedan perfectamente interconectadas.

**Millennials:** grupo demográfico nacido entre 1981 y 1994 aproximadamente. Se trata de una generación que creció con la tecnología y la cultura popular desarrollada entre los años 80 y 2000.

**Mobile Marketing:** rama del Marketing que, aprovechando el crecimiento de las nuevas tecnologías, deja atrás las técnicas tradicionales del Marketing y se centra, en su lugar, en la comunicación y promoción de los productos y servicios de una empresa a través de dispositivos móviles.

**Móvil-dependencia:** adicción al teléfono móvil, que puede derivar en nomofobia, es decir, miedo irracional a no tener el teléfono móvil encima.

Networking: estrategia que consiste en ampliar nuestra red de contactos profesionales.

**Newsjacking:** estrategia que consiste en el aprovechamiento de una noticia de actualidad con el fin de obtener notoriedad para la marca, producto o servicio.

**Procrastinación:** acción de procrastinar, es decir, de diferir o aplazar una tarea.

**Publicidad Real Time Bidding (RTB):** sistema de subastas en tiempo real de los distintos espacios publicitarios.

**Realidad Aumentada:** inclusión, en tiempo real, de elementos visuales dentro del universo físico.

**Realidad Virtual:** representación de escenas o imágenes de objetos producida por un sistema informático, que da la sensación de su existencia real.

**Red de Display de Google:** conjunto de más de dos millones de sitios web, aplicaciones y vídeos en los que pueden aparecer los anuncios de Google de una empresa.

**Relationship Marketing Strategy:** la actividad de crear buenas relaciones con los clientes para que sigan comprando los productos o servicios de una empresa durante un largo período de tiempo.

**RSS:** formato para distribuir y recolectar contenido de fuentes a través de la web, incluyendo periódicos, revistas y blogs.

**Return on Investment (ROI):** retorno sobre la inversión. Es un índice financiero que mide y compara el beneficio o la utilidad obtenida en relación con la inversión realizada.

**Retweet:** dar retweet es la acción de copiar un tweet en tu propio perfil de Twitter.

**Sell Side Platform (SSP):** plataforma de ingresos dentro de la publicidad RTB, que se encarga de optimizar y maximizar los ingresos de los diferentes soportes.

**SEO:** abreviatura de Search Engine Optimization o Posicionamiento Orgánico, es el conjunto de técnicas utilizadas para aumentar el tráfico de calidad hacia un sitio web.

**Serviceable Available Market (SAM):** representa el mercado disponible o el volumen de mercado que somos capaces de servir con el modelo de negocio actualmente definido.

Serviceable Obtainable Market (SOM): representa el mercado objetivo, es decir, la estimación actual de los que serán los compradores del producto o servicio de la empresa.

**Social Paid Media:** publicidad digital que admite la explotación de los espacios de pago que los medios sociales ofrecen, con fines publicitarios

Start-Up: empresa de reciente creación y de base tecnológica.

**Storytelling:** arte de contar una historia. En marketing, es una técnica que consiste en conectar con los usuarios a través del mensaje que se transmite con una historia.

**Target Customer:** público objetivo.

**Tasa de Conversión:** porcentaje de las visitas de tu web que se convierten en clientes que realizan una acción con respecto a la empresa, como, por ejemplo, comprar un producto.

**Thank You Page:** página de agradecimiento, que se utiliza principalmente para dar las gracias al usuario por la acción llevada a cabo.

**Timing:** organización o previsión del tiempo correspondiente a diversas fases de ejecución de una tarea o acción.

**Total Available Market (TAM):** traducido como Mercado Total Disponible o Mercado Direccionable Total. Es un término que se usa generalmente para hacer referencia a la oportunidad de ingresos disponible para un producto o servicio.

**Tráfico Directo:** aquel formado por los visitantes que han tecleado directamente la dirección web de la empresa.

**Tráfico Orgánico:** aquel obtenido de los resultados de Google y otros buscadores.

**Tráfico Pagado:** aquel obtenido a través del pago por clic.

**Tráfico Referido:** aquel que explica cuáles son las páginas que dirigen tráfico a la web corporativa.

**Transactional Marketing Strategy:** estrategia utilizada en negocios dirigidos a clientes para realizar transacciones "únicas" o en puntos de venta. El marketing transaccional tiene el propósito de maximizar la eficiencia de ventas de una empresa al aumentar el volumen de ventas individuales en lugar de desarrollar una relación continua con el consumidor.

**TrueView In-Stream Ad:** aquel anuncio que aparece antes o a la mitad de un video de YouTube.

**TrueView Video Discovery Ad:** aquel que aparecer junto a otros vídeos relacionados, en búsquedas relacionadas de YouTube, o en páginas webs de la red de display de Google.

**Tweet:** publicación realizada en la plataforma Twitter, cuyo mensaje tiene un límite de extensión de 140 caracteres.

**User-friendly:** fácil de usar.

.

**Vídeo Marketing:** técnica que utiliza material audiovisual para promocionar una marca, servicio o producto.

**Widget:** artilugio cuyo objetivo es dar fácil acceso a funciones frecuentemente usadas y proveer de información visual.

**6-Second Bumper Ad:** aquel anuncio de YouTube de 6 segundos de duración. Este no puede ser saltado.

# <span id="page-11-0"></span>**2. RESUMEN**

## <span id="page-11-1"></span>**2.1. Resumen**

La falta de tiempo y planificación son dos problemas presentes en la vida de todo ser humano. Actualmente, el mercado de las aplicaciones móviles está en crecimiento exponencial y existen todo tipo de aplicaciones (apps académicas, apps de deporte, apps de bienestar…) centradas en la consecución de objetivos en distintos ámbitos, que permiten a los usuarios organizar su tiempo para alcanzar dichos objetivos. No obstante, mantener la motivación de los usuarios hasta el final es una tarea complicada, especialmente entre el público joven que se caracteriza principalmente por la necesidad de obtener resultados de manera inmediata. BeeTop no solo permite a los usuarios seleccionar cualquier tipo de objetivo, sea del ámbito que sea, sino que combina la vida real de los usuarios, con un universo virtual paralelo. De esta manera, a medida que sus avatares virtuales se aproximen a la consecución del objetivo escogido, ellos mismos en la realidad, estarán avanzando hacia dicha meta. Este Trabajo de Fin de Grado plantea la creación y el lanzamiento de esta aplicación, a través de un plan de marketing omnicanal, centrado principalmente en el uso de las redes sociales. Para ello, se ha llevado a cabo un estudio previo de la situación, que consiste en el establecimiento del mercado potencial, así como en los distintos análisis del entorno de la empresa, BeeTop, y finalmente, se concluye con unos excelentes resultados que dan paso a una aplicación con grandes expectativas de futuro.

*Palabras clave***:** planificación, aplicaciones móviles, objetivos, motivación, real, virtual, omnicanal, lanzamiento, redes sociales, resultados.

## <span id="page-11-2"></span>**2.2. Abstract**

The lack of time and organization are two main problems in human life. Currently, the mobile app marketplace is growing exponentially, and there is an existing variety of mobile applications (academic apps, fitness apps, wellness apps…) that focus on the achievement of specific goals, that allow users to organize their time in order to successfully meet those goals. However, keeping users' motivation until the consecution of the end goal is a difficult task, especially when it comes to young generations which are known for their need to obtain immediate results. BeeTop does not only provide users with the possibility to choose from all possible types of goals, no matter the field, but it also combines reality with a parallel virtual universe. This way, as users' virtual avatars approach the achievement of the chosen goal, they themselves in real life, will be getting closer towards that goal. This Final Thesis consists on creating and launching this mobile app by developing an omnichannel marketing plan, mainly focused on the use of social media. To do so, an analysis of the present situation has been carried out, including a diagnose of the potential market, as well as all the different analyses of the environment surrounding the company, BeeTop. And, finally, it concludes with great results that give way to an application with big future prospects.

*Keywords:* organization, mobile applications, goals, motivation, real, virtual, omnichannel, launching, social media, results.

# <span id="page-12-0"></span>**3. INTRODUCCIÓN**

# <span id="page-12-1"></span>**3.1. Marco teórico**

El conocimiento de los conceptos que se presentan a continuación es fundamental para llevar a cabo este proyecto. Por consiguiente, se expondrán varias definiciones destacadas de los términos correspondientes, presentados en orden de más general a más específico.

# <span id="page-12-2"></span>3.1.1. Definición de Marketing

Este Trabajo de Fin de Grado trata de plantear el lanzamiento omnicanal de una nueva aplicación. Para ello, debemos entender con claridad el significado del Marketing, ya que este tendrá un papel clave a la hora de promocionar la aplicación y darla a conocer en el mercado.

"El Marketing es la actividad, el conjunto de instituciones y los procesos para crear, comunicar, entregar e intercambiar ofertas que tienen valor para los clientes, clientes, socios y la sociedad en general." (AMA, 2013).

"El Marketing es un proceso social y directivo por el que individuos y grupos obtienen lo que necesitan y quieren mediante la creación y el intercambio de productos y valor con otros". (Kotler & Armstrong, s.f.).

"El Marketing es la idea de intercambio de valores entre el mercado y la organización". (Esteban Talaya, et al., 2008)

En definitiva, el Marketing es un conjunto de actividades y procesos de creación, comunicación y entrega, que tienen lugar entre los distintos individuos que forman parte del mercado y las organizaciones, con el fin de intercambiar ofertas de valor entre ambos grupos. Dentro de este amplio concepto, se encuentra el *Mobile Marketing*, el cual será definido a continuación puesto que, a su vez, tendrá también una alta relevancia en este proyecto.

## <span id="page-12-3"></span>3.1.2. Definición de *Mobile Marketing*

"El marketing móvil o *Mobile Marketing* se refiere a la comunicación y promoción bidireccional de una oferta entre una empresa y sus clientes mediante un dispositivo móvil". (Shankar & Balasubramanian, 2009).

"*Mobile Marketing* es un conjunto de prácticas que permite a las organizaciones comunicarse y relacionarse con su audiencia de manera interactiva y relevante a través de cualquier dispositivo móvil o red". (MMA, 2009).

"El *Mobile Marketing* o marketing para móviles consiste en un conjunto de técnicas y formatos para promocionar productos y servicios, que emplea dispositivos móviles como herramienta de comunicación". (Cyberclick, 2017).

El *Mobile Marketing* es por tanto una rama del Marketing que, aprovechando el crecimiento de las nuevas tecnologías, deja atrás las técnicas tradicionales del Marketing y se centra, en su lugar, en la comunicación y promoción de los productos y servicios de una empresa a través de dispositivos móviles.

<span id="page-13-0"></span>3.1.3. Definición de App

Para lanzar una campaña de *Mobile Marketing* se pueden llevar acabo varias acciones. No obstante, el lanzamiento de una aplicación es una de las acciones más importantes y efectiva. (Basélica, 2018). Por tanto, es esencial responder a la siguiente pregunta: ¿Qué es una App?

"Una App es una aplicación de software que se instala en un dispositivo móviles o Tablet para ayudar al usuario en una labor concreta". (Qode, 2018)

"El término App es la abreviatura de *Application* y como tal, siempre se ha utilizado para denominar a éstas en sus diferentes versiones". (Qode, 2018)

"App es un programa que puede ser instalado en dispositivos móviles y computadoras para que el usuario realice distintos tipos de tareas, como por ejemplo jugar, recibir noticias actualizadas y descargar archivos multimedia. Las Apps suelen ocupar poco espacio en la memoria, se instalan en poco tiempo y se caracterizan por su dinamismo". (Caballero, 2017)

"Las Apps son pequeños programas o aplicaciones informáticas que realizan funciones para las que han sido diseñadas, y permiten a las empresas ofrecer nuevos servicios a los clientes o personal interno con multitud de información y contenidos en formatos muy atractivos". (Gaea, s.f.)

Una vez analizadas las previas definiciones, se concluye que la palabra App, proveniente del inglés *Application* (aplicación) hace referencia como bien indica su nombre, a todas aquellas aplicaciones móviles que encontramos, cada vez con más frecuencia, en nuestros dispositivos electrónicos (ya sea un Smartphone, Tablet u ordenador, aunque en estos últimos es algo menos corriente hoy en día) debido al continuo crecimiento del *Mobile Marketing* (marketing móvil), previamente definido. El fin de las Apps es en definitiva proporcionar un servicio y lograr que dicho servicio (ya sea de ámbito profesional, informativo, de entretenimiento o de comunicación, entre muchos otros) sea facilitado al usuario de la manera más eficaz posible.

# <span id="page-13-1"></span>**3.2. Las Apps: tipología**

Los mercados de apps (Apple Store y Google Play), así como los distintos sistemas operativos (ya sean los más conocidos como iOS, Android y Windows Phone, u otros menos populares como Symbian, Ubuntu o BlackBerry), engloban tres grupos principales de aplicaciones: las apps nativas, las apps web (o web apps) y las apps híbridas. Aunque a simple vista todas ellas sean percibidas de igual manera por los usuarios independientemente del grupo al que pertenezcan, cada grupo clasifica a las apps según "su naturaleza", es decir, según "cómo han sido desarrolladas". (Qode, 2014). (Solbyte, 2018).

Dentro del proceso de creación y desarrollo de estas, uno de los primeros pasos es conocer las principales diferencias entre los distintos tipos existentes, así como sus respectivas ventajas y desventajas, con el propósito de seleccionar el más adecuado a las características y funciones de la App que se desea desarrollar.

<span id="page-14-0"></span>3.2.1. Apps nativas

Estas apps reciben el nombre de nativas puesto que han sido desarrolladas acorde con el "lenguaje nativo del propio terminal" tal y como queda explicado en la publicación blog de la empresa de servicios informáticos: Solbyte. Es decir, han sido desarrolladas para el sistema operativo específico del fabricante. Tomemos el ejemplo de una app fabricada por Apple, específicamente para el sistema operativo de iOS. En este caso, se trataría de una app nativa, ya que la misma app no funcionará en otro sistema operativo.

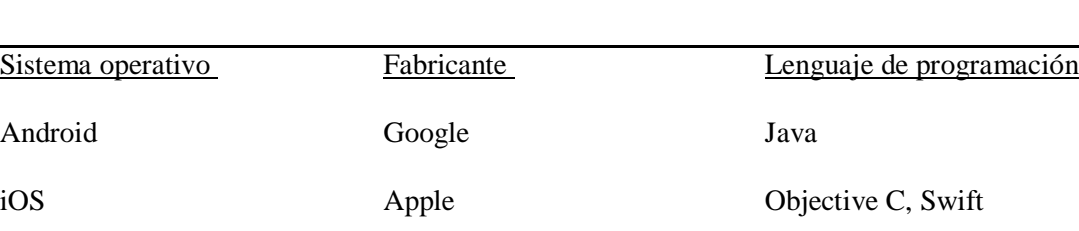

Windows Phone **Microsoft** C#, Visual Basic. NET

# <span id="page-14-1"></span>*Tabla 1. Sistemas Operativos Populares.*

Fuente: elaboración propia a partir de la información extraída de Solbyte. (2018). Tipos de aplicaciones móviles: Nativas, webs, híbridas.

¿Cuáles son las principales ventajas de las apps nativas?

- Aprovechan diversas funciones del dispositivo, es decir, la misma app tiene acceso completo a otras funcionalidades del propio aparato (ya sea móvil, iPad, ordenador) como por ejemplo la cámara, las fotos, el GPS, el calendario, entre otras, proporcionando una mejor experiencia al usuario.
- Fácil acceso y visibilidad en el mercado (Apple Store, Google Play, etc.).
- Envío de avisos al usuario: lo que todos conocemos ahora como "notificaciones", las cuales también ayudan a que el usuario tenga una mejor experiencia y percepción de la aplicación.
- Las apps nativas tienen actualizaciones constantes.
- La conexión a Internet no es siempre necesaria para el uso de las apps nativas, y la información no se pierde cuando el dispositivo no está conectado a la red.

¿Cuáles son las principales desventajas de las apps nativas?

• Alto coste de desarrollo debido a su extremada especificación. Al tener que desarrollarse para un sistema operativo concreto, utilizando un lenguaje específico de programación, las apps nativas tienen un desarrollo mucho más complejo que los otros tipos de apps, y por tanto requieren un mayor coste de desarrollo.

- Las apps nativas no pueden ser recicladas de un sistema operativo a otro, sino que se debe desarrollar una misma app para cada sistema operativo.
- Necesitan aprobación externa para publicarse en las distintas *app stores*.

Teniendo en cuenta las características previamente explicadas acerca de este primer tipo de apps, podemos clasificar Whatsapp como un ejemplo de app nativa. En primer lugar, como todos conocemos, a través de Whatsapp podemos acceder a otras funcionalidades de nuestros dispositivos, como la cámara o la galería de vídeos y fotos. Asimismo, Whatsapp nos avisa cuando recibimos un mensaje nuevo a través de notificaciones, y presenta continuas actualizaciones con mejoras de funcionamiento y contenido. Finalmente, la aplicación funciona sin necesidad de conexión a una red wifi.

# <span id="page-15-0"></span>3.2.2. Web apps

Las web apps o aplicaciones web no se desarrollan para un sistema operativo específico. Por tanto, no será necesario desarrollar una aplicación varias veces, una para cada tipo de sistema operativo, ya que esa misma app funcionará para cualquiera, sin necesidad de modificaciones. Aunque esta sea la mayor diferencia entre las aplicaciones nativas y las web apps, existen más características (positivas y negativas) que representan a las web apps. A continuación, se presentarán tanto las ventajas como las desventajas de este grupo de apps (Rankmyapp, 2018).

¿Cuáles son las principales ventajas de las web apps?

- Bajo coste y desarrollo sencillo ya que no requieren de ningún tipo de adaptación al sistema operativo ni a las funcionalidades del dispositivo.
- Son recicladas de un sistema a otro, no necesitan ser desarrolladas de cero para adaptarse a un nuevo sistema operativo.
- No necesitan aprobación externa para publicarse, ya que no son aplicaciones como tal pues no se instalan en los dispositivos, sino que se accede a ellas a través de un browser o buscador web.

¿Cuáles son las principales desventajas de las web apps?

- Proporcionan una peor experiencia de uso al usuario, en cuanto a navegación, interacción o rapidez de respuesta.
- No funcionan sin conexión a Internet.
- No tienen acceso directo a otras funcionalidades del dispositivo (cámara, GPS) como tienen las apps nativas.
- No cuentan con notificaciones de aviso al usuario.
- Requieren mucho más esfuerzo de promoción y visibilidad, ya que no están en las *app store*s, sino que el usuario accede a ellas online.

Tomemos de ejemplo Google Docs. En sus inicios, Google Docs pertenecía al grupo de web apps. Ahora existe también una versión instalable, aunque la mayoría de los usuarios siguen utilizando en mucha mayor medida la aplicación web. Los usuarios pueden acceder a la plataforma online de Google Docs desde cualquier dispositivo, sin importar su sistema operativo. No obstante, para acceder a ella, es necesario estar conectado a una red de conexión wifi.

# <span id="page-16-0"></span>3.2.3. Apps híbridas

Las aplicaciones híbridas, tal y como su nombre indica, son una combinación entre las apps nativas y las web apps. Mientras que, por un lado, su desarrollo permite la adaptación a todos los sistemas operativos, al igual que las aplicaciones web; por otro lado, también proporcionan acceso a otras funciones del dispositivo como la cámara de fotografía. Otra característica fundamental de este tercer grupo de aplicaciones es que "es posible acceder a la app por el navegador, así como descargarla en una *app store*" (Rankmyapp, 2018).

¿Cuáles son las principales ventajas de las apps híbridas?

- Son recicladas de un sistema a otro, no necesitan ser desarrolladas de cero para adaptarse a un nuevo sistema operativo.
- Aprovechan diversas funciones del dispositivo.
- Tienen fácil acceso y visibilidad en el mercado.
- Son menos costosas y sencillas que las apps nativas.
- No siempre requieren conexión a Internet.
- Proporcionan una mejor experiencia de uso que una web app.

¿Cuáles son las principales desventajas de las apps híbridas?

- Son más costosas y de más complicado desarrollo que las web apps.
- Tienen un menor rendimiento que las apps nativas.
- El diseño que muestran no está siempre relacionado con el sistema operativo en el que se encuentre.
- Al igual que las nativas, requieren de aprobación externa para salir al mercado.

Netflix es un ejemplo de aplicación híbrida ya que comparte características tanto con las aplicaciones web, como con las aplicaciones nativas. Puede accederse a ella a través del navegador y también descargando la app de las distintas *app store*s. La versión instalable de Netflix presenta un diseño prácticamente igual en iOS que en Android, por ejemplo, mientras que, si se tratase de una app nativa, el diseño modificaría en mayor medida ya que tendría que ser creada desde cero para distintos sistemas operativos.

BeeTop, será en principio una aplicación híbrida, ya que es compatible en cualquier sistema operativo sin necesidad de ser desarrollada de nuevo, por lo que el coste de desarrollo será menor. No obstante, si la aplicación es exitosa, se valorará su conversión a nativa, ya que estas son las que ofrecen una mejor experiencia de usuario. En cuanto a las aplicaciones web, se ha decidido rechazar este tipo de app puesto que una de las ventajas de BeeTop (expuestas en el apartado **6.2.3. Análisis DAFO**) consiste en que, para ciertas funciones de la app, no será necesaria la conexión a Internet.

A continuación, se presenta una tabla que resume las características fundamentales de estos tres tipos de aplicaciones: nativas, webs e híbridas.

| Características                             | <b>Apps Nativas</b> | <b>Apps Webs</b> | <b>Apps Híbridas</b> |
|---------------------------------------------|---------------------|------------------|----------------------|
| Acceso a funcionalidades<br>del dispositivo | Alto                | Bajo             | Medio                |
| Coste                                       | Alto                | Bajo             | Medio                |
| Desarrollo                                  | Complejo            | Sencillo         | Medio                |
| Visibilidad en el mercado                   | Alta                | Baja             | Alta                 |
| Conexión a Internet                         | No necesaria        | Sí necesaria     | No necesaria         |
| Recicladas de un sistema<br>a otro          | N <sub>0</sub>      | Sí               | Sí                   |
| Notificaciones                              | Sí                  | N <sub>0</sub>   | Depende              |
| Experiencia del usuario                     | Mejor               | Peor             | Medio                |
| Aprobación externa                          | Sí                  | N <sub>0</sub>   | Sí                   |

<span id="page-17-2"></span>*Tabla 2. Principales Características de las Apps Nativas, Webs e Híbridas.*

Fuente: elaboración propia a partir de la información extraída de Solbyte. (2018). Tipos de aplicaciones móviles: Nativas, webs, híbridas; y de RankMyApp. (2018). Conozca los tipos de aplicaciones y sepa cuándo usarlos.

# <span id="page-17-0"></span>**3.3. Evolución e influencia de las apps en los últimos años**

## <span id="page-17-1"></span>3.3.1. Evolución de las apps

Según el blog académico *Aplicaciones móviles* elaborado por la Universidad Complutense de Madrid, "las primeras aplicaciones móviles datan de finales de los años 90". Estas primeras apps cubrían necesidades básicas de organización (agenda o calendario), de entretenimiento (primeras aplicaciones de juegos), entre otras. Asimismo, contaban con un diseño sencillo y poco elaborado puesto a que las tecnologías de la época no estaban tan desarrolladas como lo están en la actualidad. (Vila, A., 2015).

Desde su origen, las empresas han tratado de observar cuáles son los fallos que comúnmente presentaban las apps con el fin de encontrar posibles soluciones, y de esta manera desarrollar aplicaciones más complejas y con una mejor experiencia de usuario.

Qode, una empresa de desarrollo de apps para móviles ha llevado a cabo un estudio estadístico basado en las búsquedas en el navegador de Google que incluyeran el término "app". Los resultados del estudio muestran que el número de búsquedas presenta un gran

incremento a partir del año 2008. Esto se debe principalmente al auge de las primeras tiendas para descargar aplicaciones online, más conocidas como *app store*s, entre ellas Apple Store de Apple y Google Play Store de Android.

<span id="page-18-0"></span>3.3.2. Las apps en la actualidad y su influencia

El boom de las apps, previamente explicado, ha resultado en un boom para la sociedad. Desde su creación y salida al mercado, la influencia de las apps ha evolucionado a tal escala que estas han llegado a convertirse en un elemento imprescindible del día a día de cualquier persona con dispositivos electrónicos. ¿Qué sería hoy en día un móvil, una Tablet e incluso un ordenador sin aplicaciones? Las apps han cambiado nuestra forma de pensar, actuar, comprar, socializar…

Si trasladamos la tecnología y avances proporcionados por las apps a un contexto empresarial, encontraremos la elevada importancia que las apps poseen a la hora de desarrollar un producto o servicio y ponerlo a la disposición de los consumidores. En términos de posicionamiento, a través de una app, una empresa puede llegar a alcanzar un posicionamiento mucho mayor. Tal y como asegura el artículo de EconomíaTIC (2018), *La importancia de las apps móviles en las empresas*, una app permite que la empresa se mantenga siempre "presente y accesible en los dispositivos del usuario." ¿Para qué abrir un gimnasio si podemos crear un fitness app? ¿Para qué crear un juego de consola si podemos crear una app que permita a los usuarios jugar?

# <span id="page-19-0"></span>**4. OBJETIVOS DEL TFG**

# <span id="page-19-1"></span>**4.1. Objetivo principal**

El objetivo principal o general de este trabajo es el de diseñar la mejor campaña de marketing omnicanal para que el lanzamiento de la app BeeTop sea un éxito.

# <span id="page-19-2"></span>**4.2. Subobjetivos**

De la mano de la campaña de marketing omnicanal, este Trabajo de Fin de Grado plantea los siguientes subobjetivos, cuya consecución ayudará a alcanzar el objetivo principal.

<span id="page-19-3"></span>4.2.1. Llegar a la mayor cantidad de consumidores con los máximos estándares de calidad posibles.

Este primer objetivo específico es el desencadenante de la decisión de tener una estrategia omnicanal. Si la campaña de marketing fuera realizada únicamente a través de una pequeña selección de medios convencionales, la existencia de la aplicación no llegaría ni a la mitad de los consumidores potenciales a los que idealmente llegaremos utilizando una estrategia más multicanal. Por otro lado, si solo nos quedamos en una experiencia multicanal, (es decir, lo que la mayoría de las empresas en la actualidad hacen: tener una web o un blog, una página de Facebook o Twitter, y usan cada una de estas plataformas para atraer clientes e interactuar con ellos, pero no de forma integrada) nuestros clientes no tendrán una experiencia óptima y los mensajes que recibirán no estarán alineados con nuestra estrategia global.

Por tanto, el proceso de desarrollo del trabajo incluirá una investigación detallada sobre todos los canales de comunicación existentes, con el fin de conocer todos los que resulten efectivos para la campaña de marketing de la aplicación BeeTop.

## <span id="page-19-4"></span>4.2.2. Captar la atención de los consumidores

La investigación de los distintos canales, comentada previamente en el párrafo anterior, será fundamental y estará acompañada por un análisis de la situación de mercado, así como del público objetivo *o target customer*. De esta manera se podrá conocer con mayor exactitud las preferencias de los consumidores y, consecuentemente, la campaña de marketing utilizará aquellas técnicas más acertadas para captar la atención del público e incitar a este a probar el producto en cuestión.

No obstante, en estos momentos las dudas son muchas, al no existir referencias claras en estudios recientes sobre actitudes concretas de los diferentes segmentos de población en estos temas tan novedosos (modificación de comportamientos, aprendizaje, educación a través de nuevas tecnologías, el mundo de las apps mezclado con realidad aumentada, realidad virtual mezclado con la propia capacidad de imaginación del individuo y el autoaprendizaje de la máquina, etc.). Por tanto, las estrategias de marketing serán seleccionadas en base a la información técnica existente en la actualidad y a proyecciones sobre los escasos datos estadísticos que se conocen.

#### <span id="page-20-0"></span>4.2.3. Retención de los consumidores

Una vez se ha logrado captar la atención de los consumidores, estos procederán a descargar la aplicación en sus dispositivos electrónicos, dispuestos a usarla por primera vez. Sin embargo, el siguiente objetivo es probablemente el más complicado: conseguir que los usuarios se enamoren del producto. Mientras que el subobjetivo anterior se centra en atraer a nuevos consumidores, este objetivo trata de retener a esos consumidores para que no dejen de utilizar el producto. Debemos confiar en el trabajo de nuestro equipo técnico, puesto que exigimos mucho a nuestro producto final. No obstante, existen muchas limitaciones todavía en cuanto a conseguir una mínima inmersión de nuestros usuarios en una realidad artificial por medios exclusivamente técnicos. Es por esto por lo que será un auténtico reto convencer a nuestros usuarios de que el poder está en sus manos, en su corazón y sobre todo en su cabeza, por su capacidad de concentración e imaginación, que se verán eso sí, muy estimuladas y potenciadas por BeeTop.

#### <span id="page-20-1"></span>4.2.4. Obtener rentabilidad económica

Finalmente, el último objetivo específico del trabajo consiste en la obtención de beneficios. Para ello, se realizará un plan de viabilidad en el apartado **8. Análisis de viabilidad económico-financiera**. Inicialmente, a través de la creación de un balance de situación del punto de partida, se verán reflejadas las distintas fuentes de financiación e inversión inicial necesarias para dar inicio al proyecto. Seguidamente, se presentará una proyección de 12 meses de los ingresos y gastos previstos. Por tanto, se hará un análisis detallado de las principales vías de obtención de ingresos a través de una aplicación, así como los gastos más recurrentes durante el primer año de funcionamiento de una aplicación.

# <span id="page-21-0"></span>**5. LA APP: BEETOP**

# <span id="page-21-1"></span>**5.1. Definición de mi nueva propuesta de app**

# <span id="page-21-2"></span>5.1.1. Problemas

¿Con cuánta frecuencia se escucha la frase de: "me encantaría conseguir esto, pero…"?

Las personas tenemos sueños y objetivos que muchas veces no somos capaces de alcanzar porque nos engañamos a nosotros mismos con un "quiero y no puedo". Efectivamente, la mayor parte de las veces, no alcanzamos nuestras metas, no porque no podamos, sino porque nos ponemos nuestras propias barreras.

La barrera más común es la de la falta de tiempo. Sin embargo, es importante distinguir entre una falta de tiempo real y una falta de tiempo por planificación. La falta de tiempo real se da en aquellas situaciones en las que verdaderamente las personas tienen una agenda muy apretada, y poco tiempo para dedicar a sus metas. Por otro lado, la falta de planificación consiste en tener tiempo suficiente, pero no saber organizarlo exitosamente. En cualquiera de estos dos casos, la falta de tiempo genera frustración, ya que las personas se establecen ciertos objetivos y metas que no logran cumplir.

Hoy en día existen múltiples apps que tratan de ayudar a los usuarios a alcanzar sus objetivos. Por ejemplo, las aplicaciones para convertirse en una persona *fitness* y adelgazar en un determinado período de tiempo. ¿Cuál es el problema de estas aplicaciones? Muchas veces la gente las descarga, pero al poco tiempo dejan de usarlas porque la aplicación no logra motivarlos. Suelen ser aplicaciones sin una interfaz atractiva, sin ningún tipo de *engagement*. Este tipo de apps suele seguir una estrategia de marketing comúnmente conocida como *transactional marketing strategy*. Esta se centra en la captación y adquisición de nuevos consumidores con el fin de ganar beneficio a corto plazo. Sin embargo, las aplicaciones que únicamente tratan de atraer a nuevos consumidores suelen olvidarse de algo esencial: los deseos y expectativas de los consumidores cambian constantemente. Para ello, mi app utilizará una estrategia de marketing que no solo piensa en la atracción de consumidores, sino también en su retención. Esta estrategia se conoce con el siguiente nombre: *relationship marketing strategy* (Zeithaml, Bitner, & Gremler, 2018).

<span id="page-21-3"></span>5.1.2. ¿En qué consiste la aplicación?

Se trata de una aplicación destinada inicialmente a un público joven (aunque con posibilidad de extensión a otros públicos) que ayudará a los usuarios a conseguir sus metas a través de un juego de rol, tratando de solucionar los problemas previamente establecidos. La app no se centrará en un tipo de objetivo, es decir, no será únicamente una aplicación para adelgazar, por ejemplo, sino que podrá ayudar al usuario a alcanzar cualquier objetivo que se proponga, sea el ámbito que sea. Algunos de estos objetivos pueden ser: lograr ser mejor persona, mejor estudiante, estar mejor físicamente, ser mejor en determinados hobbies, etc.

#### <span id="page-22-0"></span>5.1.3. Soluciones

En primer lugar, el problema de falta de tiempo o planificación. Al inicio del juego, el usuario deberá responder una serie de preguntas que permitirán a la aplicación entender cuál es el objetivo que el usuario desea alcanzar y cuál es (si existe) el problema que le obstaculiza para ello. Si dicho problema consiste en una falta de tiempo real, el juego conocerá los horarios del usuario y podrá organizar su tiempo para que el usuario dedique a su objetivo. Los usuarios con falta de tiempo real tardarán algo más de tiempo en lograr sus metas, ya que podrán destinar menos tiempo al juego y, por tanto, a su objetivo. De otra parte, si se trata de una falta de planificación, la aplicación logrará que el usuario saque tiempo para dedicar a su objetivo. ¿Cómo hará esto?

Esta pregunta nos lleva al siguiente problema establecido, es decir, la falta de *engagement* entre la app y el usuario – referente a aquellas aplicaciones mencionadas anteriormente que no logran motivar a los usuarios para seguir utilizando la app y consecuentemente, para alcanzar sus metas. Esta nueva aplicación conseguirá algo que ninguna de estas apps ha logrado antes: materializar los objetivos del usuario en un juego interactivo. Los usuarios iniciarán el juego con la creación de un avatar con el que se identificarán dentro del mundo virtual. Establecerán el objetivo que quieren alcanzar, y el juego los llevará a través de varios niveles repletos de juegos y competiciones con otros jugadores que tendrán que superar para alcanzar el siguiente nivel hasta llegar al último en el que su objetivo habrá sido alcanzado. En todo momento, la aplicación estará conectada con la realidad, ya que los jugadores deberán demostrar en la mayoría de los casos a través de redes sociales, (teniendo en cuenta que, de inicio, el público objetivo estará compuesto por jóvenes) que han cumplido sus subobjetivos en la vida real para poder alcanzar el próximo nivel en el juego virtual. Tal y como se explica en el artículo de Xataka (2016), la publicación de noticias sobre tecnología y gadgets, "Las aplicaciones que mejor funcionan son las que te dejan presumir en redes sociales". Sobre todo, entre jóvenes, suelen estar motivados por el "voy a subir esto a redes sociales para que todo el mundo lo sepa".

Además de las ventajas expuestas en los párrafos anteriores, la app irá recolectando datos (*Big Data*) cada vez de mayor calidad y profundidad, a medida que el juego avance y se vayan conociendo las preferencias de cada usuario, e irá poco a poco adaptándose más y mejor, tratando de individualizar al máximo contenidos, interfaz, etc.

Cada objetivo será representado por un botón dentro del juego virtual. Cuando el jugador inicia el juego, podrá elegir entre varios botones u objetivos, e incluso tendrá opción al botón de "otros". Este botón será clave para conocer más información (cuantitativa y cualitativa) sobre los usuarios, y nos permitirá mejorar la aplicación a través de la retroalimentación de cada jugador, que de alguna forma tendrá la posibilidad de auto diseñar nuevos pasos o niveles en el juego y en la realidad, así como nuevos objetivos o subobjetivos, etc, siempre estará presente la interactividad del jugador con BeeTop. Además de los botones, se podrá obtener información de los jugadores a través de preguntas que se les irán presentando a lo largo de los niveles.

<span id="page-23-0"></span>5.1.4. Ejemplo de evolución de un objetivo: desde su inicio hasta su consecución

El primer paso que tomará el jugador será el de la creación de usuario, la cual no solo incluirá el registro de un nombre de usuario escogido a libre elección por el propio jugador, así como su dirección de correo electrónico, sino también la creación del avatar con el cual el usuario se identificará dentro del juego y podrá ser diferenciado del resto de jugadores.

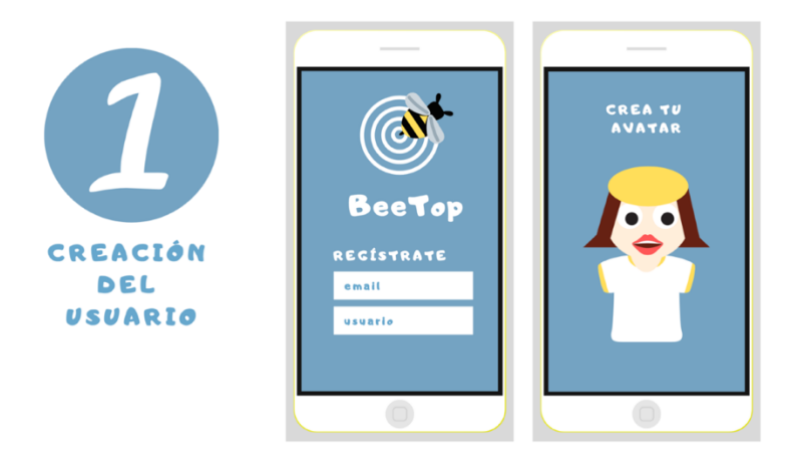

<span id="page-23-1"></span>*Ilustración 1. Creación del Usuario.*

A continuación, el usuario deberá responder a las preguntas previamente comentadas: ¿Cuál es tu problema? ¿Falta de tiempo real o falta de planificación? La aplicación utilizará esta información para desarrollar las plantillas de planificación o distribución del tiempo, explicadas en detalle a continuación, y el usuario deberá hacer clic en aquella opción que más se acerque a su planteamiento real en cuanto a tiempo disponible (según su propio criterio). Posteriormente, deberán preguntarse: ¿Cuántas horas puedo o quiero dedicarle al día/semana/mes/trimestre/semestre/año? En nuestro ejemplo, supongamos que el usuario escoge la opción de falta de planificación.

<span id="page-23-2"></span>*Ilustración 2. Preguntas Iniciales I.*

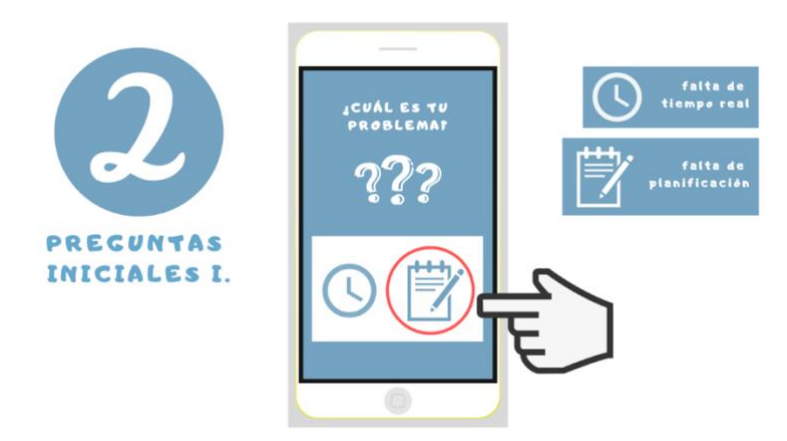

Fuente: elaboración propia.

Fuente: elaboración Propia.

La ronda de preguntas iniciales terminará con la respuesta a: ¿Cuál es exactamente tu objetivo? En nuestro ejemplo, supongamos que el usuario escoge el objetivo de aprender hobbies*,* entre todos los posibles. Posteriormente, deberá especificar qué afición quiere aprender dentro de las distintas opciones.

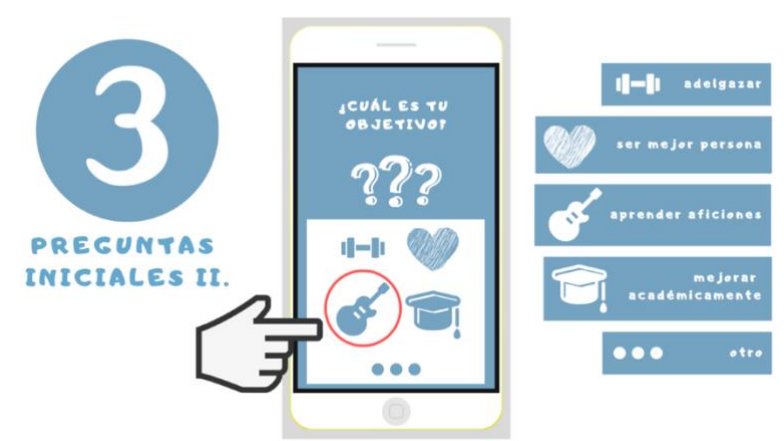

<span id="page-24-0"></span>*Ilustración 3. Preguntas Iniciales II.*

Fuente: elaboración propia.

En el momento en el que la aplicación salga al mercado, las opciones serán limitadas, pero cuanta más información se obtenga de los jugadores a través del *Big Data*, más opciones podrán ser desarrolladas, potenciando así la estrategia de *relationship marketing* anteriormente explicada.

Una vez respondidas las preguntas iniciales, el usuario habrá dejado constancia en la aplicación de cuál es su objetivo, en este caso, aprender una afición particular, así como cuál es su principal problema para conseguirlo, en este caso, la falta de planificación. Para ello, la aplicación dispondrá de una serie de plantillas de planificación o distribución del tiempo, de las cuales el usuario podrá escoger aquella que le resulte más apropiada para su situación. Las siguientes imágenes muestran tres ejemplos de plantillas.

<span id="page-24-1"></span>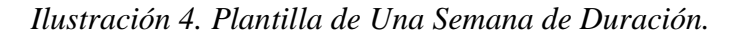

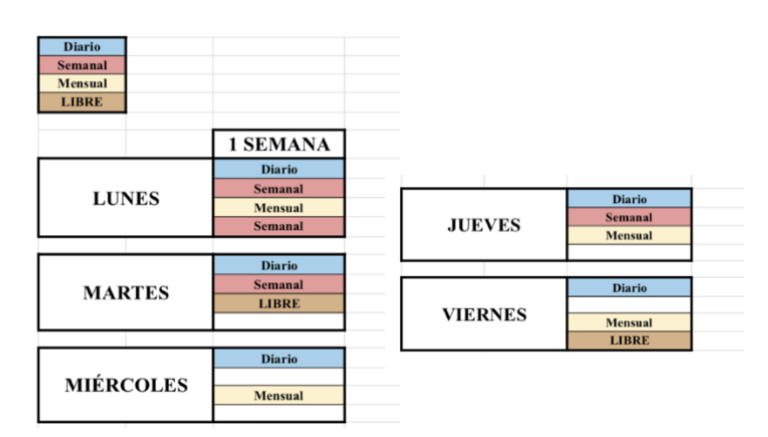

Fuente: elaboración Propia.

<span id="page-25-0"></span>*Ilustración 5. Plantilla de Un Mes de Duración*

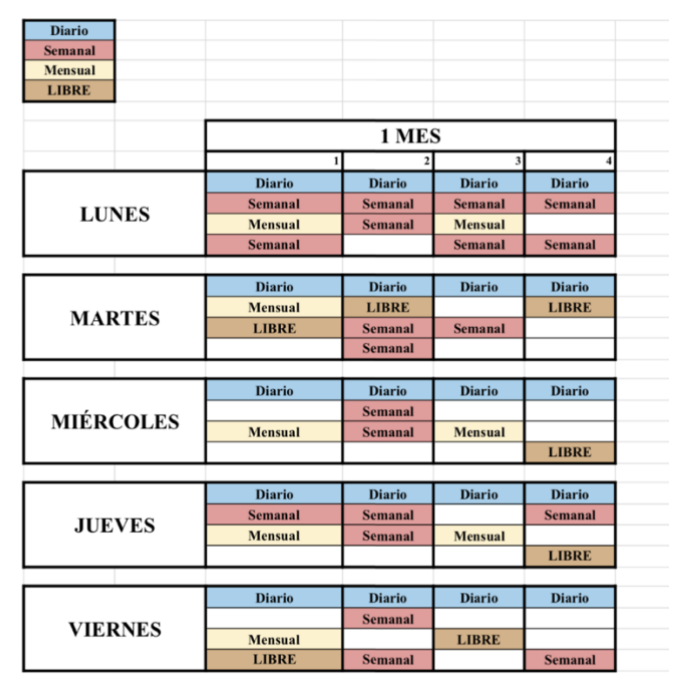

Fuente: elaboración propia.

<span id="page-25-1"></span>*Ilustración 6. Plantilla de 15 Semanas de Duración.*

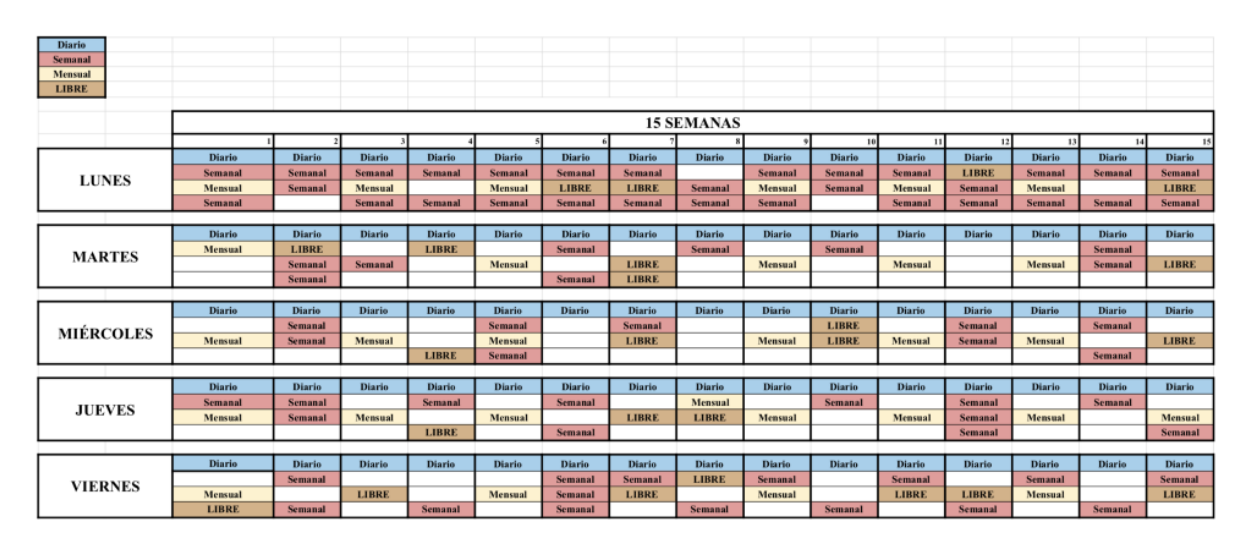

Fuente: elaboración propia.

A pesar de la variedad de plantillas proporcionadas por la aplicación, es recomendable que los usuarios no escojan plantillas de menor duración que 21 días. Esto se debe a que acostumbrarse a un nuevo hábito requiere constancia y la teoría de los 21 días (inicialmente propuesta por el médico Maxwell Maltz) confirma tras múltiples estudios, que efectivamente 21 días es el tiempo estimado como necesario para adquirir la costumbre de dicho hábito (Colvitae, 2018).

Las plantillas proporcionarán al usuario con una variedad de opciones. Entre ellas, se encuentran las tareas de diario (ej. Ir al gimnasio todos los días a *X* hora), las tareas realizadas de forma semanal (ej. Clases de teatro todos los viernes a *X* hora), las realizadas de forma mensual (ej. Cita con el dentista una vez al mes), así como los huecos destinados exclusivamente a actividades de ocio y tiempo libre personal. Aquellos huecos restantes sin rellenar serán aquellos que el jugador podrá destinar al objetivo seleccionado.

De esta forma, para cada objetivo que el jugador se plantea, con una pequeña inversión inicial de tiempo por parte de este, la aplicación le ayudará a planificar su día a día, no solo para lograr su objetivo, sino para no dejar de dedicar el tiempo necesario al resto de sus tareas. Definitivamente, BeeTop optimiza el tiempo de los usuarios para que realmente den lo mejor de sí mismos. Esta optimización será realizada en primer lugar, en función de su propia percepción sobre su disponibilidad temporal, la cual será plasmada en la plantilla de inicio previamente explicada, y poco a poco sobre la estructura real de su tiempo, gracias a las opciones de rectificación proporcionadas por la app.

RECTIFICA **LANTTLLA** 

<span id="page-26-0"></span>*Ilustración 7. Plantilla y Posibilidad de Rectificación.*

Fuente: elaboración propia.

Dicha posibilidad de rectificación se verá reflejada en la aplicación a través de tres botones comodines:

\*Botón verde: Suponiendo en este ejemplo de objetivo, que el jugador dedica 3 horas a la semana (de inicio) a la consecución de dicho objetivo. En este caso, el comodín verde permitirá al jugador hacer hasta 10 cambios de hora/día en el horario planificado de forma fácil y rápida. No obstante, si 10 cambios no son suficientes el jugador deberá replantear su plantilla de inicio.

\*Botón amarillo: Siguiendo el mismo ejemplo de 3 horas a la semana, el comodín amarillo le permitirá reducir o aumentar 1 hora 10 veces por semana. Si 10 cambios no son suficientes el jugador deberá replantear su plantilla de inicio.

\*Botón naranja: Si el jugador debe suspender por completo la actividad durante 1 semana debido a acontecimientos no previstos justificados (ej. viaje de trabajo imprevisto) el comodín rojo le permitirá 4 cancelaciones totales de su actividad semanal en 1 año. Si 4 cancelaciones no son suficientes deberá replantear su plantilla de inicio.

\*Botón rojo: El comodín rojo permitirá la opción de [pausa temporal] del objetivo para que el jugador pueda abandonar temporalmente el objetivo debido a causas personales (ej. Una lesión, si se tratara de un objetivo con componente físico) y retomarlo cuando sea posible.

Dependiendo del tipo de objetivo, el juego contará con cierto número de niveles. Estos ayudarán al usuario a superar obstáculos relacionados con el objetivo escogido, yendo de menor a mayor dificultad hasta que el jugador logre su objetivo final. Cada nivel contará con tres secciones: sección de minijuegos, sección de colecciones y sección de redes sociales, que deberán ser totalmente superadas por el usuario.

La sección de minijuegos permitirá al jugador establecer relaciones con el resto de los usuarios del juego que hayan escogido su misma categoría de objetivo. La aplicación contará tanto con minijuegos virtuales, como minijuegos reales, en los que los usuarios deberán llevar a cabo tareas en la vida real, siempre relacionadas con el objetivo, y competirán entre ellos para su consecución.

<span id="page-27-0"></span>*Ilustración 8. Superación de Niveles - Minijuegos.*

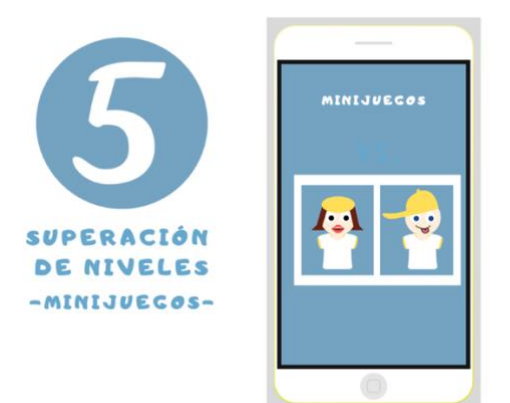

Fuente: elaboración propia.

La siguiente sección es la de colecciones. En cada nivel, conforme el jugador vaya cumpliendo tareas relacionadas con su objetivo (subobjetivos) obtendrá una serie de iconos (triunfos, premios) que deberá ir coleccionando. En función de los iconos que consiga, tendrá diferentes opciones de personalizar aspectos de la interfaz del juego a medida que avanzan los niveles.

<span id="page-28-0"></span>*Ilustración 9. Superación de Niveles - Colecciones.*

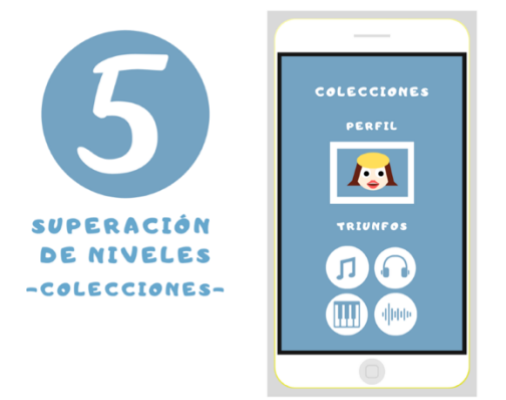

Fuente: elaboración propia.

Por último, encontraremos la sección de redes sociales. Muchos de los triunfos, premios o iconos, van a permitir, por su correspondencia con la realidad, poder ingresar nuevas historias o publicaciones de manera directa en redes sociales, ya sea Facebook, Twitter, Instagram, o LinkedIn. A su vez, cada paso de nivel irá completamente celebrado con máxima difusión en las RRSS de su elección.

<span id="page-28-1"></span>*Ilustración 10. Superación de Niveles - Redes Sociales.*

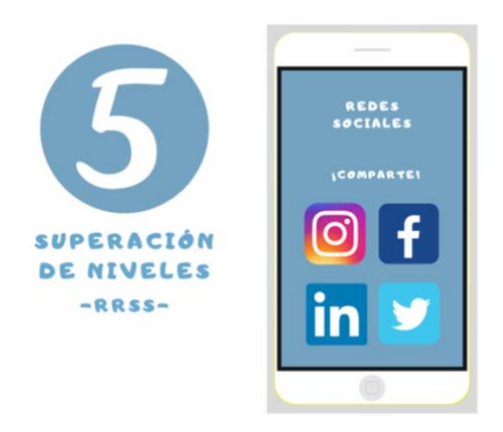

Fuente: elaboración propia.

La consecución del objetivo final tendrá una repercusión muy superior a la de los pasos de nivel en RRSS, además de premios concretos y reales previamente negociados con las plataformas habituales, en función del perfil obtenido del usuario por su *Big Data* correspondiente (ofertas concretas, descuentos, etc.).

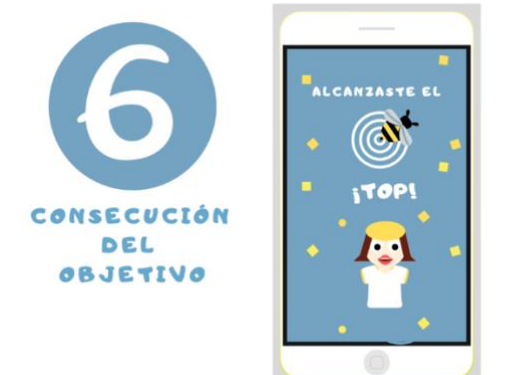

<span id="page-29-1"></span>*Ilustración 11. Consecución del Objetivo.*

Fuente: elaboración propia.

# <span id="page-29-0"></span>**5.2. Diseño de la app**

El desarrollo técnico, es decir, desarrollo del mundo virtual, avatares, etc., va a ser realizado por una *Start-Up* de la que poseo un 3%, gracias a un intercambio del 49% de mi empresa (BeeTop). Se trata de socios y amigos que forman parte del *networking* proporcionado por E4 – Programa Hispanoamericano.

# <span id="page-30-0"></span>**6. METODOLOGÍA**

# <span id="page-30-1"></span>**6.1. Mercado potencial**

El primer paso para analizar la situación de mercado de la app BeeTop es emplear la herramienta de estudio del mercado potencial. De esta manera, se identificarán las oportunidades de mercado disponibles para la aplicación en cuestión. (Emprende a conciencia, s.f.).

El *Total Available Market* hace referencia al mercado total disponible para el producto que se desea vender. Al tratarse de una aplicación, el mercado total será el número de personas con dispositivos móviles a nivel mundial. Acorde con el informe de Ditrendia (2018) dicho número total de usuarios de dispositivos móviles alcanzó la cifra de **5.135 mil millones** en 2018, lo cual significa que el 68% de la población mundial posee un móvil.

El *Serviceable Available Market* hace referencia al mercado al que puedes acceder. Los planes iniciales de lanzamiento para la aplicación estarán centrados únicamente en España con el fin de hacer un seguimiento y control de resultados para poder llevar a cabo las rectificaciones necesarias. La situación sería demasiado arriesgada si desde su comienzo se tratara de alcanzar el mercado total disponible, es decir, a los 5.135 mil millones de personas con dispositivos móviles en todo el mundo. Por tanto, el SAM de la aplicación BeeTop será el número de personas con dispositivos móviles en España. Nuestro país ocupa "el sexto lugar del ranking mundial en penetración, con un 80% de usuarios móviles" (Ditrendia, 2018). Dado que la población total de España en 2018 se encontraba en 46,72 millones, el 80% de este total, es decir, **37,376 millones**, es el número de usuarios españoles con dispositivos móviles.

Finalmente, el *Serviceable Obtainable Market*, es el mercado objetivo o público objetivo inicial de la aplicación. Este estará comprendido por jóvenes españoles de entre 16 y 34 años. Los datos recogidos por el Instituto Nacional de Estadística (2018) indican que el número de personas con dicho rango de edad (16-34) en España es de **8,42 millones**. En el apartado **7.3. Definición del público objetivo y su segmentación**, se explicarán y analizarán detalladamente las razones por las cuales se ha decidido establecer este como el público objetivo inicial de la aplicación.

<span id="page-30-2"></span>*Tabla 3. Mercado Potencial de BeeTop.*

| Total Available Market | Serviceable Available Market | Serviceable Obtainable Market |
|------------------------|------------------------------|-------------------------------|
| 5.135 mil millones     | 37.376 millones              | 8.42 millones                 |

Fuente: elaboración propia a partir de los datos extraídos de Ditrendia (2018). Informe Mobile en España y en el Mundo 2018; y del Instituto Nacional de Estadística. (2018).

# <span id="page-31-0"></span>**6.2. Estudio de la situación**

# <span id="page-31-1"></span>6.2.1. Análisis PEST

Tal y como indican Martínez Pedrós y Milla Gutiérrez (2012) en su libro *Análisis del Entorno*, "pronosticar, explorar y vigilar el entorno es muy importante para detectar tendencias y acontecimientos clave del pasado, presente y futuro de la sociedad". Para lograr el éxito de un producto, es necesario conocer y predecir los cambios que se van a producir en el entorno de los consumidores potenciales, ya que estos cambios afectarán en cierta medida sus necesidades y preferencias de compra.

El análisis PEST (Factores Políticos, Económicos, Sociales y Tecnológicos) o análisis del entorno general, estudia los distintos factores que se encuentran fuera del control de la empresa y que, no obstante, pueden tener un gran impacto sobre la misma.

## Factores políticos

España es un país en el cual las leyes suelen variar cuando se producen cambios en el gobierno. Por tanto, será necesario prever la estabilidad o inestabilidad política del país y estar al tanto de dichos cambios ya que podrán afectar a la aplicación móvil que se desea lanzar. Por ejemplo, durante los años de crisis en España, "el gobierno ha elaborado muchos programas de ayuda para emprendedores" (Carrasco Usano, 2015).

Adicionalmente, pueden existir barreras legales en cuanto al uso de aplicaciones móviles. Véase el ejemplo de Facebook, cuyo uso está bloqueado en países como Vietnam o Corea del Norte, o Netflix, cuyo contenido varía según la localización en la que se encuentra el usuario debido a derechos de transmisión en la zona, entre otras razones (Banks, 2018).

## Factores Económicos

Algunos ejemplos de factores económicos propuestos por Martínez Pedrós y Milla Gutiérrez (2012) incluyen la evolución del PIB, la demanda del producto y el empleo, entre otros. La aplicación BeeTop, al tratarse en un inicio de una app de descarga gratuita, no se verá afectada por factores como el nivel de empleo de los usuarios potenciales ni por la evolución del PIB nacional. Sin embargo, la demanda del producto sí será un factor esencial para tener en cuenta puesto que, a mayor demanda, mayores serán los beneficios (el proceso y método de obtención de beneficios se explicará en detalle en el apartado **8. Análisis de la viabilidad económico-financiera.**

## Factores Sociales

Para una aplicación móvil, los factores sociales son probablemente de los más importantes a tomar en consideración. Para ello, deberemos centrarnos en el público objetivo. Como mencionado previamente (y detalladamente explicado a continuación), el público objetivo de BeeTop es un público joven de entre 16 y 34 años. Por tanto, será necesario hacer un constante seguimiento de sus cambiantes tendencias, preferencias y estilos de vida, así como de los pasos de aquellos personajes públicos influyentes en las decisiones de los consumidores potenciales (Carrasco Usano, 2015).

# Factores Tecnológicos

Los factores tecnológicos junto con los sociales son los más influyentes en el éxito de una aplicación móvil debido al la rápida expansión y continua mejora de las nuevas tecnologías. La app puede quedar anticuada en cuestión de meses si no se adapta adecuadamente a los cambios tecnológicos presentes y futuros.

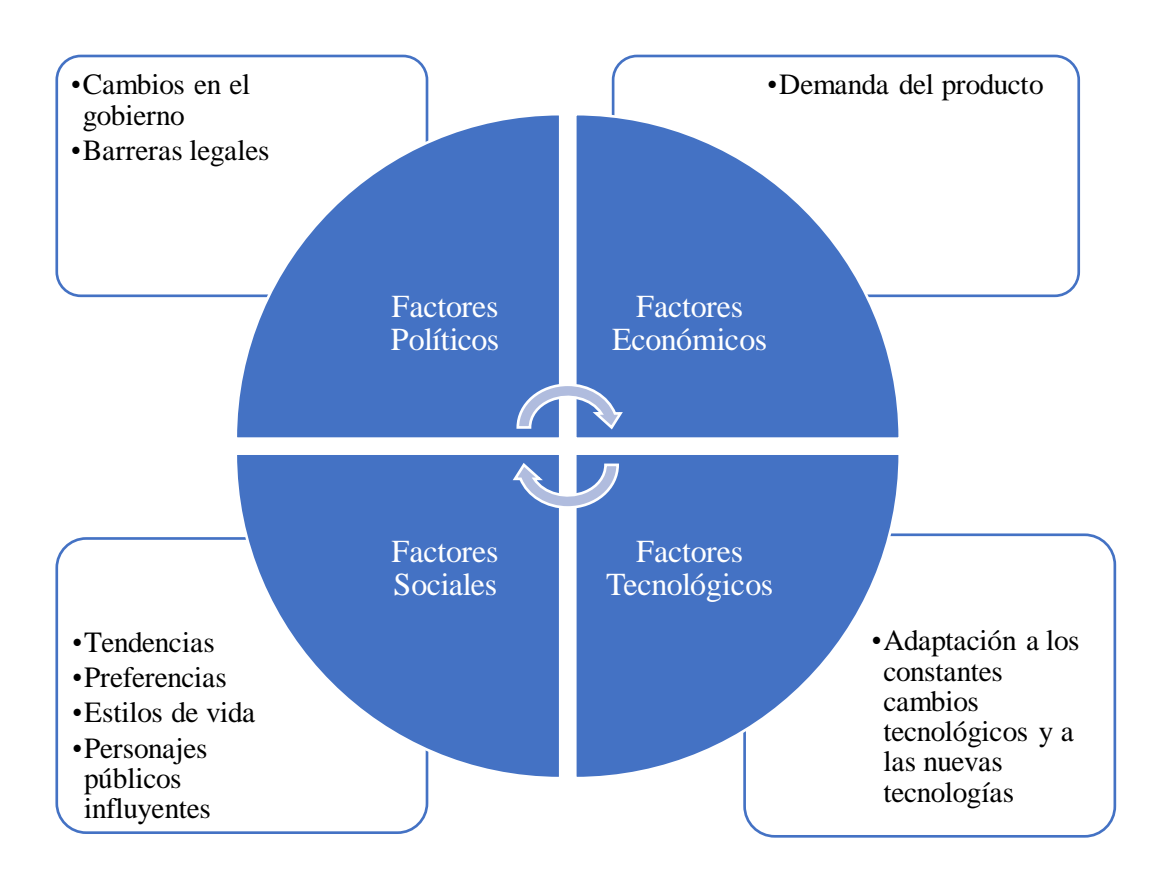

# <span id="page-32-1"></span>*Figura 1. Análisis PEST de la Aplicación BeeTop*

Fuente: Elaboración propia a partir de la información extraída de Carrasco Usano, S. (2015). Análisis de la aplicación de la tecnología móvil en las empresas; y Martínez Pedrós, D., & Milla Gutiérrez, A. (2012). Análisis del Entorno.

## <span id="page-32-0"></span>6.2.2. Análisis de las cinco fuerzas de Porter

La competición en el mercado va más allá de los rivales establecidos, e incluye otra serie de fuerzas competitivas: clientes, proveedores, nuevos entrantes potenciales y productos sustitutos. "La rivalidad extendida que resulta de estas fuerzas define la estructura de una industria y da forma a la naturaleza de la interacción competitiva dentro de dicha industria" (Porter, 2008).

# Poder de negociación de los consumidores

Este se medirá según el éxito que obtenga la aplicación. Al tratarse de una aplicación que combina la vida y objetivos reales de un usuario con la realidad virtual y aumentada,

posee una alta diferenciación en el mercado ya que actualmente no existe ninguna aplicación tan completa (aunque si pequeñas sustitutas que se mencionarán a continuación). Por esta razón, si la aplicación alcanza el éxito esperado y atrae a los consumidores debido a la amplia gama de posibilidades que ofrece, el poder de negociación de los consumidores será bajo ya que ninguna otra aplicación les ofrecerá nada parecido. Sin embargo, si la aplicación no cumple su objetivo y no logra retener a los usuarios, al tratarse de una app gratuita, el coste de sustitución por otra aplicación será mínimo y, por tanto, los consumidores tendrán un elevado poder de negociación.

## Poder de negociación de los proveedores

Los proveedores son aquellos encargados de proporcionar a las empresas con los recursos necesarios para la producción del servicio o producto en cuestión. En el caso de las aplicaciones, los proveedores son todas aquellas empresas de "servicios de mantenimiento, servidores, etc., así como los sistemas operativos". (Regada Platz, 2015). Si existe un bajo número de proveedores en el mercado, esto poseerán un gran poder de negociación, mientras que, si el número de proveedores existente es alto, el poder de negociación de estos será bajo ya que la empresa puede decidir entre múltiples alternativas. Por un lado, existen numerosos proveedores de servicios y servidores, lo cual "no supone un gran inconveniente" tal y como menciona Regada Platz (2015) en su publicación *Plan de Empresa para la Creación de una Aplicación de Telefonía Móvil sobre Ocio Marítimo*. Por otro lado, sin embargo, los sistemas operativos más populares del mercado son iOS y Android, lo cual otorga a dichos proveedores un alto poder de negociación.

#### Amenaza de nuevos competidores entrantes

La amenaza de nuevos competidores en la industria depende de las barreras de entrada existentes, así como de la reacción que los entrantes pueden esperar de las empresas ya establecidas en el mercado. Cuando las barreras de entrada son escasas y las empresas actualmente establecidas no tienen intención de tomar represalias con respecto a la entrada de nuevos competidores, entonces la amenaza es elevada (Porter, 2008).

La aplicación BeeTop cuenta con una ventaja competitiva que es la de la diferenciación. Si se logra posicionar la app exitosamente en el mercado, esta ofrecerá algo tan completo que ninguna otra aplicación en el mercado posee. Al tratarse de algo desarrollado y complejo, la amenaza de entrada de competidores directos será menor. Sin embargo, también debe considerarse la inexistencia de barreras en cuanto a creación y lanzamiento de aplicaciones. Cualquier empresa que lo desee puede optar por crear una aplicación y lanzarla al mercado sin ningún tipo de requisitos previos (Regada Platz, 2015). Por tanto, la amenaza de entrada en cuanto a competencia indirecta sí es elevada en el caso de la aplicación BeeTop.

## Amenaza de productos sustitutos

En cuanto a posibles productos o servicios sustitutos, al tratarse de una idea compleja y novedosa, la amenaza será baja para BeeTop. Cabe destacar quizás la presencia de entrenadores dedicados a motivar a las personas en distintos aspectos de sus vidas.

## Rivalidad entre los competidores

Tal y como queda mencionado anteriormente, la aplicación BeeTop ofrece una amplia variedad de alternativas para la consecución de objetivos de los usuarios en múltiples ámbitos de su vida diaria a la vez que permite a estos combinar sus logros y esfuerzos reales con una realidad aumentada y virtual. A pesar de que en el mercado no existe tal aplicación con una oferta tan variada, sí existen otras aplicaciones centradas en la consecución de un tipo de objetivo específico, ya sea perder peso, estar en forma, gestionar mejor el tiempo, etc.

→Nootric es una aplicación que trata de ayudar al usuario a conseguir sus objetivos de adelgazamiento. Para ello, la aplicación "permite anotar los objetivos marcados en cuanto a la bajada de peso y obtener estadísticas sobre la evolución del proceso" (Baños, 2018). Asimismo, presenta un chat a tiempo real con profesionales en el área, para aconsejar a los usuarios y responder a sus dudas.

 $\rightarrow$ GYM Trainer se centra en objetivos para la mejora de la forma física de los usuarios. Proporciona a los usuarios diversas rutinas a elegir y también "actúa como una comunidad donde sus miembros comparten dudas, consejos e ideas para practicar deporte de forma más efectiva" (Baños, 2018).

 $\rightarrow$ Finish es una app que trata de evitar la procrastinación de tareas por parte de los usuarios. Con esta aplicación, los objetivos pueden ser a corto, medio o largo plazo, y la app es la encargada de avisar a los usuarios de cuando sus fechas límites se aproximan (Payo, s.f.).

Estas aplicaciones presentan posibles soluciones, pero no tienen en cuenta la falta de motivación por parte de los usuarios, la cual, provoca que estos dejen de utilizar las aplicaciones dado un período corto de tiempo. Por ello, BeeTop ofrece nuevas propuestas para evitar que los usuarios se cansen de la aplicación y estén motivados hasta el final.

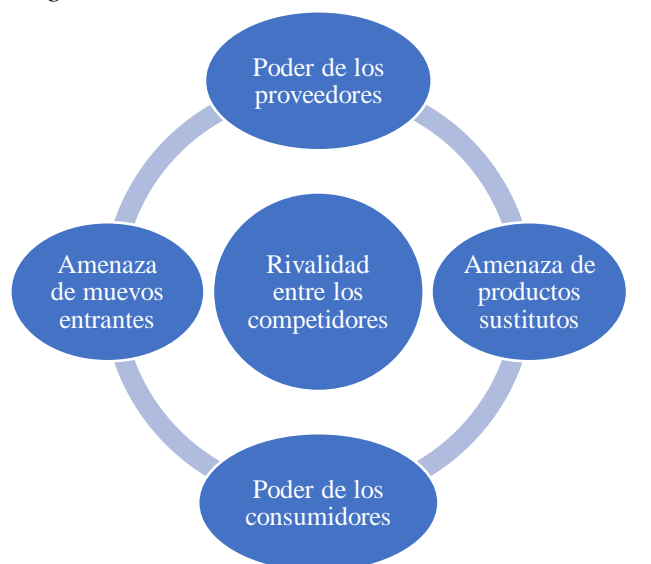

<span id="page-34-0"></span>*Figura 2. Análisis de las Cinco Fuerzas de Porter.*

Fuente: Elaboración propia a partir de la información extraída de Baños, L. (2018). Las 7 mejores apps para motivarse y cumplir metas en 2018; Payo, A. (s.f.). Finish, una app para evitar la procrastinación que ha atraído el interés de Apple; Porter, M. (2008). *Harvard Business Review*. The Five Competitive Forces that Shape Strategy; y Regada Platz, A. (2015). Plan de Empresa para la Creación de una Aplicación de Telefonía Móvil sobre Ocio Marítimo.

# <span id="page-35-0"></span>6.2.3. Análisis DAFO

• Debilidades

Se trata de "todos aquellos elementos, recursos, habilidades y actitudes que la empresa ya tiene y que constituyen barreras para lograr la buena marcha de la organización" (Mendiola, s.f.).

- a) Limitación de fondos de inversión iniciales.
- b) Los miembros del equipo no tienen una alta experiencia en el sector de las apps.
- c) Los medios técnicos o infraestructura técnica necesaria pueden ser algo complejos debido a la inclusión de la realidad virtual y aumentada.
- Fortalezas

Estas se refieren a "todos aquellos elementos internos y positivos que diferencia a la empresa de otras" (Mendiola, s.f.).

- a) Actualmente existe una alta disponibilidad de desarrolladores con buenas capacidades.
- b) Acceso fácil y rápido a los mercados.
- c) Al tratarse de una app híbrida, esta será compatible en cualquier sistema operativo, ya sea iOS, Android, u otro.
- d) Gran parte de las opciones de uso de la aplicación no requerirá conexión a Internet.
- e) Presenta posibilidad de integración con las cuentas de redes sociales de los usuarios.
- f) Se trata de un producto novedoso debido a su amplia oferta de alternativas incluidas en la aplicación.
- g) Se trata de una *user-friendly* app, con claros pasos a seguir y destinada a un público objetivo familiarizado y con conocimientos suficientes para utilizarla correctamente.
- h) Utilización del marketing colaborativo o participativo, ofreciendo a los usuarios la oportunidad de retroalimentación en cuanto a posibles mejoras de la aplicación.
- i) Descarga gratuita, lo cual será un factor importante para los usuarios.
- Amenazas

Por último, las amenazas son aquella "situaciones negativas externas a la empresa, que pueden atentar contra ella, por lo que, llegado el caso, puede ser necesario diseñar una estrategia adecuada para poder sortearlas" (Mendiola, s.f.).

- a) La fuerte competencia en el mercado supone un reto para los nuevos entrantes a la hora de lograr el éxito.
- b) Las aplicaciones existentes están actualmente disminuyendo los precios de compra o descarga. Por tanto, el número de descargas es cada vez más importante para posicionarse adecuadamente en el mercado.
• Oportunidades

Las oportunidades engloban "aquellos factores positivos que se generan en el entorno y que, una vez identificados, pueden ser aprovechados" (Mendiola, s.f.).

- a) La demanda de aplicaciones crece día a día.
- b) Es un mercado en crecimiento con mucho potencial.
- c) Cada vez más, las personas, en particular los jóvenes, son más dependientes de los dispositivos móviles.
- d) La popularidad tanto de la realidad aumentada como de la realidad virtual.

*Figura 3. Análisis DAFO de la Aplicación BeeTop.*

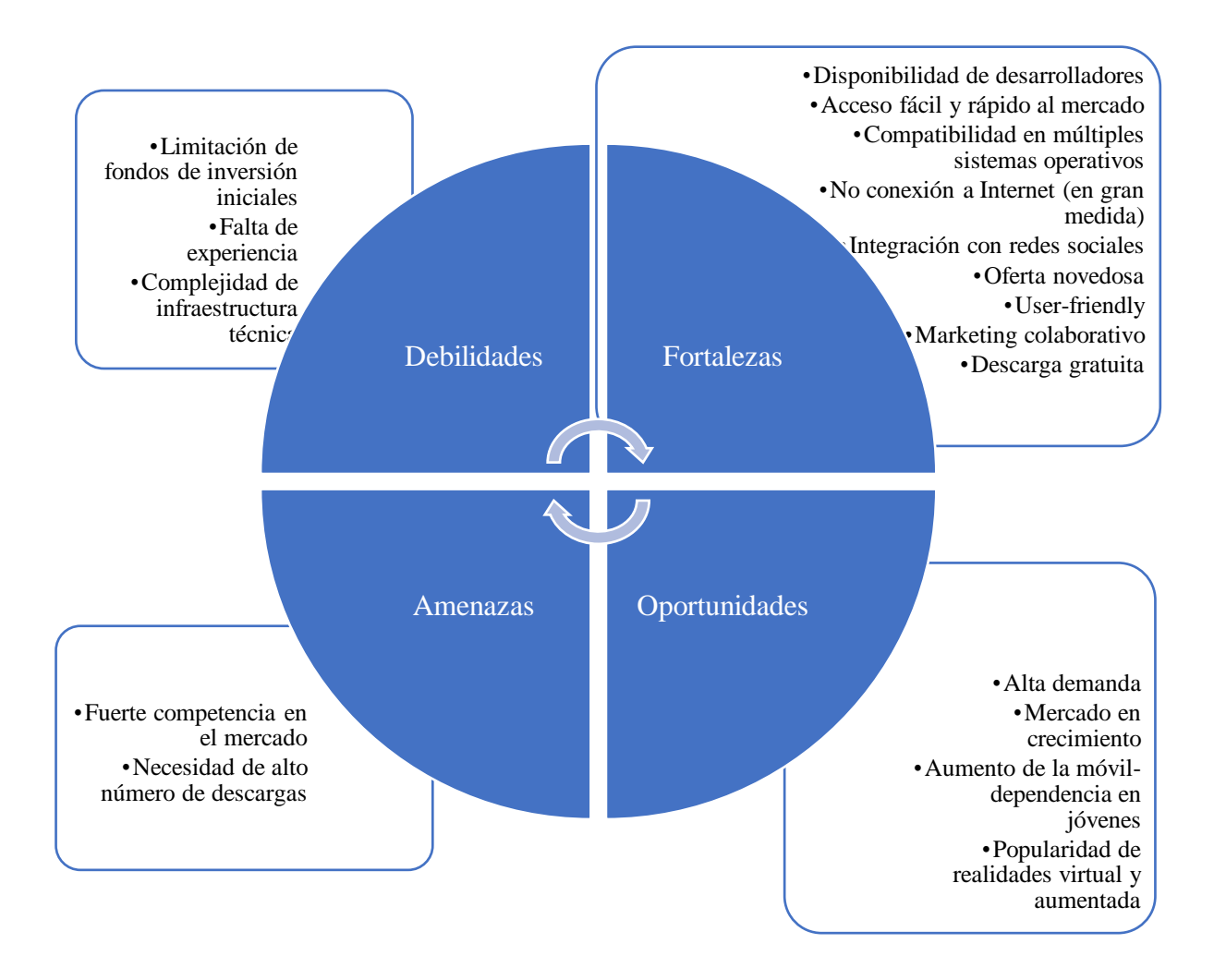

Fuente: Elaboración propia a partir de la información extraída de Arenal Cabello, A. (s.f.). Análisis DAFO. Nueva división en la empresa para la creación de aplicaciones de móviles; Carrasco Usano, S. (2015). Análisis de la aplicación de la tecnología móvil en las empresas; Pedagogía digital. (s.f.). Diseño de Apps educativas. Análisis de riesgos (DAFO); y Regada Platz, A. (2015). Plan de Empresa para la Creación de una Aplicación de Telefonía Móvil sobre Ocio Marítimo.

# **7. PLAN DE MARKETING OMNICANAL**

## **7.1. Concepto de omnicanalidad**

Aunque en el apartado **4.2.1. Llegar a la mayor cantidad de consumidores con los máximos estándares de calidad posibles**, he adelantado un poco las diferencias entre la multicanalidad y la omnicanalidad, encuentro necesario desarrollar un poco estos conceptos y dejar clara su aplicación en mi proyecto.

Tal y como explica Rodríguez Barredo (2018) en el Blog de Mglobal:

- "La diferencia entre ambos conceptos no radica en cuántos canales está presente una empresa, sino que se refiere a la estrategia que se utiliza en la relación cliente – empresa."

- "Mientras que en las estrategias multicanales, la relación empieza y termina en un mismo canal, la idea de la omnicanalidad es diferente."

- "Se persigue mantener una relación con los clientes duradera y que pueda ir adaptándose al medio que mejor le convenga al cliente." Esto ayudará a mejorar la experiencia de todos los posibles usuarios de BeeTop.

Adicionalmente, según Samsing (2019) indica muy bien en su artículo *7 ejemplos excepcionales de experiencia omnicanal*:

- "Todas las experiencias omnicanales hacen uso de múltiples canales, pero no todas las experiencias multicanal son onmicanales. Puedes tener una estrategia de marketing móvil increíble, campañas en redes sociales cautivadoras y un sitio web con un diseño sensacional, pero si estos canales no funcionan en conjunto, no será una experiencia omnicanal."
- "Una experiencia omnicanal da cuenta de cada plataforma y dispositivo que un cliente usará para interactuar con la empresa, y esos conocimientos se usan para ofrecer una experiencia integrada. Las empresas que aplican esta técnica alinean sus mensajes, objetivos, metas y diseños entre todos los canales y dispositivos."

Imaginemos que un cliente potencial nuestro, tras entrar con su ordenador (con Windows 10 a través de su navegador I. Explorer de Microsoft) en un blog en el que se hacen recomendaciones para "mejorar aspectos de tu vida", encuentra un enlace a nuestra web de BeeTop, tras comprobar que puede serle muy útil nuestra aplicación, accede desde su Nokia (con sistema Android a su Play Store) y se baja nuestra app: BeeTop, en ese instante se establece con él una comunicación vía todas las redes sociales en las que está dado de alta, por email, incluso por correo ordinario, con mensajes totalmente alineados en contenido, formato etc., dándole además todas las facilidades para acceder también desde su iPad (con iOS de Apple), incluso recomendaciones de nuestras tiendas físicas más cercanas donde puede dirigirse con las ventajas de ser usuario de BeeTop.

Lo que pretendo es unificar todos los canales en los que va a estar presente BeeTop, para que cualquier cliente potencial y real no aprecie diferencias entre todos ellos. Será clave tener un plan estratégico que pueda ofrecer una experiencia coherente y alineada en todos esos canales que elijamos.

## **7.2. Misión y visión de la aplicación**

La misión de BeeTop, es decir, su razón de ser consiste en proporcionar una plataforma virtual a través de la cual los usuarios puedan proponerse objetivos reales y factibles y se sientan motivados a lograr su consecución gracias a la interacción entre lo virtual y lo real.

En cuanto a la visión de BeeTop, trata esencialmente en conseguir la mejora en algún aspecto de la vida de los usuarios. En otras palabras, la aplicación ayuda a los usuarios a convertirse en alguien mejor, ya sea en cuestiones personales o profesionales.

## **7.3. Definición del público objetivo y su segmentación**

Las nuevas tecnologías suelen alcanzar mayor popularidad entre la población joven, en especial entre los grupos de adolescentes, tal y como muestran las principales encuestas sociológicas en todo el mundo (Yildrim, 2017).

Si nos centramos en España, existen estudios recogidos por el Instituto Nacional de Empleo como la última encuesta sobre equipamiento y uso de tecnologías de información y comunicación en los hogares 2017, que muestran que "los usuarios que más han utilizado el teléfono móvil en los últimos tres meses (99,0%), o que han más utilizado alguna vez el ordenador (97,5%), o las personas que más han utilizado alguna vez Internet (98%), corresponden a la franja de edad comprendida entre los 16 y 24 años, seguidos muy de cerca por la franja de entre 25 y 34 años" (INE, 2017).

Por tanto, aunque en unos años una vez la aplicación BeeTop haya penetrado y alcanzado popularidad en el mercado se amplíe el público objetivo de esta, inicialmente la campaña de marketing irá dirigida únicamente a jóvenes pertenecientes a la Generación Z (16-24) y a jóvenes pertenecientes a la generación de los *Millennials* (25-34) ya que acorde a los datos previamente expuestos, son el porcentaje de población más alto en cuanto a uso de tecnologías.

# **7.4. Canales de promoción**

#### 7.4.1. Páginas webs y blogs

Al tratarse de una estrategia omnicanal, todos los canales presentarán la misma información, pero adaptada a cada canal. Por tanto, en la página web corporativa y en el blog corporativo, la información presentada estará más desarrollada ya que son plataformas que dan opción a una amplia cantidad de información.

La página web contará con información detallada sobre la misión y visión de la aplicación, tendrá una sección en la que se explique cómo surgió la idea de la app BeeTop, así como otra parte en la que se hable de todos los miembros del equipo. Por supuesto, la web dispondrá de links que redirijan a los usuarios al blog corporativo, a las distintas cuentas de redes sociales de la app, así como a las distintas *app stores* para que los nuevos clientes atraídos por el producto puedan descargarlo directamente.

El blog servirá inicialmente como manual de instrucciones sobre el uso de la aplicación. Así, los usuarios tendrán una clara comprensión de todas las posibilidades que ofrece la

aplicación y podrán acudir al blog en caso de encontrarse con alguna duda a lo largo de su uso. También presentará una zona de comentarios y *feedback* para poner en contacto a los usuarios de la app con los desarrolladores. Otra página del blog será dedicada a explicar todos los nuevos cambios y mejoras que la app presente a lo largo del tiempo. Todos estos cambios estarán basados en la información recopilada a través del big data proporcionado por los usuarios de la app (irá incrementando conforme suban de nivel y tengan que profundizar más), así como por los comentarios y *feedback* de los usuarios.

Para promocionar la app tanto en la página web como en el blog corporativo, se hará uso de las siguientes prácticas:

 $\rightarrow$  Técnicas de SEO para lograr un mayor tráfico de usuarios.

→ *Smart App Banner*. Se trata de un *banner* que aparece automáticamente en la parte superior con toda la información relativa a la app. Se coloca en el encabezado del sitio web añadiendo una línea de texto en el código HTML. Si el usuario ya tiene la aplicación descargada, su banner indicará: "abrir aplicación" en lugar de "descargar aplicación".

*Ilustración 12. Ejemplo de Smart App Banner de BeeTop.*

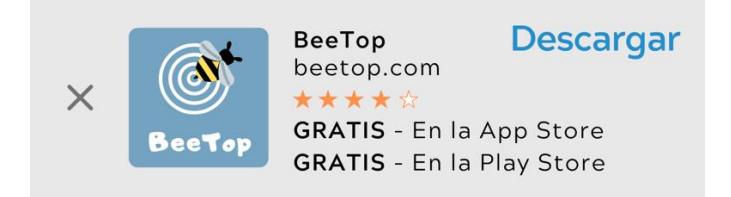

Fuente: elaboración propia.

→ *Widgets*. Muestran una imagen de la vista previa de la app junto con el botón de descarga (GoodBarber, 2013).

*Ilustración 13. Ejemplo de Widget de BeeTop.*

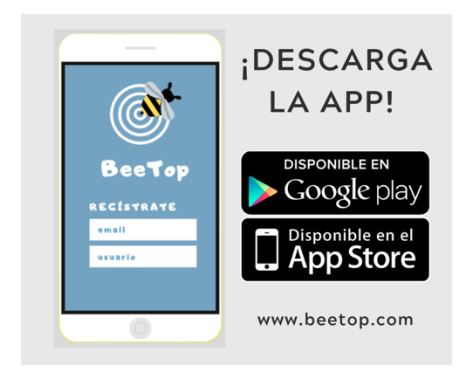

Fuente: elaboración propia.

 $\rightarrow$  Relaciones comerciales y colaboraciones con otros blogs y webs relacionados con la temática de la app, así como otros llevados por *influencers* que tengan peso sobre el

público objetivo al que se destina la app y, que, de alguna forma, puedan relacionarse con la temática también (Porras, 2017). Por ejemplo: la cantante e *influencer* Aitana Ocaña, conocida entre los jóvenes, tiene un blog de moda en el que podría promocionar la app, diciendo que se acerca el verano y qué mejor opción para ponerse en marcha con la operación bikini que con la aplicación BeeTop.

# 7.4.2. Publicidad *Real Time Bidding* o RTB

El *Real-Time Bidding* es un sistema de subastas en tiempo real de los distintos espacios publicitarios. Primero, busca todos aquellos medios online que ofrecen espacios publicitarios y que siguen disponibles. Una vez encontrados estos espacios, el RTB busca empresas interesadas en anunciar sus productos o servicios en espacios online. Finalmente, a través de cookies y otros medios de seguimiento y recopilación de datos de usuarios, el RTB encuentra a aquellos usuarios más adecuados a los que anunciar dicha publicidad y de esta manera, los anunciantes pagan un precio para que sus anuncios lleguen exactamente a su público objetivo (Digital Nature, 2019).

En el proceso del *Real Time Bidding* participan tres agentes importantes:

→ La plataforma de demanda o *Demand Side Platform (DSP)* que se encarga de "filtrar y categorizar a los usuarios en base a los datos recogidos tras su navegación, así como de recoger subastas realizadas por los anunciantes".

→ La plataforma de ingresos o *Sell Side Platform (SSP)* que se encarga de "optimizar y maximizar los ingresos de los diferentes soportes". Esta plataforma logra filtrar los mejores medios en los que se ofrece espacio publicitario a los anunciantes (que en este caso sería yo), según cuál sea el público objetivo (en este caso, jóvenes de 16 a 34 años). → La plataforma de compradores y vendedores o *Ad Exchange*, que trata de "ofrecer las impresiones dentro de un espacio publicitario al mejor precio mediante subasta".

7.4.3. Google Ads

Se trata del sistema desarrollado por Google para incluir los anuncios de las empresas en los resultados de las búsquedas que cada usuario realiza en Internet. Para que BeeTop tenga una mayor probabilidad de llegar al usuario, se hará uso de los Google Ads, para que cuando este emplee ciertos términos clave o *keywords* en la barra de búsqueda de Google, el buscador haga aparecer directamente el anuncio de la app, tal y como se muestra en la siguiente ilustración.

*Ilustración 14. Ejemplo de Google Ad de BeeTop.*

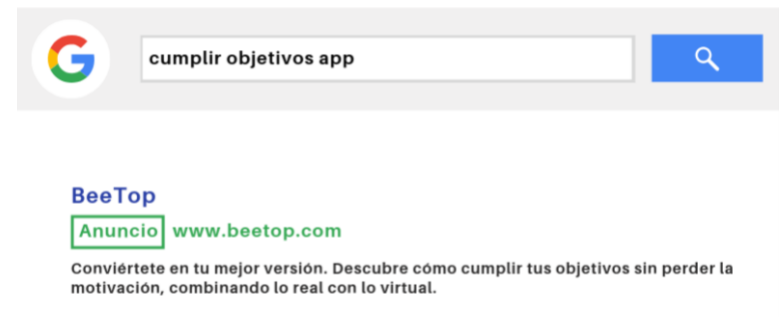

Fuente: elaboración propia.

## 7.4.4. Ferias y eventos

Otra forma de promoción de la app sería la participación en ferias y eventos relacionados con la temática de esta.

BeeTop cubre una amplia variedad de categorías, por tanto, se podrá participar en los siguientes tipos de ferias y/o eventos:

- $\rightarrow$  Conferencias y eventos sobre la realidad aumentada
- $\rightarrow$  Conferencias y eventos sobre la realidad virtual
- $\rightarrow$  Eventos y ferias deportivas
- $\rightarrow$  Conferencias sobre estilos de vida, salud y bienestar
- $\rightarrow$  Eventos de categoría musical
- $\rightarrow$  Ferias de empleo
- $\rightarrow$  Eventos académicos... entre muchos otros.

#### 7.4.5. Redes sociales e *influencers*

Este canal es probablemente el más importante ya que es el más frecuentado por el público objetivo de BeeTop, en especial, las redes sociales Facebook e Instagram. Estas conclusiones se han alcanzado tras el Informe Mobile en España y en el Mundo 2018 desarrollado por Ditrendia (2018). Este presenta, entre otros, los siguientes datos de interés:

→"El 39% de la población mundial accede habitualmente a las redes sociales desde su Smartphone".

→"Facebook mantiene su liderazgo como la red social que más usuarios tiene del mundo y a la que más tiempo dedican en cualquier dispositivo".

→ "Instagram cuenta con más de 800 millones de usuarios, en su mayoría jóvenes de entre 18 y 34 años (justo el público objetivo)".

 $\rightarrow$  "En España, el 95% de los españoles se conecta desde su teléfono, 91% con el ordenador y 48% con la Tablet".

 $\rightarrow$  "Facebook cuenta con 27 millones de usuarios activos en España, de los cuales un 85% accede con su Smartphone".

→ "Instagram tiene ya en España 13 millones de usuarios, en su mayoría (65%) menores de 39 años".

 $\rightarrow$  "La media de minutos por usuario dedicados a juegos se fija en 2017 en más de 500 minutos mensuales, frente a los 480 minutos mensuales que dedicaría un usuario a las redes sociales".

Efectivamente, en la figura que se muestra a continuación, se puede observar cómo los usuarios españoles dedican gran parte de su tiempo a redes sociales y a juegos.

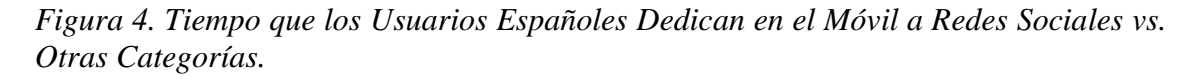

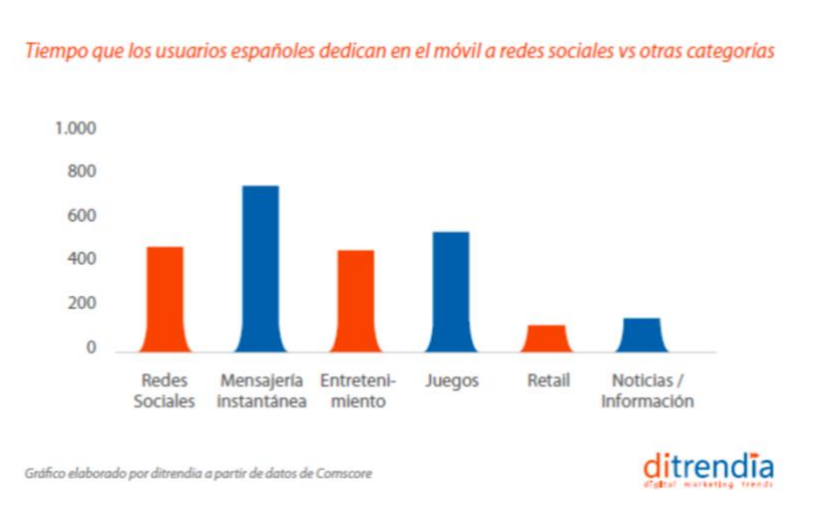

Fuente: Ditrendia (2018). Informe Mobile en España y en el Mundo 2018.

Tal y como indica Ángela Olea, Social Media Manager en El Confidencial Digital, "En Social Media es mucho más fácil acercarte a tu público objetivo porque tienes a tu disposición mucha más información sobre sus gustos, sus intereses, etc... Por lo tanto, es más fácil ofrecerle contenidos, que, aunque sean publicitarios, se encuentren dentro de su radio de interés." (Asociación de Agencias Digitales et al., s.f.).

Existen diversas formas de promoción en redes sociales. Estas quedan divididas en dos categorías principales: las campañas gratuitas u orgánicas y las campañas de *Social Paid Media.* 

El contenido de las campañas orgánicas de redes sociales es aquel que no supone ningún tipo de coste, como la creación de cuentas de redes sociales corporativas, en las cuales se harán publicaciones diarias para informar a los potenciales clientes y llamar su atención (Neoattack, 2018). Para crear conciencia inicial de la existencia de la aplicación, conocidos, tanto familiares como amigos, podrán ayudar dando a "Seguir" a las distintas cuentas en redes sociales de BeeTop, así como haciendo clic en los botones de "Me gusta", y "Compartir" para incrementar las posibilidades de que las publicaciones lleguen a un mayor número de clientes potenciales, pertenecientes al público objetivo (Qode, 2015).

No obstante, con las campañas orgánicas será muy complicado acceder a todos los consumidores posibles. Por tanto, es necesario el uso del *Social Paid Media*. Se trata de "el tipo de publicidad digital que admite la explotación de los espacios de pago que los medios sociales ofrecen, con fines publicitarios".

Inicialmente, se plantea realizar acciones de *Social Paid Media* en las redes sociales que se mencionan a continuación.

Facebook e Instagram, sin duda alguna, al ser las dos redes sociales más frecuentadas por usuarios de entre 16 y 34 años en España, tal y como se expone anteriormente. Adicionalmente, en ambas es posible segmentar los anuncios por "sexo, edad,

localización e intereses, con la finalidad de dirigirlos dónde nosotros decidimos" (Luengo, 2018).

También escogeremos Twitter debido a la amplia variedad de campañas que ofrece (como las campañas de seguidores, las campañas clic a la web o las de generación de *leads*). Además, Twitter es "el rey de la información en tiempo real", es decir, un alto porcentaje de personas conoce las noticias gracias a Twitter antes que por cualquier otro medio social (Luque Olmo, 2017).

Debido al incremento de la importancia del vídeo marketing, YouTube será también imprescindible para promocionar la app.

Finalmente, utilizaremos LinkedIn, para llegar a aquellos potenciales clientes que estén interesados en mejorar sus objetivos profesionales.

En cuanto a los *influencers*, la presencia de estos promocionando la app es esencial, sobre todo, para el público joven que tiende a seguir los pasos de personas influyentes.

# **7.5. Social Media Plan**

*Figura 5. Esquema del Social Media Plan de BeeTop.*

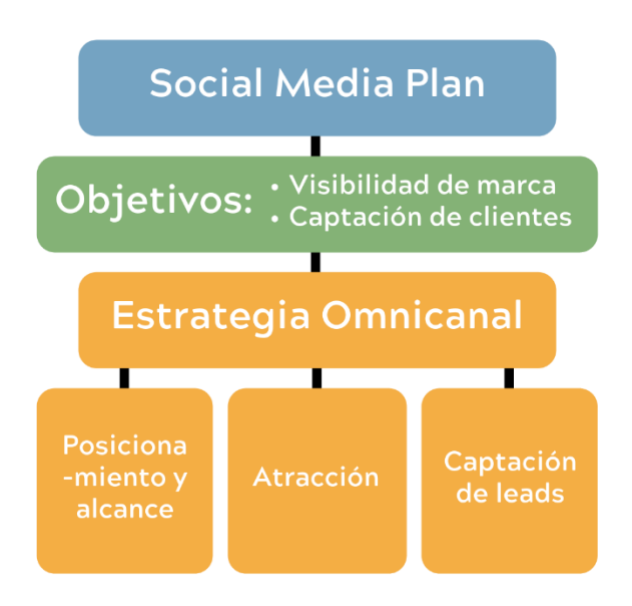

Fuente: elaboración propia.

# 7.5.1. Objetivos

Previamente al lanzamiento, los objetivos principales del social media plan para la aplicación BeeTop son el aumento de visibilidad de marca y la captación de clientes o *customer attraction*.

Una vez logrados estos objetivos, y alcanzado un alto número de clientes y, por tanto, de descargas, se plantearán nuevos objetivos como la retención de clientes o *customer retention*.

7.5.2. Estrategia omnicanal

Una vez fijados los objetivos se debe establecer el tipo de estrategia o estrategias que se van a llevar a cabo.

→ Estrategia de posicionamiento y alcance. Basada en la creación de las distintas campañas publicitarias de redes sociales.

 $\rightarrow$  Estrategia de atracción. Basada en la creación de contenidos del blog y la página web, así como en compartir y comentar dichos contenidos en las diferentes redes sociales.

→ Estrategia de captación de leads. Basada en la creación de *landing pages* concretas.

7.5.3. Plan de acción

El plan de acción quedará dividido en dos secciones: el plan de contenidos por canal, y el *timing*.

• Plan de contenidos por canal

Siguiendo la definición de omnicanalidad, anteriormente explicada en el apartado **7.1. Concepto de omnicanalidad**, las acciones de cada estrategia a seguir estarán todas enfocadas en la adaptación de mensajes a cada canal escogido, pero alineando dichos mensajes para mantener el significado de la omnicanalidad.

 $\rightarrow$  En primer lugar, para seguir la estrategia de posicionamiento y alcance, se distinguirán las campañas de marketing de prelanzamiento en redes sociales (es decir, aquellas previas al lanzamiento de la app) así como las de lanzamiento (aquellas producidas una vez la app es lanzada al mercado).

Para llevar a cabo una correcta campaña de prelanzamiento, es necesario conocer cuáles son las principales ventajas del producto que queremos hacer llegar al público objetivo, es decir, qué contenidos queremos resaltar de BeeTop, y qué mensajes queremos utilizar. A continuación, se presentan 6 de las ventajas previamente expuestas como fortalezas en el apartado **6.2.3. Análisis DAFO**, escogidas para la elaboración de mensajes, así como los posibles mensajes y su adecuación a cada canal. Se han escogido estas seis ventajas en concreto porque son las que pueden dar mayor valor a los usuarios, no solo en comparación con otras aplicaciones sino en términos generales.

\*Ventaja 1: Compatibilidad en múltiples sistemas operativos.

\*Ventaja 2: No requerimiento de conexión a Internet en una gran parte de las funciones de la app.

\*Ventaja 3: Posibilidad de integración con las cuentas de redes sociales de los usuarios.

\*Ventaja 4: Posibilidad de marketing colaborativo.

\*Ventaja 5: Oferta novedosa y con amplia variedad de opciones.

\*Ventaja 6: Descarga gratuita.

*Ilustración 15. Mensaje para Publicación de Instagram - Campaña de Prelanzamiento.*

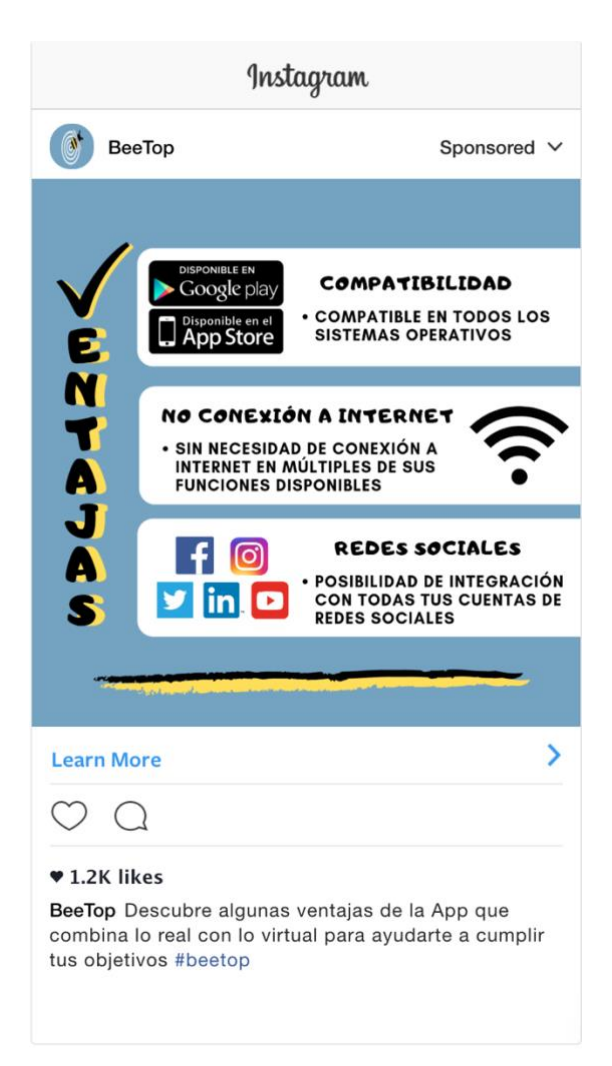

Fuente: Elaboración propia.

Esta ilustración representa una publicación cuyo mensaje está enfocado a resaltar las ventajas 1, 2 y 3. Se trata de un anuncio (*social paid media*) en el que se patrocina a la marca BeeTop. El anuncio aparecerá en el *feed* de Instagram de aquellos usuarios que hayan mostrado intereses que puedan estar relacionados con lo que la aplicación ofrece. Esta publicación cuenta con un enlace que redirige directamente a los que hagan clic en *Learn More* (aprende más) a la página web de BeeTop.

*Ilustración 16. Mensaje para Historia de Instagram - Campaña de Prelanzamiento.*

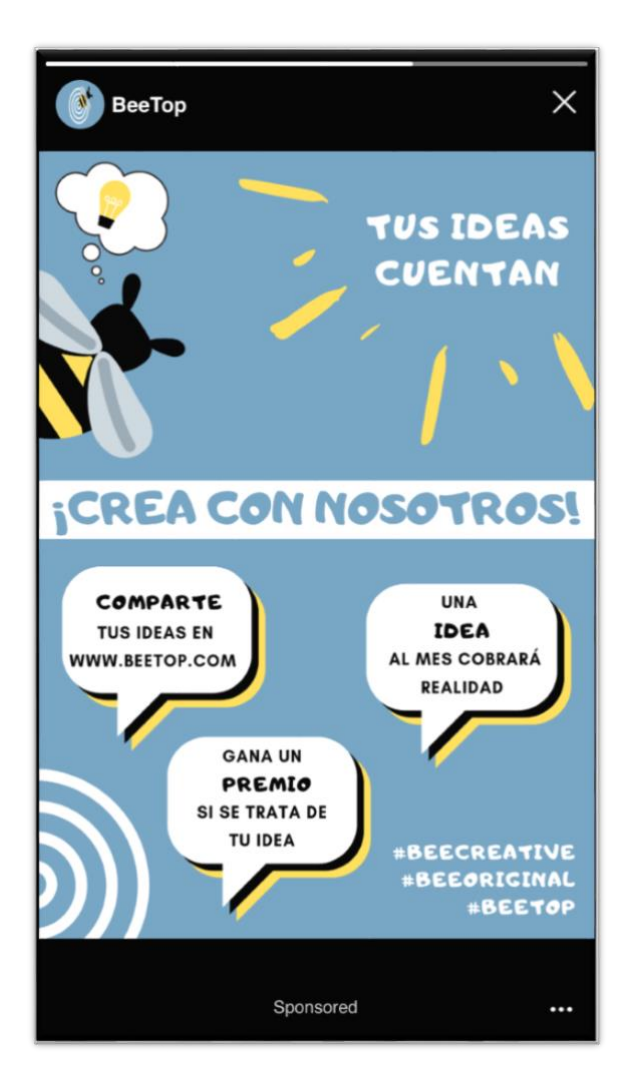

Fuente: Elaboración propia.

De otro lado, esta ilustración refleja un mensaje en una historia de Instagram, enfocado a resaltar la ventaja número 4. En este anuncio también se patrocina a BeeTop, pero en lugar de aparecer en el *feed* de Instagram de los usuarios, aparecerá evidentemente, en sus historias de Instagram. También cuenta con un enlace que redirige directamente a la página web de BeeTop.

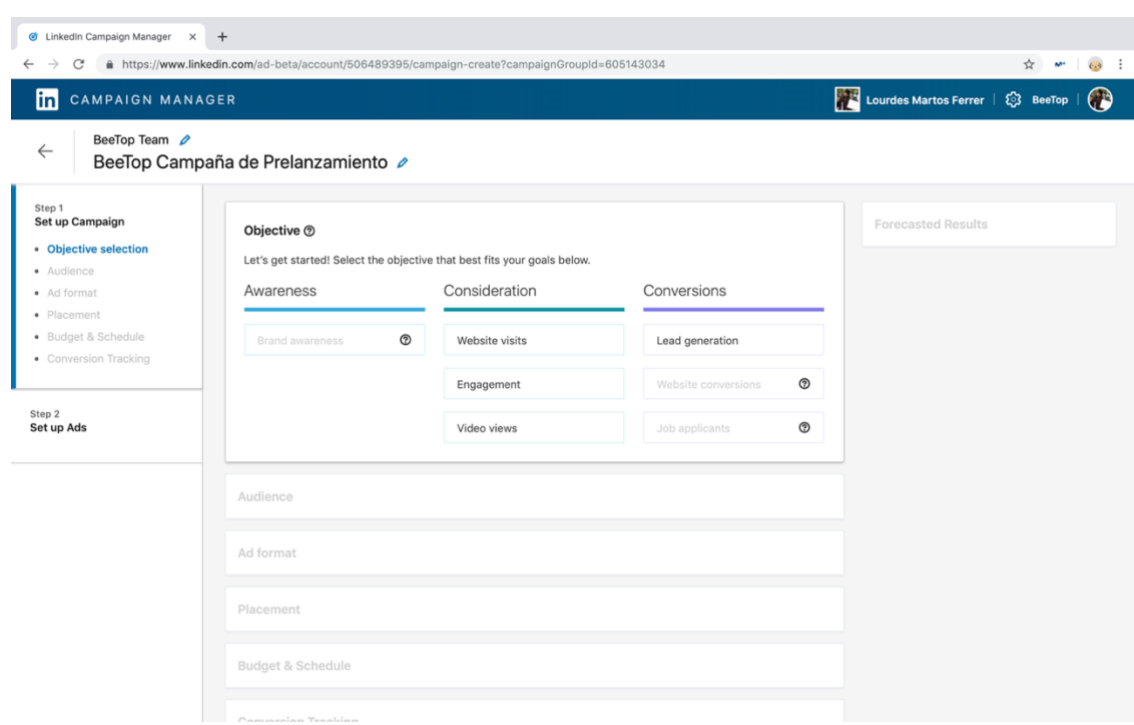

## *Ilustración 17. Campaña de Prelanzamiento en LinkedIn.*

Fuente: elaboración propia a partir de las herramientas proporcionadas por LinkedIn.

A través de la red social LinkedIn, se organizará también una campaña de prelanzamiento en la que se transmitirán mensajes dedicados a aquel segmento dentro del público objetivo que ya se encuentra en el mercado laboral, y que, por tanto, estará más interesado en la consecución de objetivos en ámbito profesional.

Tras el lanzamiento de la aplicación, también se seguirán enfatizando las ventajas de esta.

*Ilustración 18. Mensaje para Publicación de Facebook - Campaña de Lanzamiento.*

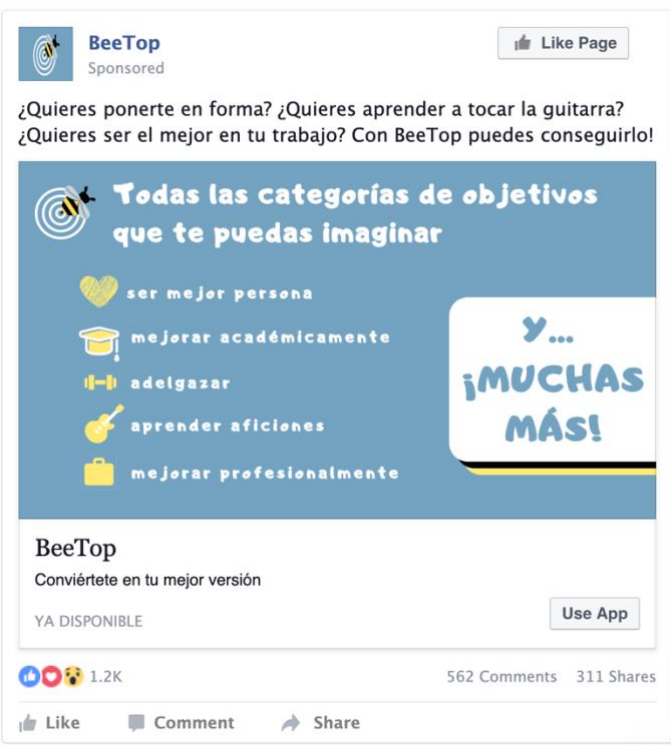

Fuente: elaboración propia.

Efectivamente, este sería un ejemplo de mensaje adecuado a Facebook para la campaña de marketing de lanzamiento, resaltando la ventaja número 5.

La diferencia de esta publicación con las anteriores es que al haber sido ya lanzada la aplicación al mercado, la publicación cuenta con el botón de descarga (ya sea *use app*, *download* o *install*) a través del cual los usuarios serán redirigidos a su *app store* para descargar la app en sus dispositivos.

*Ilustración 19. Mensaje para Publicación de Twitter - Campaña de Lanzamiento.*

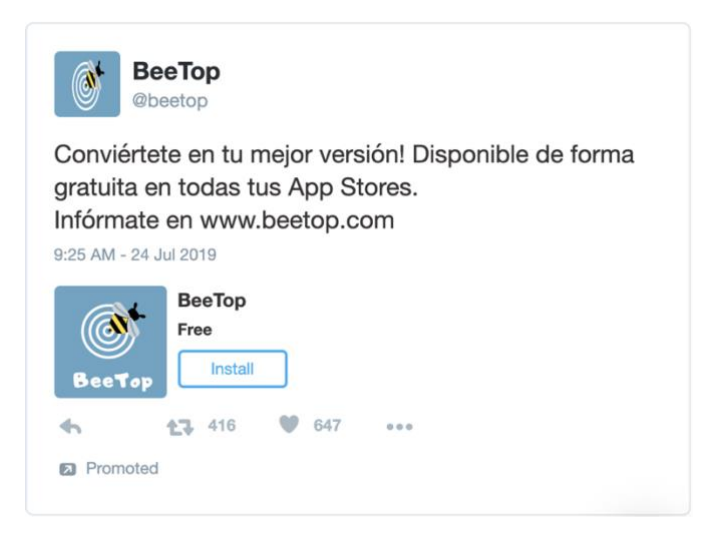

Fuente: elaboración propia.

Este es otro ejemplo para la campaña de marketing de lanzamiento en redes sociales. Se trata de un mensaje adecuado a un *tweet* enfocado a resaltar las ventajas 1 y 6.

No obstante, la campaña de lanzamiento contará con otros tipos de publicaciones a parte de aquellas relacionadas con destacar las ventajas del producto.

\*Colecciones por temáticas

*Ilustración 20. Mensaje para Publicación en Facebook sobre Colecciones - Campaña de Lanzamiento.*

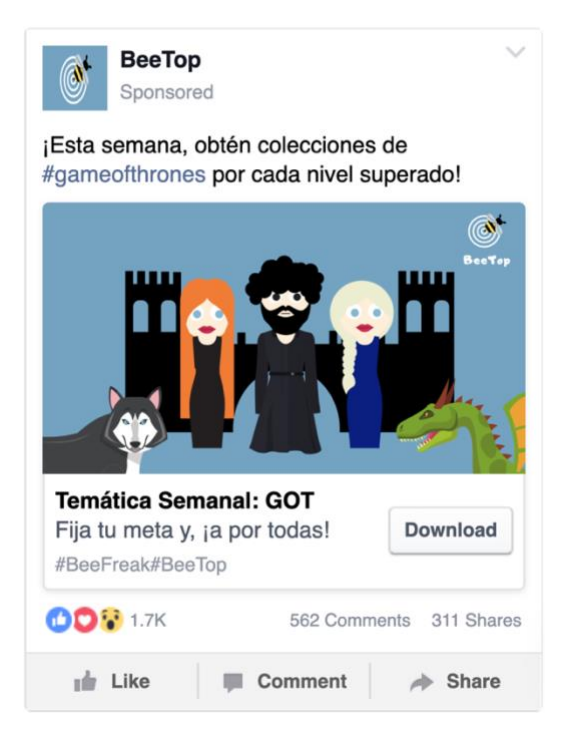

Fuente: elaboración propia.

Cada semana en BeeTop, las colecciones adquiridas al superar minijuegos y niveles, explicados en el apartado **5.1.4. Ejemplo de evolución de un objetivo: desde su inicio hasta su consecución**, seguirán una temática que con el paso de las semanas podrá ser votada por los usuarios de la app.

La ilustración anterior representa un ejemplo de publicación en Facebook, cuyo mensaje se adecua a esta red social, y anuncia la temática de una semana en concreto. Como el resto de las publicaciones durante el lanzamiento, esta cuenta con un botón de descarga directa de la aplicación.

\*Concursos

*Ilustración 21. Mensaje para Publicación en Twitter sobre Concursos - Campaña de Lanzamiento.*

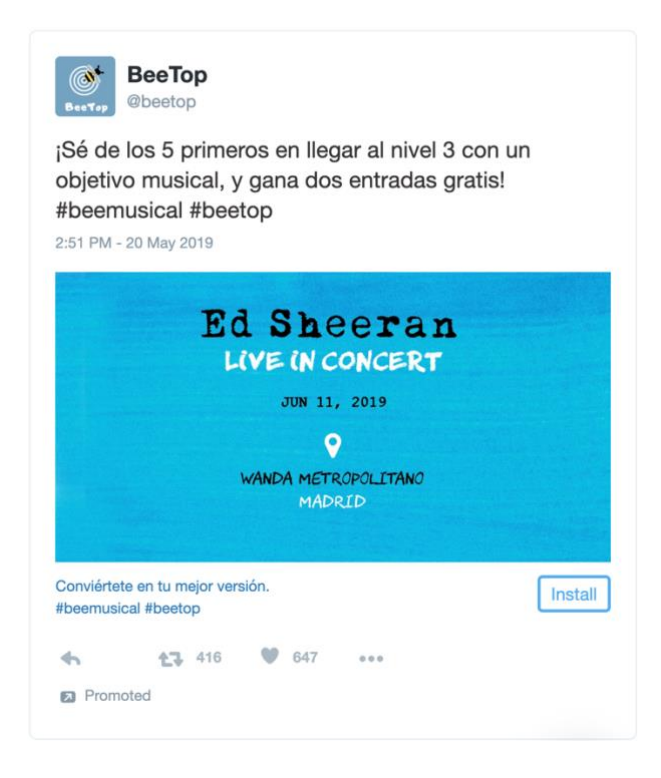

Fuente: elaboración propia.

La campaña de marketing también contará con publicaciones en redes de concursos, sorteos o descuentos para que más potenciales clientes decidan descargar la app y se vean motivados a superar niveles. La **Ilustración 21** muestra un ejemplo de tweet en el cual se anuncia la posibilidad de 5 usuarios de conseguir dos entradas gratis para el concierto del conocido artista, Ed Sheeran.

## \**Storytelling*

*Ilustración 22. Mensaje de Vídeo para Publicación en Instagram - Campaña de Lanzamiento.*

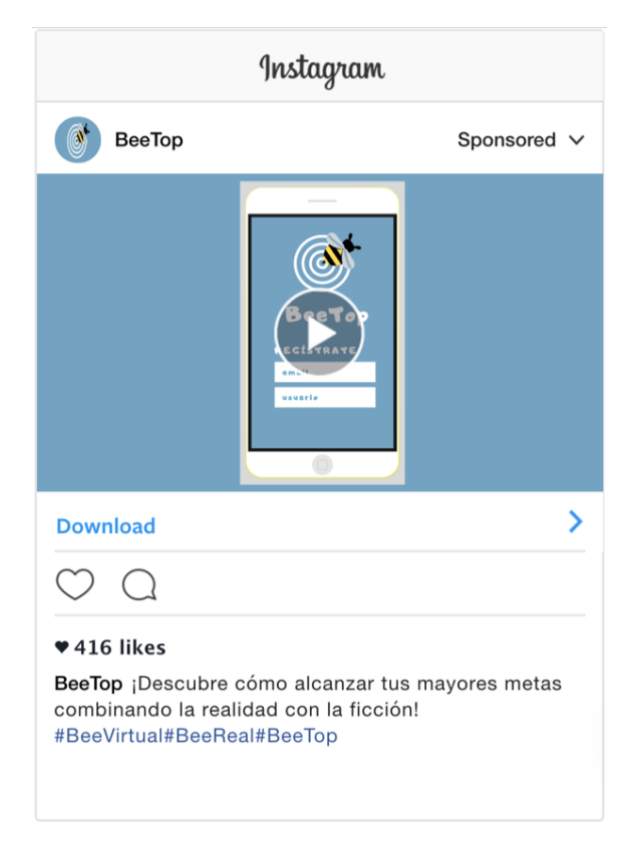

Fuente: Elaboración propia.

A través del vídeo marketing, se empleará la técnica del *Storytelling*. En la publicación reflejada en la **Ilustración 22**, se muestra un vídeo en la cuenta de Instagram, cuyo mensaje se alinea con el objetivo de la app, y cuenta "la historia" de cómo la app puede ayudar al usuario a conseguir lo que se proponga a través de elementos visuales, y transmitiendo emociones que llegarán a los usuarios y les incitarán a probar la aplicación.

\*Publicaciones de *influencers*

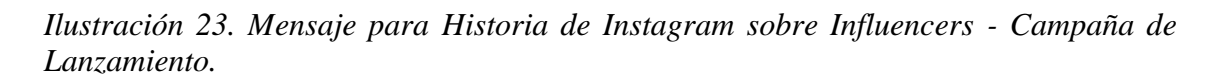

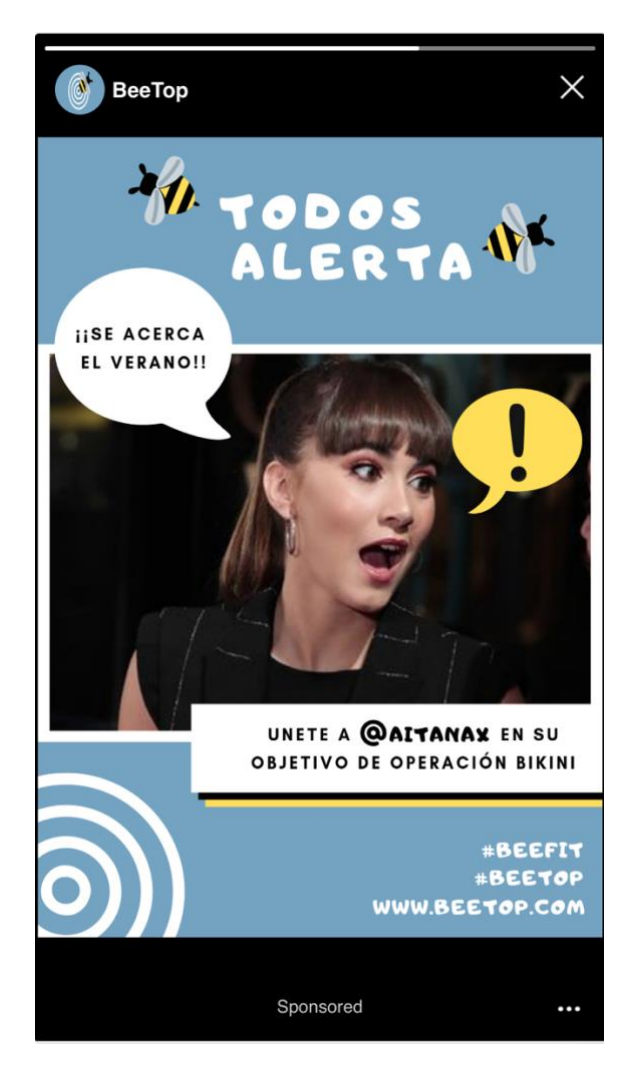

Fuente: elaboración propia.

BeeTop se plantea contactar con ciertos *influencers* del público joven español para su campaña de lanzamiento tal y como se refleja en la **Ilustración 23**.

\*Publicaciones para profesionales en LinkedIn

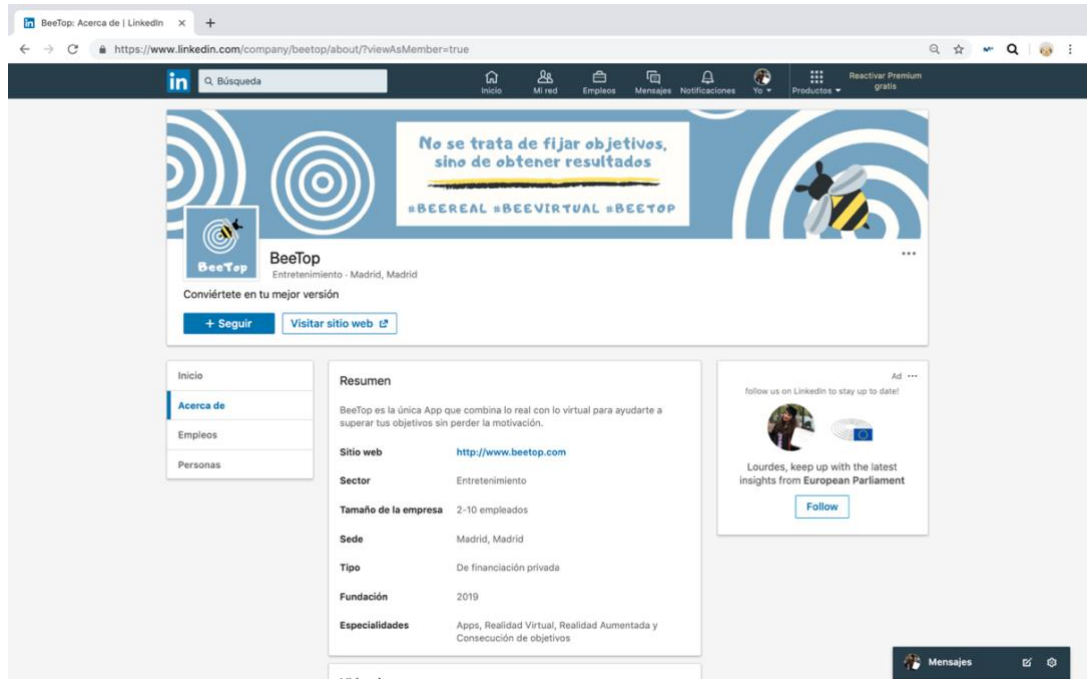

*Ilustración 24. Perfil de BeeTop en LinkedIn.*

Fuente: elaboración propia.

Una vez lanzada la app, los potenciales usuarios de esta podrán acceder al perfil de LinkedIn de la empresa y seguir todas sus actividades. Asimismo, se incluirá el enlace a la página web de BeeTop en caso de que deseen conocer más información.

*Ilustración 25. Mensaje para Publicación en LinkedIn - Campaña de Lanzamiento.*

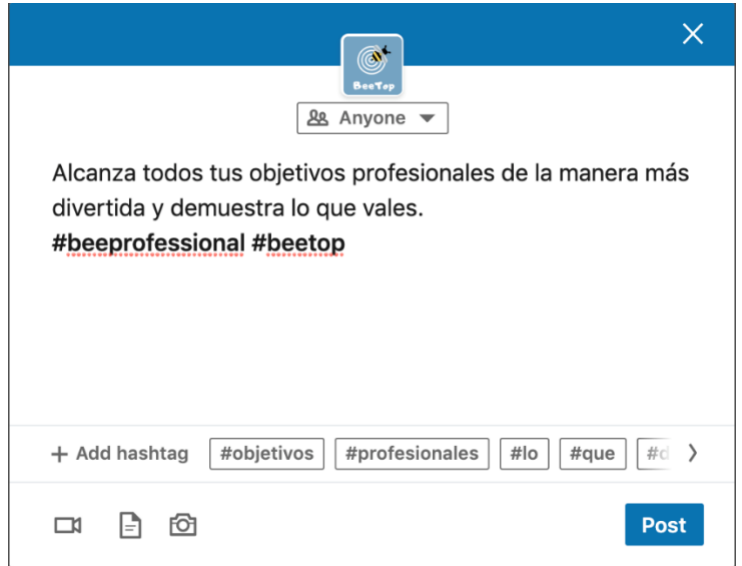

Fuente: elaboración propia.

Esta ilustración es un ejemplo de publicación en LinkedIn, a través del cual, BeeTop lanza un mensaje adaptado a la plataforma, ya que ensalza la consecución de objetivos meramente profesionales, sin por supuesto olvidar, la alineación de dicho mensaje con la misión y razón de ser de la empresa: "proporcionar una plataforma virtual a través de la cual los usuarios puedan proponerse objetivos reales y factibles y se sientan motivados a lograr su consecución gracias a la interacción entre lo virtual y lo real".

\*Anuncios de YouTube

No olvidaremos a YouTube en la campaña de lanzamiento. Utilizaremos distintos tipos de anuncios en YouTube a la hora de dar a conocer un producto.

Anuncios TrueView in-stream o, *TrueView in-stream ads*:

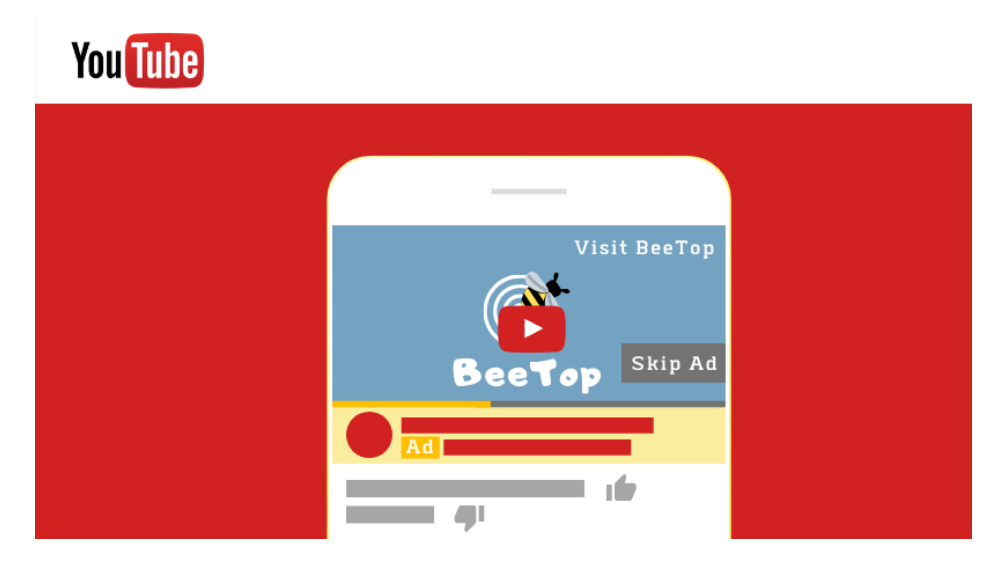

*Ilustración 26. Anuncio TrueView In-Stream de BeeTop.*

Fuente: elaboración propia.

Son aquellos que aparecen antes o a mitad de un vídeo de YouTube. El espectador puede elegir si saltar o no el anuncio después de 5 segundos de duración de este. BeeTop pagará un precio u otro basado en si el espectador decide ver 30 segundos del vídeo, o el vídeo al completo (la opción más corta de las dos en cada caso) (Mallon, 2018).

Anuncios TrueView video discovery o, *TrueView video discovery ads*:

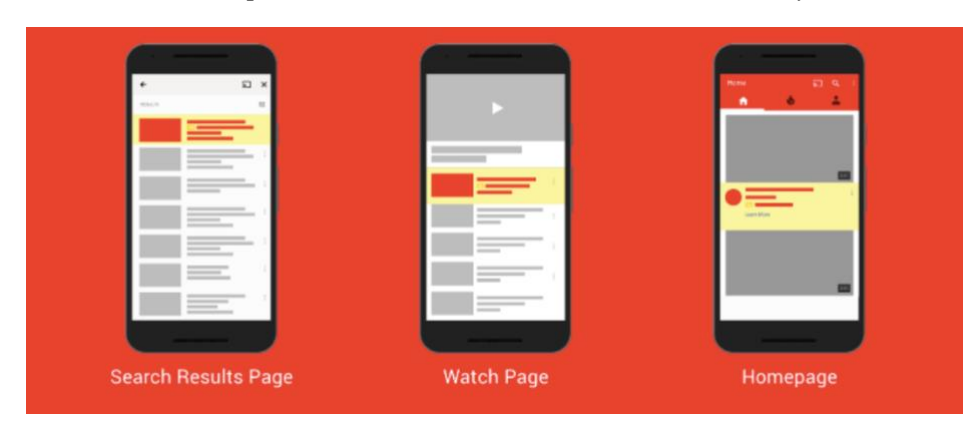

*Ilustración 27. Tipos de Anuncios TrueView Video Discovery.*

Fuente: Mallon, K. (2018). YouTube Placements - The Ultimate Cheat Sheet.

Son aquellos que aparecerán junto a otros vídeos relacionados, en búsquedas relacionadas de YouTube, o en páginas webs de la red de *display* de Google que se dirigen al mismo público objetivo que BeeTop. Solo se pagan estos anuncios si el espectador decide verlos o hacen clic en ellos (Mallon, 2018).

Anuncios bumper o, *6-second bumper ads*:

Son aquellos que tienen 6 segundos de duración y no pueden saltarse. Estos servirán para resaltar brevemente detalles de BeeTop que se consideren importantes para llamar la atención del espectador (Mallon, 2018).

→ En segundo lugar, la estrategia de atracción, también conocida como estrategia de *Inbound Marketing,* se centra en "una técnica de mercadeo que tiene como propósito atraer a clientes potenciales a través de información de su interés utilizando diferentes formatos de contenido (artículos, vídeos, animaciones, infografías, etc.) en los canales de comunicación de la empresa. El Marketing de Atracción en lugar de centrarse directamente en la venta, se enfoca en proveer información al potencial consumidor, de forma que este tome a dicha empresa por una experta en el tema" (Mejía Llano, 2019).

Por tanto, para llevar a cabo esta estrategia, la dividiremos en dos acciones principales: la primera consistirá en crear contenidos para el blog y la página web de BeeTop, y la segunda, en promover los contenidos creados a través de redes sociales. Para llamar la atención de los clientes, el diseño tanto de la página web, como del blog debe ser muy visual y transmitir el mismo mensaje, manteniendo así la estrategia omnicanal. En las siguientes imágenes (28 y 29) se muestra un ejemplo de posibles diseños para la página web y blog corporativos de BeeTop.

*Ilustración 28. Diseño de la Página Web de BeeTop.*

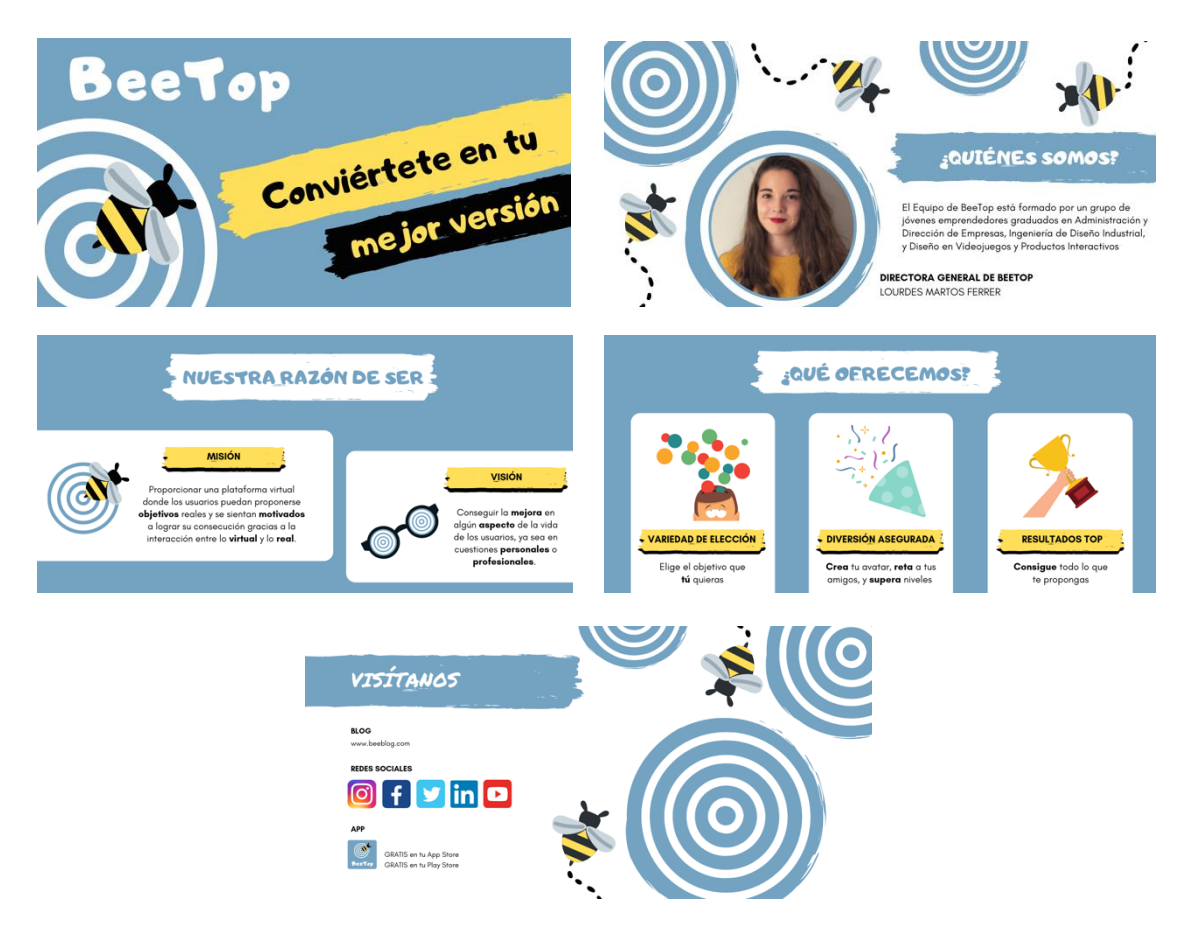

Fuente: elaboración propia.

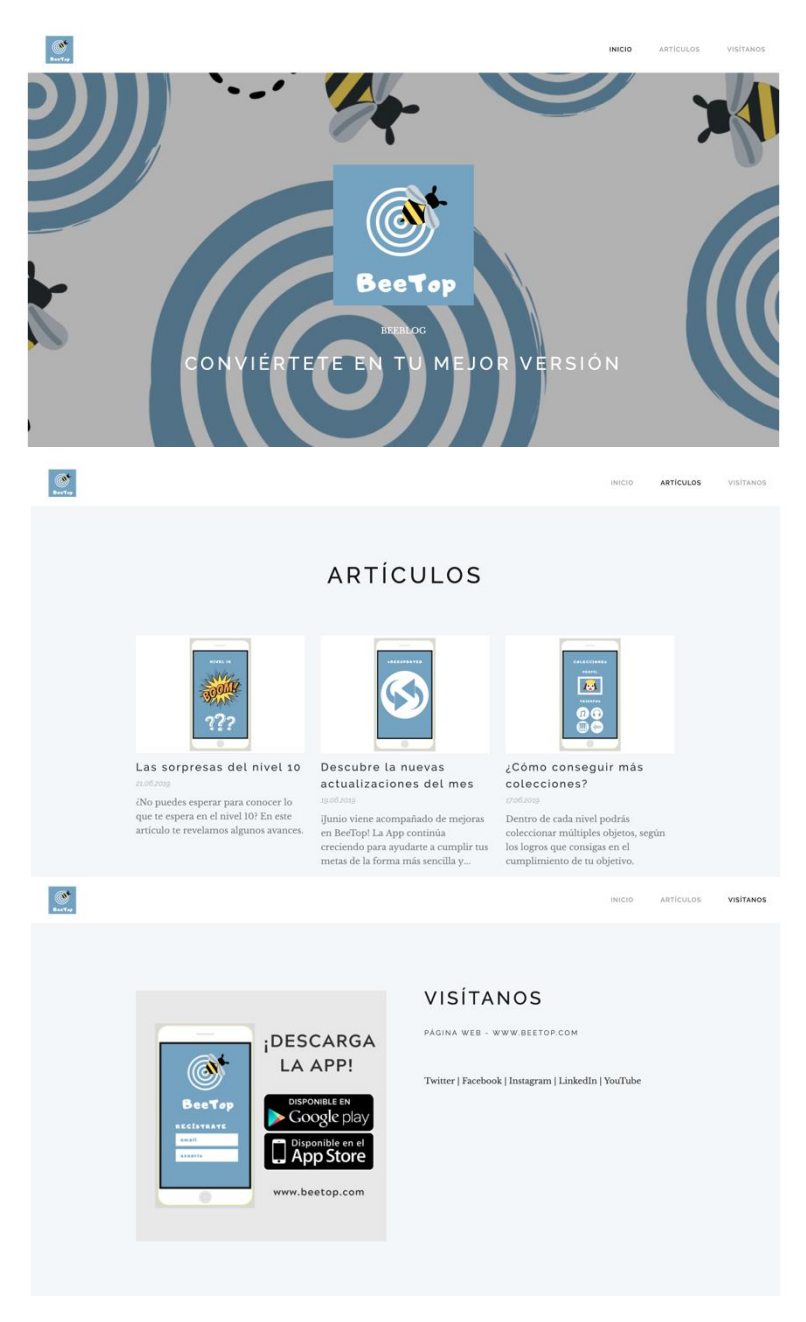

Fuente: elaboración propia.

"El *blogging* es una de las técnicas más efectivas dentro del Marketing de Atracción" (Díaz, 2018), por tanto, la creación de contenido en el blog será esencial para atraer a clientes potenciales. La generación de contenidos deberá ser llamativa, de calidad, y en múltiples formatos. Inicialmente, en el blog de BeeTop, utilizaremos no solo formatos tradicionales como textos e imágenes, sino también otro tipo de contenidos más novedosos como los que se exponen a continuación.

\*Vídeo tutoriales

Como previamente explicado en el apartado **7.4. Canales de Promoción**, el blog corporativo estará centrado en publicaciones dedicadas a resolver dudas a los usuarios, así como a informarles de nuevas mejoras, actualizaciones y noticias. Para ello, el empleo de vídeo tutoriales es una forma atractiva, especialmente ante el público joven que están siempre en búsqueda de la máxima brevedad e inmediatez.

# \*Infografías

La evolución de la era digital ha transformado a las personas, y cada vez más, estas recuerdan mucho mejor aquello que ven antes que aquello que leen. Asimismo, el público joven busca creatividad y diferenciación. Con las infografías se demuestra a los potenciales clientes que BeeTop nunca deja de innovar y sorprender. Es importante mantener las infografías que se publican con un diseño constante, para que los espectadores identifiquen la marca con facilidad (Ramírez, 2018).

*Ilustración 30. Ejemplo de Infografía de BeeTop.*

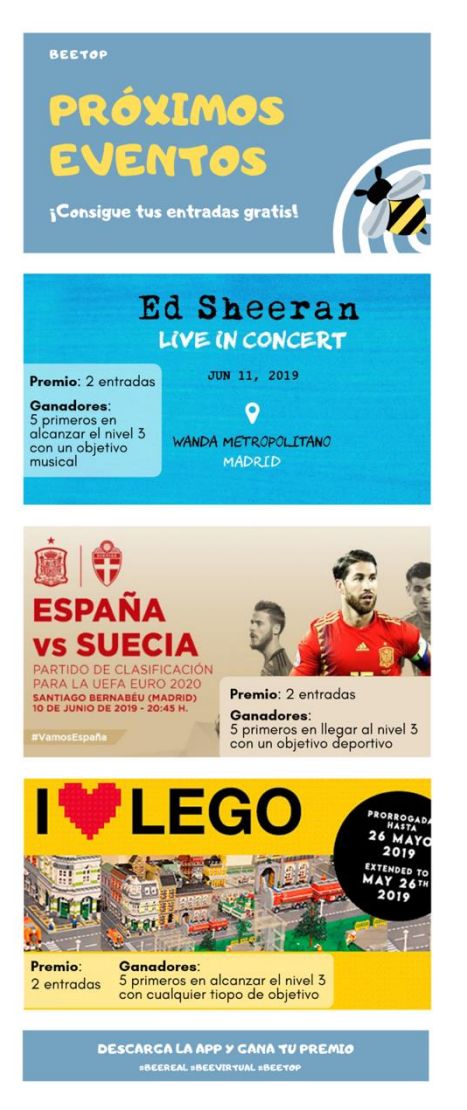

Fuente: elaboración propia.

#### \**Newsjacking*

A través de esta técnica de Marketing de Atracción, se crearán publicaciones de blog, utilizando noticias e información de actualidad para atraer a más clientes. Tomando de ejemplo la **Ilustración 20** en la que se muestra un anuncio de Facebook para la campaña de lanzamiento en redes sociales, se aprovecha la popularidad de la serie de televisión Juego de Tronos para crear una temática semanal en torno a dicha serie. El blog podría contar con una publicación en la cual se den todos los detalles de dicha temática: ¿en qué consistirá? ¿cuántas colecciones se pueden conseguir de la temática en cuestión?, etc.

### \*Tests

Estos ayudarán a ajustar el contenido del blog, de la página web, de las redes sociales, así como de la propia app, ya que a medida que la audiencia complete los distintos tests, la información acerca de los usuarios y sus preferencias será mayor. De esta manera, el contenido irá poco a poco pasando de ser más general a más personalizado.

Una vez decidido el tipo de contenidos para la estrategia de atracción, será necesario compartir y promover dichos contenidos en las redes sociales.

*Ilustración 31. Ejemplo de Cómo Promover una Publicación del Blog en Redes Sociales.*

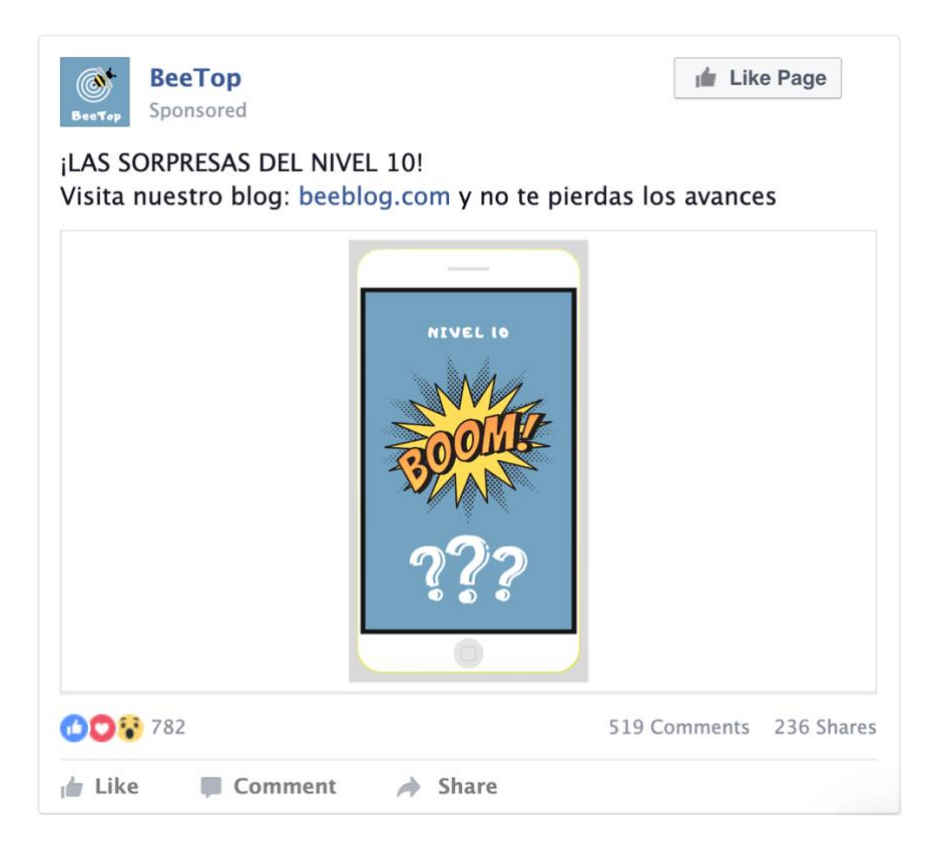

Fuente: elaboración propia.

Los contenidos del blog se actualizarán con cierta periodicidad, indicada en el apartado de *timing*.

→ En tercer lugar, se encuentra la estrategia de captación de *leads*. Esta consiste en "todas aquellas acciones o procesos enfocados a conseguir contactos con los que nutrir nuestra base de datos" (Valdés, 2019). Para ello, será necesario crear una *landing page* o página de destino para que los usuarios escriban su correo electrónico que será añadido a la base de datos.

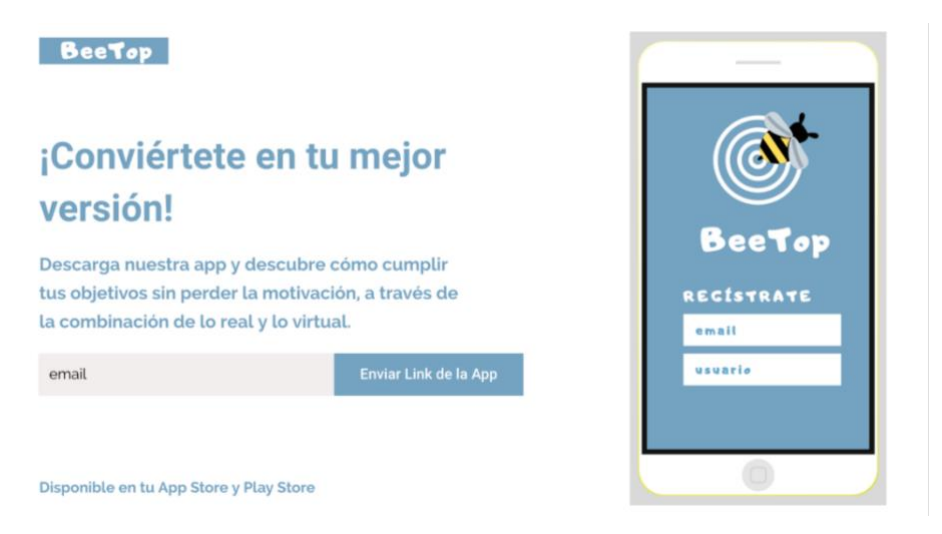

*Ilustración 32. Ejemplo de Página de Destino de BeeTop.*

Fuente: elaboración propia.

Esta *landing page* aparecerá tanto en los distintos artículos del blog y página web, como en las redes sociales. Se aprovecharán aquellas publicaciones como concursos y eventos, en las que los interesados en participar y en obtener participación, puedan registrarse a través de su dirección de correo electrónico para que se les envíe toda la información pertinente. Inmediatamente después de que el usuario envíe sus datos, aparecerá lo que se conoce como *thank you page* o página de agradecimiento, que se utiliza para "agradecer al usuario la acción llevada a cabo, confirmar que se ha realizado correctamente, y garantizar que recibirá lo prometido".

#### *Ilustración 33. Ejemplo de Página de Agradecimiento de BeeTop.*

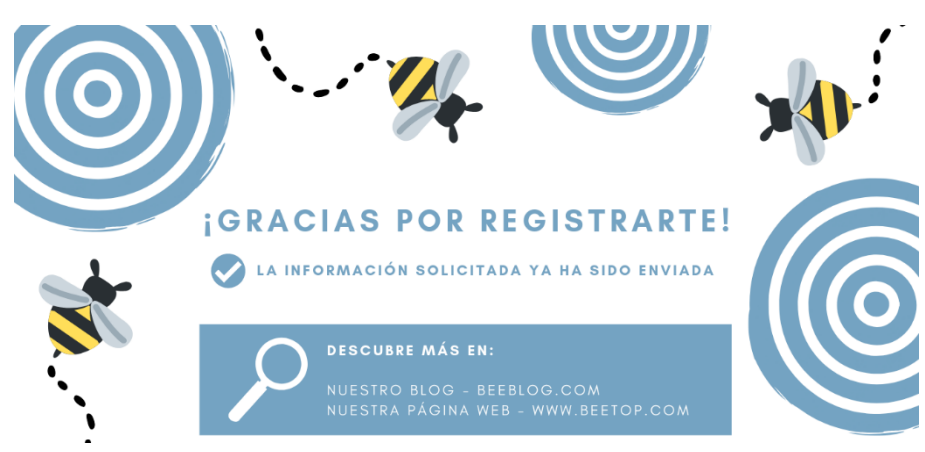

Fuente: elaboración propia.

• *Timing* de los contenidos

Tras el desarrollo de las distintas estrategias agrupadas dentro de la estrategia omnicanal del *Social Media Plan*, se llevará a cabo un *timing* o calendarización de las campañas de marketing de prelanzamiento y lanzamiento.

*Tabla 4. Mejores Frecuencias de Publicación para Marketing.*

| Plataforma  | Frecuencia       | Días escogidos para BeeTop |
|-------------|------------------|----------------------------|
| <b>Blog</b> | 3 por semana     | L, X, V                    |
| Facebook    | $4-5$ al día     | Todos los días             |
| Twitter     | $4-5$ al día     | Todos los días             |
| Instagram   | $1 - 2$ al día   | Todos los días             |
| LinkedIn    | 1 al día         | Todos los días laborables  |
| YouTube     | 2 o 3 por semana | M, J                       |

Fuente: elaboración propia a partir de la información extraída de Skaf, E. (2018). Marketing En Redes Sociales: La Mejor Frecuencia De Posteo. *Blog De Marketing Digital y Social Media - Blog De Postcron; y* García, L. (2017). ¿Cada Cuánto Tengo Que Escribir Un Post En Mi Blog? *40deFiebre*.

La campaña de prelanzamiento tendrá una duración de 3 semanas y la campaña de lanzamiento tendrá una duración de 3 meses. La duración no debe ser mayor ya que de lo contrario, los potenciales clientes se cansarán del contenido.

A continuación, se presenta la **Tabla 5** con el *timing* de los lunes para la campaña de prelanzamiento. A pesar de que la duración de la campaña de prelanzamiento será de 3 semanas, solo se muestra el ejemplo del lunes de la primera semana, ya que los lunes de las dos semanas siguientes seguirán el mismo formato. En el anexo se encuentran las **Tablas 12-17** con el *timing* del resto de los días de la semana.

La siguiente tabla queda dividida en: canal en el que se publicará el contenido, día y hora de publicación, y tipo contenido de la publicación. Una vez que se vaya decidiendo con exactitud el contenido a publicar, se añadirán más secciones como: el autor de la publicación, el título y, el mensaje de la publicación.

| Canal       | Día | Hora     | Tipo de contenido                                                                                                    |
|-------------|-----|----------|----------------------------------------------------------------------------------------------------|
| <b>Blog</b> | L   | 10:30:00 | Publicación informativa (ya sea sobre la App, los<br>niveles, los minijuegos, las colecciones, las opciones<br>de uso, etc.) |
| Facebook    | L   | 9:00:00  | Vídeo promocional                                                                                                    |
| Facebook    | L   | 13:00:00 | Nueva publicación del blog                                                                                                   |
| Facebook    | L   | 15:00:00 | Imagen y texto resaltando ventajas de BeeTop                                                                                 |
| Facebook    | L   | 19:00:00 | Infografía informativa                                                                                                    |
| Twitter     | L   | 12:00:00 | Nueva publicación del blog                                                                                                   |
| Twitter     | L   | 14:00:00 | Encuesta sobre la App para conocer las preferencias de<br>los usuarios                                                       |
| Twitter     | L   | 17:00:00 | Imagen y texto anunciando próximos eventos y<br>concursos                                                                    |
| Twitter     | L   | 20:00:00 | Vídeo promocional                                                                                                    |
| Instagram   | L   | 15:30:00 | Imagen y texto resaltando las ventajas de BeeTop<br>(Publicación)                                                            |
| Instagram   | L   | 0:00:00  | Vídeo promocional (Publicación)                                                                                              |
| LinkedIn    | L   | 17:30:00 | Vídeo promocional                                                                                                    |
|             |     |          |                                                                                                    |

*Tabla 5. Timing de los Lunes para la Campaña de Prelanzamiento.*

Fuente: elaboración propia a partir de la información extraída de Bataller, G. (2018). Las Mejores Horas Para Publicar En Las Redes Sociales. *Agencia De Marketing Digital E Inbound Marketing*; Cardona, L. (2015). Horas HOT Para Publicar En Tu Blog. *Cyberclick*.; LePage, E. (2019). 7 Plantillas De RRSS Que Te Ayudarán a Crear Un Calendario Social. *Hootsuite Social Media Management*; y Rosero, W. (2019). ¿Cuál Es El Mejor Horario Para Publicar Vídeos En YouTube? *SuperTecnoDroid*.

La siguiente tabla, muestra el *timing* de los lunes durante las semanas de lanzamiento. Tal y como sucede con la tabla previa, esta solo muestra el ejemplo de un lunes, ya que el resto de los lunes seguirán el mismo formato. En el anexo se encuentran las **Tablas 18- 23** con el *timing* del resto de días de la semana.

| Canal       | Día | <b>Hora</b> | Tipo de contenido                                                                                                    |
|-------------|-----|-------------|----------------------------------------------------------------------------------------------------|
| <b>Blog</b> | L   | 10:30:00    | Publicación informativa (ya sea sobre mejoras,<br>novedades, resolución de dudas planteadas por los<br>usuarios, etc.) |
| Facebook    | L   | 9:00:00     | Vídeo promocional                                                                                                    |
| Facebook    | L   | 13:00:00    | Nueva publicación del blog                                                                                             |
| Facebook    | L   | 15:00:00    | Imagen y texto sobre nueva colección semanal                                                                           |
| Facebook    | L   | 19:00:00    | Infografía sobre la creación de avatares                                                                               |
| Twitter     | L   | 12:00:00    | Nueva publicación del blog                                                                                             |
| Twitter     | L   | 14:00:00    | Encuesta sobre la App para conocer posibles mejoras                                                                    |
| Twitter     | L   | 17:00:00    | Infografía sobre próximo evento o concurso                                                                             |
| Twitter     | L   | 20:00:00    | Vídeo promocional                                                                                                    |
| Instagram   | L   | 15:30:00    | Imagen y texto resaltando las ventajas de BeeTop<br>(Publicación)                                                      |
| Instagram   | L   | 0:00:00     | Vídeo promocional (Publicación)                                                                                        |
| LinkedIn    | L   | 17:30:00    | Vídeo promocional                                                                                                    |

*Tabla 6. Timing de los Lunes para la Campaña de Lanzamiento.*

Fuente: elaboración propia a partir de la información extraída de Bataller, G. (2018). Las Mejores Horas Para Publicar En Las Redes Sociales. *Agencia De Marketing Digital E Inbound Marketing*; Cardona, L. (2015). Horas HOT Para Publicar En Tu Blog. *Cyberclick*.; LePage, E. (2019). 7 Plantillas De RRSS Que Te Ayudarán a Crear Un Calendario Social. *Hootsuite Social Media Management*; y Rosero, W. (2019). ¿Cuál Es El Mejor Horario Para Publicar Vídeos En YouTube? *SuperTecnoDroid*.

### 7.5.4. Medición

En este apartado se establecerán las distintas métricas a utilizar para poder observar, a lo largo del tiempo, si la estrategia omnicanal aplicada funciona con éxito o no. Para llevar a cabo dicha medición, se definirán los *Key Performance Indicators* (KPIs), conocidos como indicadores clave de desempeño.

A continuación, se presentan los principales KPIs de las distintas redes sociales empleadas. Estos quedan divididos en cinco secciones: Actividad, Tamaño de la Comunidad, Alcance, Interacción, y Conversión.

→ Actividad. Representa "el esfuerzo de comunicación por parte de la empresa en sus diversas cuentas de redes sociales y blogs" (Augure, s.f.).

*Tabla 7. KPIs de la Sección de Actividad para el Social Media Plan de BeeTop.*

| <b>Blog</b>                    | Facebook                                | Twitter                                                                                                    | Instagram                                                 | LinkedIn                       | YouTube                 |
|--------------------------------|-----------------------------------------|----------------------------------------------------------------------------------------------------|-----------------------------------------------------------|--------------------------------|-------------------------|
| Frecuencia de<br>publicaciones | Frecuencia de<br>publicaciones          | Frecuencia de<br>Tweets                                                                                                    | Frecuencia de<br>publicaciones                            | Frecuencia de<br>publicaciones | Frecuencia<br>de vídeos |
| Respuesta a<br>comentarios     | Respuesta a<br>preguntas de<br>fans y a | Menciones y<br><i>retweets</i> de<br>usuarios                                                                                        | Respuesta a<br>comentarios                                |                                |                         |
| Difusión de<br>contenidos      | publicaciones                           | influyentes<br>$N^{\circ}$ de<br>conversaciones<br>con personas<br>influyentes<br>(bloggers,<br>periodistas,<br><i>influencers</i> ) | $N^{\circ}$ de<br>menciones de<br>personas<br>influyentes |                                |                         |

Fuente: Elaboración propia a partir de la información extraída de Augure. (s.f.). 5 Métricas en Social Media para Evaluar tu Gestión de Comunicación; y Máñez, R. (2018). Cómo hacer un Plan de Social Media Marketing.

→ Tamaño de la Comunidad. Representa "la audiencia estimada en cada uno de los canales" (Augure, s.f.).

*Tabla 8. KPIs de la Sección de Tamaño de la Comunidad para el Social Media Plan de BeeTop.*

| <b>Blog</b>                           | Facebook                           | Twitter                            | Instagram                          | LinkedIn                           | YouTube                             |
|---------------------------------------|------------------------------------|------------------------------------|------------------------------------|------------------------------------|-------------------------------------|
| $N^{\circ}$ de                        | $N^{\circ}$ de                     | $N^{\circ}$ de                     | $N^{\circ}$ de                     | $N^{\circ}$ de                     | $N^{\circ}$ de                      |
| suscriptores                          | seguidores                         | seguidores                         | seguidores                         | seguidores                         | suscriptores                        |
| $N^{\circ}$ de<br>suscriptores        | Evolución<br>del n <sup>o</sup> de | Evolución<br>del n <sup>o</sup> de | Evolución<br>del n <sup>o</sup> de | Evolución<br>del n <sup>o</sup> de | Evolución del nº<br>de suscriptores |
| al RSS                                | seguidores                         | seguidores                         | seguidores                         | seguidores                         |                                     |
| Evolución                             |                                    |                                    |                                    |                                    |                                     |
| del n <sup>o</sup> de<br>suscriptores |                                    |                                    |                                    |                                    |                                     |
|                                       |                                    |                                    |                                    |                                    |                                     |

Fuente: Elaboración propia a partir de la información extraída de Augure. (s.f.). 5 Métricas en Social Media para Evaluar tu Gestión de Comunicación; y Máñez, R. (2018). Cómo hacer un Plan de Social Media Marketing.

La evolución de los suscriptores y seguidores de las distintas cuentas de redes sociales de BeeTop, no solo se centra en el incremento en el número de estos a lo largo del tiempo, sino también en su disminución. Es decir, se deberán tener en cuenta a aquellos usuarios que dejan de seguir las cuentas de la empresa. Estos, se conocen con el nombre de "*lost customers*" (Zeithaml et all, 2018) o clientes perdidos, y, en medida de lo posible, se deberá intentar conocer la causa por la cual estos usuarios deciden abandonar el seguimiento de las redes de la empresa. De esta manera, si se encuentra un motivo común para un alto número de usuarios, este podrá ser corregido, y, asimismo, se podrá evitar que otros usuarios abandonen por el mismo motivo.

 $\rightarrow$  Alcance o difusión. Se trata del tráfico y de las visualizaciones por parte de los usuarios (Máñez, 2018), así como de "el tamaño real de impactos de las comunicaciones online de la empresa a través de la viralización" (Augure, s.f.).

| Blog                                  | Facebook                    | Twitter                                 | Instagram                          | LinkedIn                           | YouTube                           |
|---------------------------------------|-----------------------------|-----------------------------------------|------------------------------------|------------------------------------|-----------------------------------|
| <b>Visitas</b><br>tráfico<br>directo  | Alcance<br>orgánico         | Alcance e<br>impresiones<br>$de$ un $#$ | Alcance e<br>impresiones<br>de las | Alcance e<br>impresiones<br>de las | Visualizaciones<br>orgánicas      |
| <b>Visitas</b><br>tráfico             | Alcance<br>pagado           | Impresiones<br>de las                   | publicaciones                      | publicaciones                      | <b>Visualizaciones</b><br>pagadas |
| referido                              | Alcance e<br>impresiones    | publicaciones                           |                                    |                                    |                                   |
| <b>Visitas</b><br>tráfico<br>orgánico | de las<br>publicaciones     | $N^{\circ}$ de tweets<br>$de$ un $#$    |                                    |                                    |                                   |
| <b>Visitas</b><br>tráfico             | Alcance de<br>seguidores    |                                         |                                    |                                    |                                   |
| pagado                                | Alcance de no<br>seguidores |                                         |                                    |                                    |                                   |

*Tabla 9. KPIs de la Sección de Alcance para el Social Media Plan de BeeTop.*

Fuente: Elaboración propia a partir de la información extraída de Augure. (s.f.). 5 Métricas en Social Media para Evaluar tu Gestión de Comunicación; y Máñez, R. (2018). Cómo hacer un Plan de Social Media Marketing.

Con estas métricas diferenciaremos aquellas visitas de usuarios conseguidas únicamente por las acciones de las campañas orgánicas (gratuitas) de BeeTop, explicadas en el apartado **7.4. Canales de promoción**, o por las acciones de las campañas de *social paid media*. De esta manera, obtendremos información sobre el éxito de las distintas campañas para decidir con cuáles de ellas continuaremos en un futuro.

Adicionalmente, se diferenciará el alcance de las impresiones. Por un lado, el alcance es el número de usuarios de las distintas cuentas de redes sociales, que han podido ver una determinada publicación; mientras que las impresiones son el número de veces que la publicación se ha mostrado en el muro de los usuarios (Alonso García, 2019).

→ Interacción. Representa "la reacción que generan las publicaciones de la empresa en sus comunidades online" (Augure, s.f.).

| <b>Blog</b>                                           | Facebook                                                                                      | Twitter                                             | <b>Instagram</b>                                                   | LinkedIn                            | YouTube                             |
|-------------------------------------------------------|-----------------------------------------------------------------------------------------------|-----------------------------------------------------|--------------------------------------------------------------------|-------------------------------------|-------------------------------------|
| $N^{\circ}$ de<br>comentarios                         | $N^{\circ}$ de me<br>gustas                                                                   | $N^{\circ}$ de me<br>gustas                         | $N^{\circ}$ de me<br>gustas                                        | $N^{\circ}$ de me<br>gustas         | $N^{\circ}$ de me<br>gustas         |
| Compartición<br>de<br>publicaciones                   | $N^{\circ}$ de<br>comentarios                                                                 | $N^{\circ}$ de<br>respuestas                        | $N^{\circ}$ de<br>comentarios                                      | $N^{\circ}$ de<br>comentarios       | $N^{\circ}$ de<br>comentarios       |
| $No$ de clics en<br>enlaces<br>redirigidos al<br>blog | Compartición<br>de<br>publicaciones<br>$N^{\circ}$ de<br>imágenes y<br>vídeos<br>visualizados | N° de retweets<br>$No$ de clics en<br>publicaciones | $N^{\circ}$ de<br>menciones<br>Compartición<br>de<br>publicaciones | Compartición<br>de<br>publicaciones | Compartición<br>de<br>publicaciones |
|                                                       | $No$ de clics en<br>publicaciones                                                             |                                                     |                                                                    |                                     |                                     |

*Tabla 10. KPIs de la Sección de Interacción para el Social Media Plan de BeeTop.*

Fuente: Elaboración propia a partir de la información extraída de Augure. (s.f.). 5 Métricas en Social Media para Evaluar tu Gestión de Comunicación; y Máñez, R. (2018). Cómo hacer un Plan de Social Media Marketing.

→ Conversión. Representa "aquellos usuarios que han ido un paso más allá que leer o compartir nuestro contenido".

| Blog                  | Facebook              | Twitter               | Instagram             | LinkedIn              | YouTube               |
|-----------------------|-----------------------|-----------------------|-----------------------|-----------------------|-----------------------|
| <b>CTR</b>            | <b>CTR</b>            | <b>CTR</b>            | <b>CTR</b>            | <b>CTR</b>            | <b>CTR</b>            |
| Tasa de<br>conversión | Tasa de<br>conversión | Tasa de<br>conversión | Tasa de<br>conversión | Tasa de<br>conversión | Tasa de<br>conversión |
| <b>CPL</b>            | <b>CPL</b>            | <b>CPL</b>            | <b>CPL</b>            | <b>CPL</b>            | <b>CPL</b>            |
| <b>CPA</b>            | <b>CPA</b>            | <b>CPA</b>            | <b>CPA</b>            | <b>CPA</b>            | <b>CPA</b>            |
| <b>ROI</b>            | <b>ROI</b>            | <b>ROI</b>            | <b>ROI</b>            | <b>ROI</b>            | <b>ROI</b>            |
|                       |                       |                       |                       |                       |                       |

*Tabla 11. KPIs de la Sección de Conversión para el Social Media Plan de BeeTop.*

Fuente: elaboración propia a partir de la información extraída de Revelles, M. (2019). KPI en Redes Sociales Imprescindibles.

A continuación, se encuentran las fórmulas de los KPIs de conversión y resultado (Revelles, 2019).

- CTR o *Click Through Rate* = nº de clics / total de impresiones x 100
- Tasa de conversión = conversiones logradas desde RRSS / total de visitantes desde RRSS x 100
- CPL o Coste Por *Lead* = coste de la campaña de RRSS / total de leads desde la campaña
- CPA o Coste Por Adquisición = coste de la campaña en RRSS / usuarios desde la campaña
- ROI o *Return On Investment* = (beneficios coste de la campaña) / coste de la campaña x 100

# **8. ANÁLISIS DE LA VIABILIDAD ECONÓMICO-FINANCIERA**

# **8.1. Inversión y financiación inicial**

Tanto la inversión como la financiación inicial quedan reflejadas en el siguiente balance de situación. Este presenta las cantidades monetarias necesarias para poner en marcha el negocio de la aplicación BeeTop, e indica de dónde provienen dichas sumas de dinero.

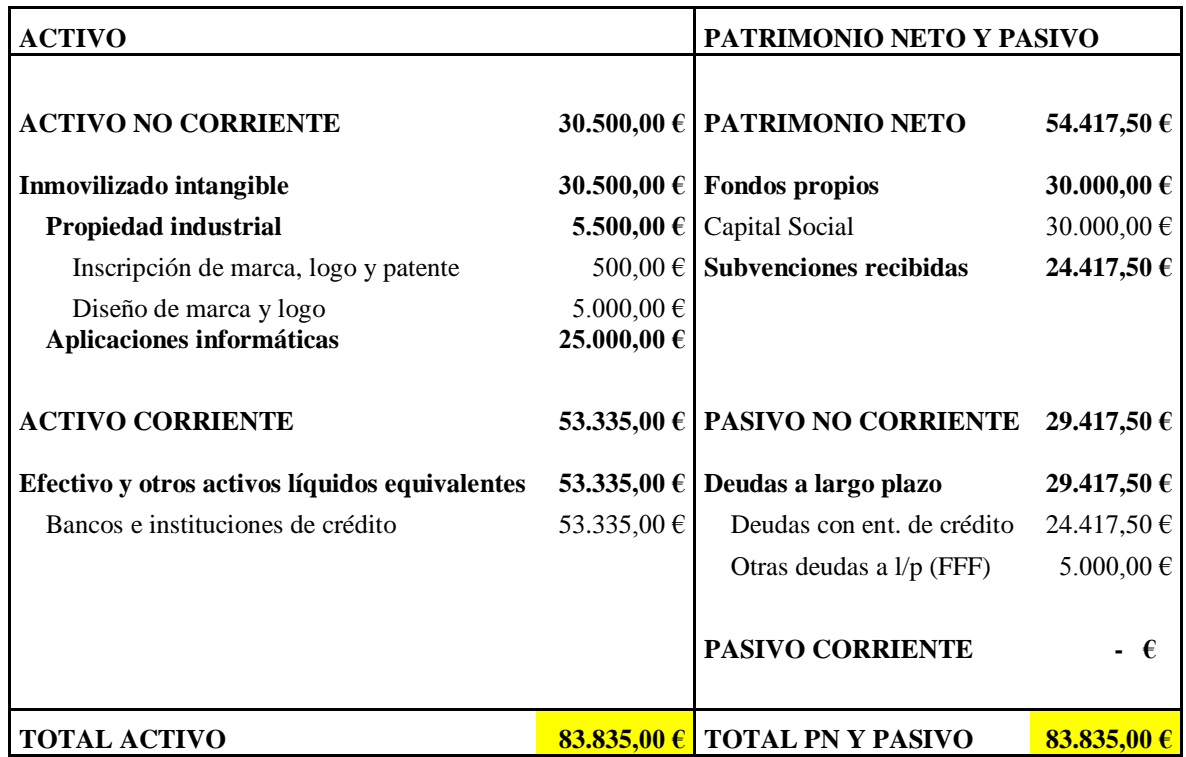

*Figura 6. Balance de Situación Inicial.*

Fuente: elaboración propia a partir de la información extraída de Calculador de presupuestos. (n.d.). ¿Cuánto cuesta mi App?; Emprende Pyme. (2017): Friends, Family and Fools | Las 3 F de la financiación | Financiación FFF; Oficina Española de Patentes y Marcas (2019). Patentes y modelos de utilidad; Oficina Española de Patentes y Marcas (2019). Signos distintivos y tasas comunes; Porras, M. (2018). Cuánto cuesta una App móvil y cómo desarrollarla. Precio y tipos; y, Soro, D. (s.f.). ¡Están aquí! Las 10 líneas de financiación europeas más interesantes para pymes y emprendedores.

Observaciones:

- Se ha valorado el coste de desarrollo de la aplicación informática en 25.000,00  $\epsilon$ y el coste del diseño de la marca y el logo en 5.000,00 €. La suma de dichas cantidades se corresponde con la cifra del Capital Social.
- La financiación obtenida de terceros por importe de 53.335,00  $\epsilon$  que figura en el epígrafe de efectivo y otros activos líquidos equivalentes, debe destinarse a afrontar los costes de lanzamiento, detallados a continuación.

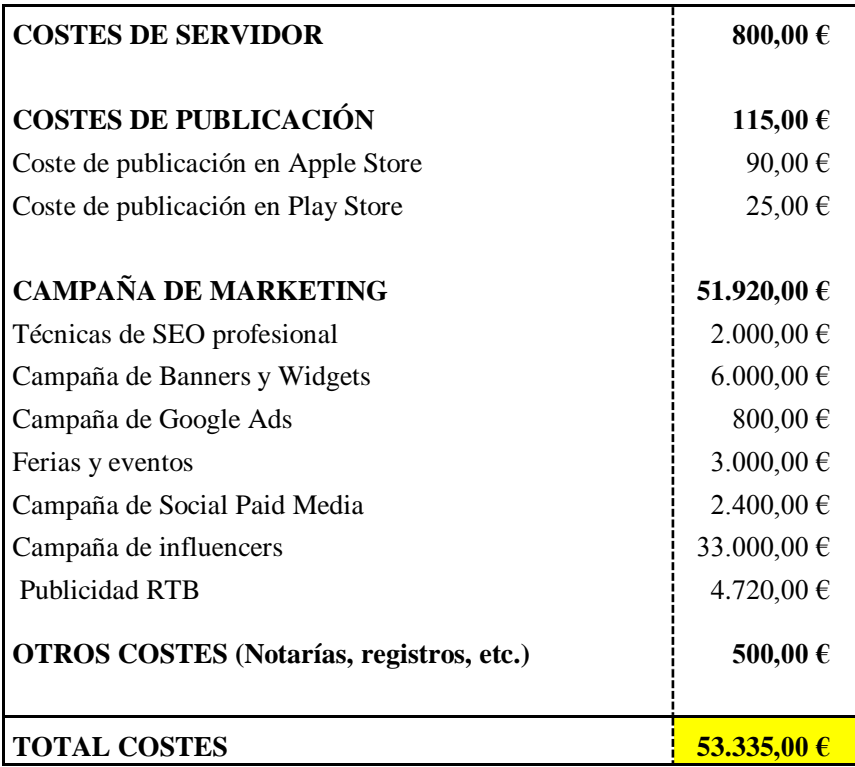

Fuente: elaboración propia a partir de la información extraída de Cdmon. (2019). Servidores Virtuales Cloud; CompanyExpress. (2018). ¿Cuánto cuesta realmente constituir una SL en España?; Espejo, C. (2016). ¿Cuánto cuesta un anuncio en Facebook?; Google Ads (2019). Nueva campaña; Gutiérrez, A. (2018). Presupuesto SEO -Tarifas, Precios y Cuotas Mensuales SEO / SEM; Hernández, T. (2016). Publicar nuestra app en Google Play y App Store; Masip, B. (s.f.). Cómo calcular el presupuesto de una feria; PADIGITAL. (s.f.). Campañas de publicidad – banners; y, Tros, I. (2017). ¿Cuánto cobran los influencers?

# 8.1.1. Cálculos para la obtención de la inversión inicial

En primer lugar, se encuentran los costes relacionados con la propiedad industrial. Para ello, se han seguido las indicaciones de la Oficina Española de Patentes y Marcas (2019) conocida como OEPM, la cual indica en sus apartados sobre tasas, signos, patentes, y modelos de utilidad, que la suma monetaria correspondiente a la inscripción de marca, logo y patente es de 500,00€ aproximadamente. En cuanto al diseño de la marca y del logo, acorde con una factura (de carácter confidencial) de la empresa Molina Visuals, se estima que el importe aproximado será de 5.000,00 €.

Seguidamente, el desarrollo del software de la aplicación, reflejado en el balance en el apartado de aplicaciones informáticas, es de 25.000,00 €. Se ha llegado a esta conclusión, tras la información obtenida a través del Calculador de presupuestos (s.f.) en su página ¿Cuánto cuesta mi App? Adicionalmente, a pesar de que la app BeeTop será inicialmente una app híbrida, su coste se verá incrementado por presentar características como acceso a bases de datos, realidad aumentada, realidad virtual, opción de pago, registro de usuarios, envío de notificaciones, o interfaz personalizada, entre otras (Porras, 2018).

Finalmente, se encuentran los costes de lanzamiento que aparecen en la **Figura 7**. Los costes de servidor se han estimado a través de la herramienta de Servidores Virtuales Cloud, proporcionada por Cdmon (2019). Dicha estimación concluye en que será necesario invertir 200,00 € en costes de servidor, cada mes aproximadamente. Por tanto, puesto que el período de pre-lanzamiento y lanzamiento es de 3 semanas y 3 meses respectivamente, redondeando a 4 meses, obtendríamos un total de 800,00 € destinados a los costes de servidor; Por otro lado, los costes de publicación, es decir, lo que cuesta publicar la aplicación en las distintas *app stores*, es de 90,00 € al año en la Apple Store y de 25,00 € de pago único en la Play Store (Hernández, 2016); Asimismo, dentro de los costes de lanzamiento encontramos los costes de la campaña de marketing durante los 4 meses aproximados de pre-lanzamiento y lanzamiento de la app.

 $\rightarrow$  Técnicas de SEO profesional. Acorde con los distintos planes ofrecidos por Global SEO, se encuentran el SEO básico, el SEO Premium, el SEO avanzado y el SEO profesional. Este último alcanza una cuota mensual de 500,00 €, y cuenta con las opciones de "análisis de palabras clave, creación de enlaces de calidad, investigación de la competencia, optimización en Facebook y Twitter, informes mensuales, etc." (Gutiérrez, 2018).

→ Campaña de Banners y Widgets. Durante los 4 meses de lanzamiento, la empresa PADIGITAL ofrece una campaña Premium "de gran intensidad para conseguir un buen impacto desde el primer momento". El precio de suscripción es de 1.500,00 € al mes, por tanto, el total será de  $6.000,00 \in (PADIGITAL, s.f.).$ 

→Campaña de Google Ads. Según la página web de Google Ads, el presupuesto para una campaña es de alrededor de 200,00 € al mes. Por tanto, la cifra total para los 4 meses será de 800,00 €.

 $\rightarrow$  Ferias y eventos. Normalmente para alquilar un puesto en una feria o evento, es necesario pagar 200,00 € por el espacio. Este coste suele ser solo un 20% del total. Por tanto, el total del alquiler asciende a 1.000,00  $\epsilon$  al día (Masip, s.f.). BeeTop, planea participar en 3 eventos y/o ferias durante el lanzamiento de la app, es decir, 1 vez por mes puesto que el lanzamiento es de 3 meses de duración. De esta manera, el total a invertir en ferias y eventos será de 3.000,00 €.

→ Campaña de *Social Paid Media*. Se aconseja no gastar menos de "100,00 € al mes en anuncios de Facebook" (Espejo, 2016). Por ello, se ha decidido destinar alrededor de 200,00 € para anuncios de Facebook y otros 200,00 € para anuncios de Instagram. Mientras que, para Twitter y YouTube se ha decidido estimar  $100,00 \text{ } \epsilon$ , ya que son plataformas con menor impacto en cuanto a anuncios. El total para la campaña de *Social Paid Media* es de 600,00  $\epsilon$  al mes, que, multiplicado por 4 meses, se obtiene el resultado de 2.400,00 €.

→ Campaña de *influencers*. Sorprendentemente, los *influencers* cobran altas cantidades de dinero por publicación. De hecho, según la importancia del *influencer*, este puede cobrar "desde 20,00 € hasta 12.000,00 € por publicación" (Tros, 2017). Durante el prelanzamiento y el lanzamiento de BeeTop, tal y como queda reflejado en las **Tablas 5, 6, 7… 23**, se contará con 75 publicaciones distintas de *influencers*, es decir, 5 a la semana (15 semanas en total). No obstante, para que el precio sea más asequible, se destinarán 15 de las 75 publicaciones a *influencers* de importancia media-alta, cuyo sueldo por
publicación alcanza unos 2.000,00 €, y las 60 publicaciones restantes a *influencers* de importancia más baja, cuyo sueldo por publicación alcanza unos 50,00 €. Por tanto, los cálculos indican que el total de inversión necesaria para las campañas de *influencers* será de 33.000,00 €.

→ Publicidad RTB o *Real Time Bidding*. El importe asociado con este tipo de publicidad se ha obtenido calculando el 10% del total del resto de costes de publicidad (47.200,00 €), ya que cada empresa destina un porcentaje distinto a la publicidad RTB. Por tanto, el 10% de dicha cifra es de 4.720,00 €, que sumado a 47.200,00 €, la cifra aumenta a 51.920,00 €.

El último apartado de los costes de lanzamiento es el de otros costes, que corresponde a los costes de notarías y registros de la app. Estos pueden encontrarse entre los 265,00  $\epsilon$  y los 900,00 € (Company Express, 2018). Por tanto, se ha llevado a cabo una estimación media de 500,00 € para dichos costes.

8.1.2. Cálculos para la obtención de la financiación inicial

Como bien se indica en las observaciones del balance de situación, el capital social aportado por los socios de la empresa se utilizará para financiar el desarrollo del software, valorado en 25.000,00  $\epsilon$  y el coste del diseño del logo y marca, valorado en 5.000,00  $\epsilon$ , sumando así un importe total de 30.000,00  $\epsilon$ .

En cuanto al resto de dinero necesario, se espera obtenerlo a través de subvenciones, préstamos y otro tipo de ayudas. En primer lugar, en cuanto a las subvenciones, "en Europa hay más de 90.000 millones de euros al año de financiación pública, para proyectos de innovación en la mayoría de las ocasiones", es decir, existe una muy elevada cantidad de organismos públicos dispuestos a financiar proyectos, especialmente a jóvenes emprendedores en ámbitos tecnológicos (Soro, s.f.). Tomemos como ejemplo a Enisa. Esta ofrece préstamos participativos, los cuales, en lugar de pedir garantías, basan dicha garantía en la rentabilidad del proyecto. Esta puede llegar a ofrecer hasta 75.000,00  $\epsilon$  a jóvenes emprendedores; En segundo lugar, se encuentran los préstamos bancarios. Estos sí tendrán que ser devueltos, tanto el capital prestado como los intereses acumulados; y, en tercer lugar, otro tipo de ayudas de familia o amigos conocidas como financiaciones FFF - Friends, Family and Fools (Emprende Pyme, 2017).

#### **8.2. Proyecciones de ingresos y gastos a futuro**

Debido a que el entorno de las aplicaciones móviles se caracteriza por permanecer en constante cambio, las proyecciones de ingresos y gastos serán realizadas para un período de tiempo de un año, es decir, el primer año de funcionamiento de la app.

Dichas proyecciones quedan reflejadas en la siguiente cuenta de pérdidas y ganancias, en la cual se presentan todos los posibles ingresos y gastos de explotación, así como los financieros, que se estiman para la app BeeTop durante su primer año en el mercado.

*Figura 8. Cuenta de Pérdidas y Ganancias del Año 1.*

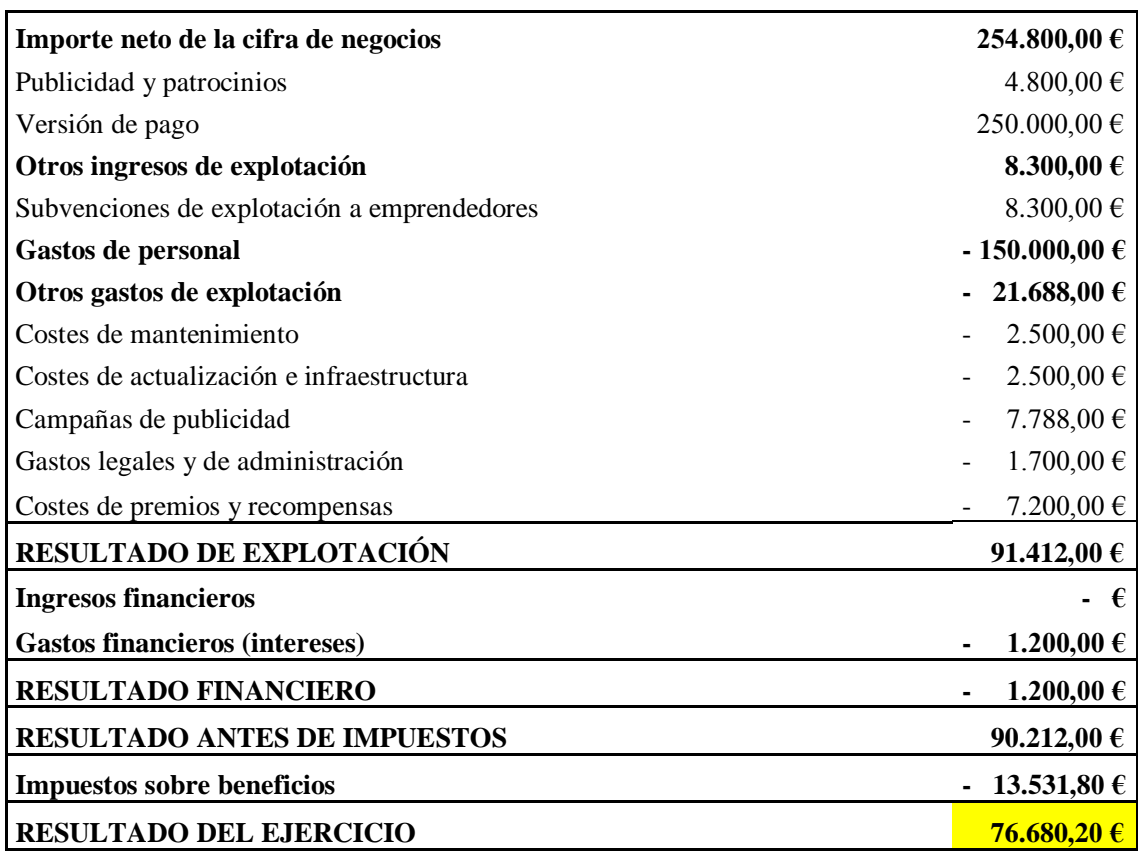

Fuente: Elaboración propia a partir de la información extraída de Bravo, C. (s.f.). ¿Cuánto le puedo cobrar a un anunciante por un anuncio en mi blog?; Definanzas. (2019). Impuesto de Sociedades 2019: Qué es, tipos y cómo funciona; Ditrendia. (2018). Informe Mobile en España y en el Mundo 2018; y, Fuente, O. (2019). Las 10 ayudas y subvenciones para emprender más importantes en España.

#### 8.2.1. Cálculos para la obtención de los ingresos

 $\rightarrow$  Publicidad y patrocinios. Cuando una empresa publicita sus servicios a través de anuncios en una app, debe pagar un precio a los dueños de la app en cuestión. Acorde con la información presentada por Bravo (s.f.)., en su artículo de Marketing de Guerrilla en la web 2.0, "es recomendable apuntar hacia un precio alto", como mínimo alrededor de 200,00 € al mes. Suponiendo que durante el primer año de funcionamiento de BeeTop, esta reciba publicidad dentro de la app, de dos empresas distintas, el cálculo consistiría en multiplicar esos  $200,00 \in \mathbb{R}$  al mes, por 12 meses, y a su vez por 2, ya que se trata de dos empresas. Por tanto, el total estimado de ingresos por publicidad y patrocinios en un año será de 4.800,00 €.

 $\rightarrow$  Versión de pago. Adicionalmente, se contempla la posibilidad de ofrecer una versión de pago de BeeTop, totalmente libre de publicidad. Ya que la media de precios de apps de pago se encuentra entre 0,99 € y 4,99 €, BeeTop tendrá un precio medio de 1,99 €. Teniendo en cuenta que el público objetivo o *Serviceable Obtainable Market* (reflejado en el apartado **6.1. Mercado potencial**) es de 8,42 millones, para el primer año solo nos fijaremos en aquel porcentaje de este público objetivo que estén permanentemente activos en el uso de apps. Por tanto, considerando que "El 80% de los jóvenes españoles de entre 18 y 24 años utiliza aplicaciones de mensajería instantánea, un 74% las de redes sociales y un 69% las relacionadas con música y audio" (Ditrendia, 2018), se ha calculado un porcentaje de media del 75%. El 75% de 8,42 millones es de 6,3 millones. No obstante, para el primer año, trataremos de alcanzar a un 10% (630.000) de esos usuarios, para tener margen de corrección. No obstante, "el 82% de los españoles solo descarga apps gratuitas" (Ditrendia, 2018), por lo que se estimará que el 20% de 630.000, será el número de usuarios que descargarán la versión de pago, es decir, un total de 126.000 usuarios. De esta manera, los ingresos obtenidos por descargas de la versión de pago serán de unos 250.000,00 € [126.000 usuarios \* 1,99 €].

 $\rightarrow$  Subvenciones. Una vez comenzado el proyecto de innovación, los organismos públicos dispuestos a subvencionar parte de la explotación del proyecto suelen aportar aproximadamente el 50% de ciertos gastos de explotación (Fuente, 2019), entre los que se encuentran los costes de mantenimiento, actualización e infraestructura, y de la campaña de marketing. El 50% de la suma de estos gastos de explotación, es de 8.300,00 €, tal y como se puede observar en la **Figura 8**.

8.2.2. Cálculos para la obtención de los gastos

Para empezar, se destinarán parte de los ingresos a cubrir los gastos de personal. Al tratarse de 4 socios, la estimación realizada es de unos 25.000,00 € al año más la Seguridad Social, llegando a la cifra de 150.000,00 €. También deberán tenerse en cuenta otros gastos de explotación. Entre ellos, se encuentran los siguientes:

 $\rightarrow$  Costes de mantenimiento, actualización e infraestructura. Al tratarse de costes difíciles de estimar, se recomienda que se destine entre un 10% y un 20% del coste del desarrollo del software de la app (25.000,00 €), a estos costes específicos (Máñez, 2018). Por tanto, se destinará un 10%, es decir, 2.500,00 € a costes de mantenimiento, y otro 10% a costes de actualización e infraestructura.

 $\rightarrow$  Campañas de publicidad. Como para las campañas de marketing de prelanzamiento y lanzamiento se ha destinado una cifra muy elevada (51.920,00 €), se ha estimado que durante el primer año, se mantendrá un 15% de este coste, es decir, 7.788 €.

 $\rightarrow$  Gastos legales y de administración. Se prevé que la app no incurrirá en grandes gastos de estas características. Por tanto, se ha decidido calcular el 1% del total de gastos [(150.000,00 € + 19.988,00 €) \* 0,01], el cual resulta en unos 1.700,00 € aproximadamente.

 $\rightarrow$  Costes de premios y recompensas. Se prevé que cada mes del primer año se organizará un concurso. Los 5 primeros en conseguir la victoria serán premiados con 2 entradas para distintos eventos, y el precio aproximado de dichas entradas estará entre 10,00 € y 100,00 €, según el concurso. Por tanto, el precio medio por entrada sería de 60 €. El cálculo final [12 meses \* 5 usuarios \* 2 entradas \* 60,00  $\epsilon$ ] alcanza el resultado de 7.200,00  $\epsilon$ .

Seguidamente a los gastos de explotación, se encuentran los financieros, es decir, los intereses de los préstamos iniciales. Se ha decidido, que se devolverá una pequeña cantidad del 5% de los intereses totales  $[0.05 * 24.417, 50 \text{ } \infty]$  durante el primer año, cuyo resultado es de 1.220,88 €.

Por último, el importe del impuesto sobre beneficios es del 15% para emprendedores (Definanzas, 2019), es decir, en nuestro caso, el 15% de 90.212,00  $\epsilon$ , cuyo resultado es de 13.531,80 €.

#### **9. CONCLUSIONES**

Tras finalizar este Trabajo de Fin de Grado, he logrado alcanzar tanto el objetivo principal como los sub-objetivos correspondientes.

En primer lugar, he planteado una estrategia omnicanal para el lanzamiento de la app BeeTop. Dicha estrategia cumple los requisitos de la omnicanalidad, ya que no solo se han seleccionado todos los canales óptimos posibles para llegar a la mayor cantidad posible de usuarios potenciales, sino que también, lo hace a través de la transmisión de un mismo mensaje alineado entre todos los canales, pero a su vez, adaptado a cada uno de ellos.

Asimismo, se ha analizado el entorno de la industria de las aplicaciones, así como el entorno específico de la aplicación BeeTop, con el fin de encontrar todos los puntos fuertes y débiles de esta en el mercado. Gracias a este análisis se ha llegado a la definición de un público objetivo de usuarios españoles de entre 16 y 34 años, los cuales frecuentan con mayor constancia las redes sociales frente a cualquier otro tipo de canal. Por tanto, la estrategia omnicanal se ha desarrollado entorno a un Social Media Plan, pensado específicamente para captar la atención del público objetivo seleccionado.

Los mensajes de las campañas de lanzamiento están también centrados en que los usuarios retengan en su cabeza el hecho de que esta aplicación, no solo los ayudará a llegar a sus objetivos, sino que lo hará sin que se pierda la motivación a lo largo del camino, gracias a la combinación de lo real con lo virtual. Estos mensajes, incrementan la posibilidad de retención por parte de los usuarios, ya que cuanta más motivación, menor será la probabilidad de que estos desinstalen la app.

Finalmente, se concluye que a la aplicación BeeTop le espera un gran porvenir, no solo por los datos que demuestran el potencial de la aplicación dadas sus características, sino también por las positivas previsiones de beneficios iniciales, así como por la posibilidad de corrección e innovación constante que además otorgará a los usuarios el poder de decidir sobre actualizaciones futuras.

### **10. BIBLIOGRAFÍA**

Act-On Software. (2015). Conducting a Successful Social Media Audit. <https://www.act-on.com/>

Alonso García, A. (2019). Las Métricas Social Media a Tener en Cuenta: Alcance vs. Impresiones. <https://blog.cool-tabs.com/es/metricas-alcance-impresiones/>

American Marketing Association. (2013). AMA's Definition of Marketing. <https://www.marketingstudyguide.com/amas-definition-marketing/>

Arenal Cabello, A. (s.f.). Análisis DAFO. Nueva división en la empresa para la creación de aplicaciones de móviles. <https://es.scribd.com/doc/141905110/4-Analisis-DAFO-grupo-2-presentacion>

Asociación de Agencias Digitales (AD)., Adigital., Territorio Creativo., & Social Noise. (s.f). Estudio sobre el uso del Social Paid Media por las marcas españolas.

Augure. (s.f.). 5 Métricas en Social Media para Evaluar tu Gestión de Comunicación. [www.augure.es](http://www.augure.es/)

Banks, T. (2018). Por qué el catálogo de Netflix es diferente en varios países. <https://www.tecnobreak.com/por-que-catalogo-netflix-diferente/>

Baños, L. (2018). Las 7 mejores apps para motivarse y cumplir metas en 2018. <http://www.consumer.es/web/es/tecnologia/internet/2018/01/16/225754.php>

Basélica, P. (2018). Mobile Marketing: Ventajas e importancia. [https://noergia.com/blog/2018/12/mobile-marketing-conoce-las-ventajas-de-esta](https://noergia.com/blog/2018/12/mobile-marketing-conoce-las-ventajas-de-esta-imprescindible-estrategia/)[imprescindible-estrategia/](https://noergia.com/blog/2018/12/mobile-marketing-conoce-las-ventajas-de-esta-imprescindible-estrategia/)

Bataller, G. (2018). Las Mejores Horas Para Publicar En Las Redes Sociales. *Agencia De Marketing Digital E Inbound Marketing*. <https://www.marketinet.com/blog/mejores-horas-para-publicar-en-redes-sociales#gref>

Bravo, C. (s.f.). ¿Cuánto le puedo cobrar a un anunciante por un anuncio en mi blog? [http://www.marketingguerrilla.es/cuanto-le-puedo-cobrar-a-un-anunciante-por-un](http://www.marketingguerrilla.es/cuanto-le-puedo-cobrar-a-un-anunciante-por-un-anuncio-en-mi-blog/)[anuncio-en-mi-blog/](http://www.marketingguerrilla.es/cuanto-le-puedo-cobrar-a-un-anunciante-por-un-anuncio-en-mi-blog/)

Caballero, R. S. (2017). Qué son apps - Definición y características. <https://iiemd.com/apps/que-son-apps>

Cajal, M. (2015). 150 Herramientas para Profesionales de Alto Nivel Social Media. [www.mabelcajal.com](http://www.mabelcajal.com/)

Calculador de presupuestos. (n.d.). ¿Cuánto cuesta mi App? <https://www.cuantocuestamiapp.com/>

Cardona, L. (2015). Horas HOT Para Publicar En Tu Blog. *Cyberclick*. <https://www.cyberclick.es/numerical-blog/horas-hot-para-publicar-en-tu-blog>

Carrasco Usano, S. (2015). Análisis de la aplicación de la tecnología móvil en las empresas.

Cdmon. (2019). Servidores Virtuales Cloud. <https://www.cdmon.com/es/servidores/virtual-up>

Colvitae. (2018). ¿Cómo funciona la teoría de los 21 días para crear un hábito? <https://www.colvitae.net/blog/teoria-21-dias-habito-como-funciona/>

Cómo diseñar una estrategia de app marketing profesional. (2018). <https://laculturadelmarketing.com/que-es-app-marketing/>

CompanyExpress. (2018). ¿Cuánto cuesta realmente constituir una SL en España? <https://companyexpress.es/blog/cuanto-cuesta-constituir-una-sl-en-espana/>

Cuello, J., & Vittone, J. (2013). Diseñando apps para móviles.

Definanzas. (2019). Impuesto de Sociedades 2019: Qué es, tipos y cómo funciona. <https://definanzas.com/impuesto-de-sociedades/>

Díaz, Melina. (2018). 10 Estrategias De Marketing De Atracción Orientadas a Resultados. <http://blog.sandiamedia.agency/estrategias-marketing-de-atraccion/>

Díaz del Río, A. (2017). 9 Estrategias para Lanzar tu Producto en Redes Sociales. <http://marketiniana.com/estrategias-para-lanzar-producto-en-redes-sociales/>

Digital Nature. (2019). Qué Es Una Campaña RTB. [www.digital-nature.com/rtb-real-time-bidding](http://www.digital-nature.com/rtb-real-time-bidding)

Ditrendia. (2018). Informe Mobile en España y en el Mundo 2018.

Economía TIC. (2018). La importancia de las apps móviles en las empresas. <https://economiatic.com/importancia-apps-moviles-empresas/>

Emprende a conciencia. (s.f.). Analisis de mercado TAM SAM SOM. <https://emprendeaconciencia.com/analisis-mercado-tam-sam-som>

Emprende Pyme. (2017): Friends, Family and Fools | Las 3 F de la financiación | Financiación FFF.

<https://www.emprendepyme.net/que-es-la-financiacion-fff.html>

Espejo, C. (2016). ¿Cuánto cuesta un anuncio en Facebook? [https://www.youtube.com/watch?v=dA\\_rdGXkR\\_E](https://www.youtube.com/watch?v=dA_rdGXkR_E)

Esteban Talaya, Á, García de Madariaga Miranda, J., Marina Reinares Lara, E., Narros González, M., Olarte Pascual, C., & Saco Vázquez, M. (2008). Principios de marketing.

Fraile, A. (2016). Guía básica para crear una estrategia de App Marketing. [https://www.cyberclick.es/numerical-blog/guia-basica-para-crear-una-estrategia-de-app](https://www.cyberclick.es/numerical-blog/guia-basica-para-crear-una-estrategia-de-app-marketing)[marketing](https://www.cyberclick.es/numerical-blog/guia-basica-para-crear-una-estrategia-de-app-marketing)

Fuente, O. (2019). Las 10 ayudas y subvenciones para emprender más importantes en España.

[https://www.iebschool.com/blog/ayudas-y-subvenciones-emprendedores-creacion](https://www.iebschool.com/blog/ayudas-y-subvenciones-emprendedores-creacion-empresas/)[empresas/](https://www.iebschool.com/blog/ayudas-y-subvenciones-emprendedores-creacion-empresas/)

Kotler, P., & Armstrong, G. (s.f.). Fundamentos de marketing.

Gaea. (s.f.). Qué son las apps. <http://www.omnigaea.com/mundo-app/que-son-las-apps/>

García, L. (2017). ASO: El SEO de las Apps. <https://www.40defiebre.com/aso-seo-apps/>

García, L. (2017). ¿Cada Cuanto Tengo Que Escribir Un Post En Mi Blog? *40deFiebre*. <https://www.40defiebre.com/cada-cuanto-tengo-que-escribir-un-post-en-mi-blog>

GoodBarber. (2013). ¿Cómo Promocionar Tu App En Tu Página Web? <https://es.goodbarber.com/blog/como-promocionar-tu-app-en-tu-pagina-web-a23/>

Google Ads (2019). Nueva campaña.

[https://ads.google.com/aw/campaigns/new/express?campaignId=1973125081&ocid=33](https://ads.google.com/aw/campaigns/new/express?campaignId=1973125081&ocid=335747431&cmpnInfo=%7B%228%22%3A%225fe9c50d-9ec5-4b6f-abc9-5ccb60989812%22%7D&step=crev&subid=ALL-es-et-g-aw-a-pric-awhp_xin1_hero%21o2&__u=4937894829&__c=2238023919) [5747431&cmpnInfo=%7B%228%22%3A%225fe9c50d-9ec5-4b6f-abc9-](https://ads.google.com/aw/campaigns/new/express?campaignId=1973125081&ocid=335747431&cmpnInfo=%7B%228%22%3A%225fe9c50d-9ec5-4b6f-abc9-5ccb60989812%22%7D&step=crev&subid=ALL-es-et-g-aw-a-pric-awhp_xin1_hero%21o2&__u=4937894829&__c=2238023919) [5ccb60989812%22%7D&step=crev&subid=ALL-es-et-g-aw-a-pric](https://ads.google.com/aw/campaigns/new/express?campaignId=1973125081&ocid=335747431&cmpnInfo=%7B%228%22%3A%225fe9c50d-9ec5-4b6f-abc9-5ccb60989812%22%7D&step=crev&subid=ALL-es-et-g-aw-a-pric-awhp_xin1_hero%21o2&__u=4937894829&__c=2238023919)[awhp\\_xin1\\_hero%21o2&\\_\\_u=4937894829&\\_\\_c=2238023919](https://ads.google.com/aw/campaigns/new/express?campaignId=1973125081&ocid=335747431&cmpnInfo=%7B%228%22%3A%225fe9c50d-9ec5-4b6f-abc9-5ccb60989812%22%7D&step=crev&subid=ALL-es-et-g-aw-a-pric-awhp_xin1_hero%21o2&__u=4937894829&__c=2238023919)

Gutiérrez, A. (2018). Presupuesto SEO -Tarifas, Precios y Cuotas Mensuales SEO / SEM. <https://www.global-seo.es/precios-posicionamiento-web-presupuesto-seo/>

Hernández, D. (2015). 10 pasos imprescindibles para lanzar una app | Blog 480interactive.

<https://www.480interactive.com/blog/10-pasos-imprescindibles-para-lanzar-una-app/>

Hernández, T. (2016). Publicar nuestra app en Google Play y App Store. <https://www.34milideas.com/publicar-nuestra-app-google-play-app-store/>

Hussain, A. (s.f). The Future of Social Media: Personalizing business by focusing on people (not profiles). Boston: Hubspot.

Instituto Nacional de Estadística. (2018). [http://www.ine.es/jaxi/Tabla.htm?path=/t20/e245/p04/provi/l0/&file=00000003.px&L=](http://www.ine.es/jaxi/Tabla.htm?path=/t20/e245/p04/provi/l0/&file=00000003.px&L=0)  $\theta$ 

LePage, E. (2019). 7 Plantillas De RRSS Que Te Ayudarán a Crear Un Calendario Social. *Hootsuite Social Media Management*. <https://blog.hootsuite.com/es/seis-plantillas-de-redes-sociales/>

López, A. (2017). Cómo promocionar una aplicación móvil en 12 pasos. <https://www.lancetalent.com/blog/como-promocionar-una-aplicacion-movil/> Luengo, Carla. (2018). 17 Blogs De Redes Sociales De Nuestros Alumnos. *Social Paid Media: La Estrategia Más Actual : Where Fashion Meets Social Media*. [http://blogs.icemd.com/blog-where-fashion-meets-social-media/social-paid-media-la](http://blogs.icemd.com/blog-where-fashion-meets-social-media/social-paid-media-la-estrategia-mas-actual/)[estrategia-mas-actual/](http://blogs.icemd.com/blog-where-fashion-meets-social-media/social-paid-media-la-estrategia-mas-actual/)

Luque Olmo, M. (2017). Twitter Ads: Ventajas y Desventajas De La Publicidad En Twitter. *Blog De IEBSchool*. <https://www.iebschool.com/blog/twitter-ads-redes-sociales/>

Mallon, K. (2018). YouTube Placements - The Ultimate Cheat Sheet. <https://adparlor.com/blog/youtube-placements-the-ultimate-cheat-sheet/>

Máñez, R. (2018). Cómo hacer un Plan de Social Media Marketing. [https://rubenmanez.com/guia-plan-social-media](https://rubenmanez.com/guia-plan-social-media-marketing/#3_Etapa_de_ejecucion_de_la_Estrategia_Social_Media)[marketing/#3\\_Etapa\\_de\\_ejecucion\\_de\\_la\\_Estrategia\\_Social\\_Media](https://rubenmanez.com/guia-plan-social-media-marketing/#3_Etapa_de_ejecucion_de_la_Estrategia_Social_Media)

Máñez, S. (2018). ¿Cuál es el Coste de Mantenimiento de una App? <https://spiradreams.com/cuanto-cuesta-el-mantenimiento-de-una-app/>

Martínez Pedrós, D., & Milla Gutiérrez, A. (2012). Análisis del Entorno.

Masip, B. (s.f.). Cómo calcular el presupuesto de una feria. <http://www.intermedio.es/blog/como-calcular-el-presupuesto-de-una-feria/>

Mejía Llano, J. C. (2017). KPIs de Redes Sociales: guía con principales métricas e indicadores de Social Media. [https://www.juancmejia.com/redes-sociales/kpis-de-redes-sociales-guia-con-](https://www.juancmejia.com/redes-sociales/kpis-de-redes-sociales-guia-con-principales-metricas-e-indicadores-de-social-media/)

[principales-metricas-e-indicadores-de-social-media/](https://www.juancmejia.com/redes-sociales/kpis-de-redes-sociales-guia-con-principales-metricas-e-indicadores-de-social-media/)

Mejía Llano, J. C. (2019). Estrategia De Inbound Marketing: Qué Es, Pasos De Implementación Con Videos, Infografía y Ebook. [https://www.juancmejia.com/marketing-digital/8-pasos-para-tener-exito-en-su](https://www.juancmejia.com/marketing-digital/8-pasos-para-tener-exito-en-su-estrategia-de-marketing-de-atraccion-2-0-inbound-marketing/#24_Crear_el_contenido_de_la_estrategia_de_Inbound_Marketing)[estrategia-de-marketing-de-atraccion-2-0-inbound](https://www.juancmejia.com/marketing-digital/8-pasos-para-tener-exito-en-su-estrategia-de-marketing-de-atraccion-2-0-inbound-marketing/#24_Crear_el_contenido_de_la_estrategia_de_Inbound_Marketing)[marketing/#24\\_Crear\\_el\\_contenido\\_de\\_la\\_estrategia\\_de\\_Inbound\\_Marketing](https://www.juancmejia.com/marketing-digital/8-pasos-para-tener-exito-en-su-estrategia-de-marketing-de-atraccion-2-0-inbound-marketing/#24_Crear_el_contenido_de_la_estrategia_de_Inbound_Marketing)

Mendiola, C. (s.f). Social Media Plan. Universidad Pontificia Comillas.

Mobile Marketing Association. (2009). MMA Updates Definition of Mobile Marketing. <https://www.mmaglobal.com/news/mma-updates-definition-mobile-marketing>

Neoattack (2018). Campañas En Redes Sociales. 8 Buenos y Malos Ejemplos.

<https://neoattack.com/campanas-en-redes-sociales/>

Oficina Española de Patentes y Marcas (2019). Patentes y modelos de utilidad. [http://www.oepm.es/export/sites/oepm/comun/documentos\\_relacionados/Tasas/2019\\_P](http://www.oepm.es/export/sites/oepm/comun/documentos_relacionados/Tasas/2019_PATENTES_Y_MU.pdf)\_ [ATENTES\\_Y\\_MU.pdf](http://www.oepm.es/export/sites/oepm/comun/documentos_relacionados/Tasas/2019_PATENTES_Y_MU.pdf)

Oficina Española de Patentes y Marcas (2019). Signos distintivos y tasas comunes. [http://www.oepm.es/export/sites/oepm/comun/documentos\\_relacionados/Tasas/2019\\_SI](http://www.oepm.es/export/sites/oepm/comun/documentos_relacionados/Tasas/2019_SIGNOS.pdf) [GNOS.pdf](http://www.oepm.es/export/sites/oepm/comun/documentos_relacionados/Tasas/2019_SIGNOS.pdf)

Payo, A. (s.f.). Finish, una app para evitar la procrastinación que ha atraído el interés de Apple.

<https://applicantes.com/finish-procrastinacion-iphone-apple/>

Pedagogía digital. (s.f.). Diseño de Apps educativas. Análisis de riesgos (DAFO). [http://www.noticiasusodidactico.com/pedagogiadigital/2013/06/04/diseno-de-apps](http://www.noticiasusodidactico.com/pedagogiadigital/2013/06/04/diseno-de-apps-educativas-dafo/)[educativas-dafo/](http://www.noticiasusodidactico.com/pedagogiadigital/2013/06/04/diseno-de-apps-educativas-dafo/)

PADIGITAL. (s.f.). Campañas de publicidad - banners. <https://canalonline.padigital.es/campanas-display-banners.html>

Peláez, M. (2015). Cómo diseñar una estrategia de app marketing desde cero. <https://www.40defiebre.com/como-disenar-estrategia-app-marketing/>

Porras, M. (2017). 17 Formas De Promocionar Una App. <https://blog.upplication.com/2017/05/22/17-formas-de-promocionar-una-app/>

Porras, M. (2018). Cuánto cuesta una App móvil y cómo desarrollarla. Precio y tipos. <https://aulacm.com/precio-desarrollar-app-aplicacion-movil/>

Porter, M. (2008). *Harvard Business Review*. The Five Competitive Forces that Shape Strategy.

Qode. (2014). Qué es una App Nativa. <https://www.qode.pro/blog/que-es-una-app-nativa/>

Qode. (2015). Cómo Promocionar Tu App En Redes Sociales. [www.qode.pro/blog/promocionar-app-redes-sociales/](http://www.qode.pro/blog/promocionar-app-redes-sociales/)

Ramírez, S. (2018). ¿Cómo Hacer Una Infografía Para Publicar En Tu Blog? <https://sergioramirez.org/como-hacer-una-infografia/>

RankMyApp. (2018). Conozca los tipos de aplicaciones y sepa cuándo usarlos. [https://www.rankmyapp.com/es/mercado-es/conozca-los-tipos-de-aplicativos-e-sepa](https://www.rankmyapp.com/es/mercado-es/conozca-los-tipos-de-aplicativos-e-sepa-cuando-usarlos/)[cuando-usarlos/](https://www.rankmyapp.com/es/mercado-es/conozca-los-tipos-de-aplicativos-e-sepa-cuando-usarlos/)

Regada Platz, A. (2015). Plan de Empresa para la Creación de una Aplicación de Telefonía Móvil sobre Ocio Marítimo.

Revelles, M. (2019). KPI en Redes Sociales Imprescindibles. [https://miguelrevelles.com/kpi-redes-sociales/#3\\_KPI\\_de\\_Conversion\\_y\\_Resultados](https://miguelrevelles.com/kpi-redes-sociales/#3_KPI_de_Conversion_y_Resultados)

Rodríguez Barredo, R. (2018). Omnicanalidad: Concepto, ventajas y diferencias con la multicanalidad.

<https://mglobalmarketing.es/blog/omnicanalidad/>

Rosero, W. (2019). ¿Cuál Es El Mejor Horario Para Publicar Vídeos En YouTube? *SuperTecnoDroid*.

<https://supertecnodroid.com/cual-es-el-mejor-horario-para-publicar-videos-en-youtube/>

Samsing, C. (2019). 7 Ejemplos excepcionales de experiencia omnicanal. <https://blog.hubspot.es/service/ejemplos-excepcionales-experiencia-omnicanal>

Sánchez, D. (2016). Medición de audiencias e investigación a través de metodología muestral. <http://www.n-people.es/>

Shankar, V., & Balasubramanian, S. (2009): "Mobile Marketing: A Synthesis and Prognosis", Journal of Interactive Marketing, (23/2), pp. 118-129. Skaf, E. (2018). Marketing En Redes Sociales: La Mejor Frecuencia De Posteo. *Blog De Marketing Digital Y Social Media - Blog De Postcron.*  [https://postcron.com/es/blog/marketing-en-redes-sociales-cuantas-veces-publicar-por](https://postcron.com/es/blog/marketing-en-redes-sociales-cuantas-veces-publicar-por-dia-en-cada-red-social/)[dia-en-cada-red-social/](https://postcron.com/es/blog/marketing-en-redes-sociales-cuantas-veces-publicar-por-dia-en-cada-red-social/)

Solbyte. (2018). Tipos de aplicaciones móviles: Nativas, webs, híbridas. [https://www.solbyte.com/blog/2014/07/21/tipos-de-aplicaciones-moviles-nativas-webs](https://www.solbyte.com/blog/2014/07/21/tipos-de-aplicaciones-moviles-nativas-webs-hibridas/)[hibridas/](https://www.solbyte.com/blog/2014/07/21/tipos-de-aplicaciones-moviles-nativas-webs-hibridas/)

Soro, D. (s.f.). ¡Están aquí! Las 10 líneas de financiación europeas más interesantes para pymes y emprendedores.

<http://sialapyme.com/10-lineas-de-financiacion-para-pymes-y-emprendedores/>

The Social Media Family. (2018). IV Estudio sobre los usuarios de Facebook, Twitter e Instagram en España.

Torregrosa, J. (2018). Cómo lanzar una app al mercado. <https://blogs.imf-formacion.com/blog/marketing/como-lanzar-una-app-al-mercado/>

Tros, I. (2017). ¿Cuánto cobran los influencers? <http://itziartros.com/marketing-de-influencers/cuanto-cobran-los-influencers/>

Valdés, P. (2019). Captación De Leads: ¿Qué Es Y Cómo Conseguir Muchos Y Cualificados? <https://www.inboundcycle.com/captacion-leads>

Vila, A. (2015) Historia y evolución de las aplicaciones móviles más conocidas.

Zeithaml, V. A., Bitner, M. J., & Gremler, D. D. (2018). Services marketing: Integrating customer focus across the firm. New York, NY: McGraw-Hill Education.

#### **11. ANEXOS**

#### **11.1. Anexo de Figuras**

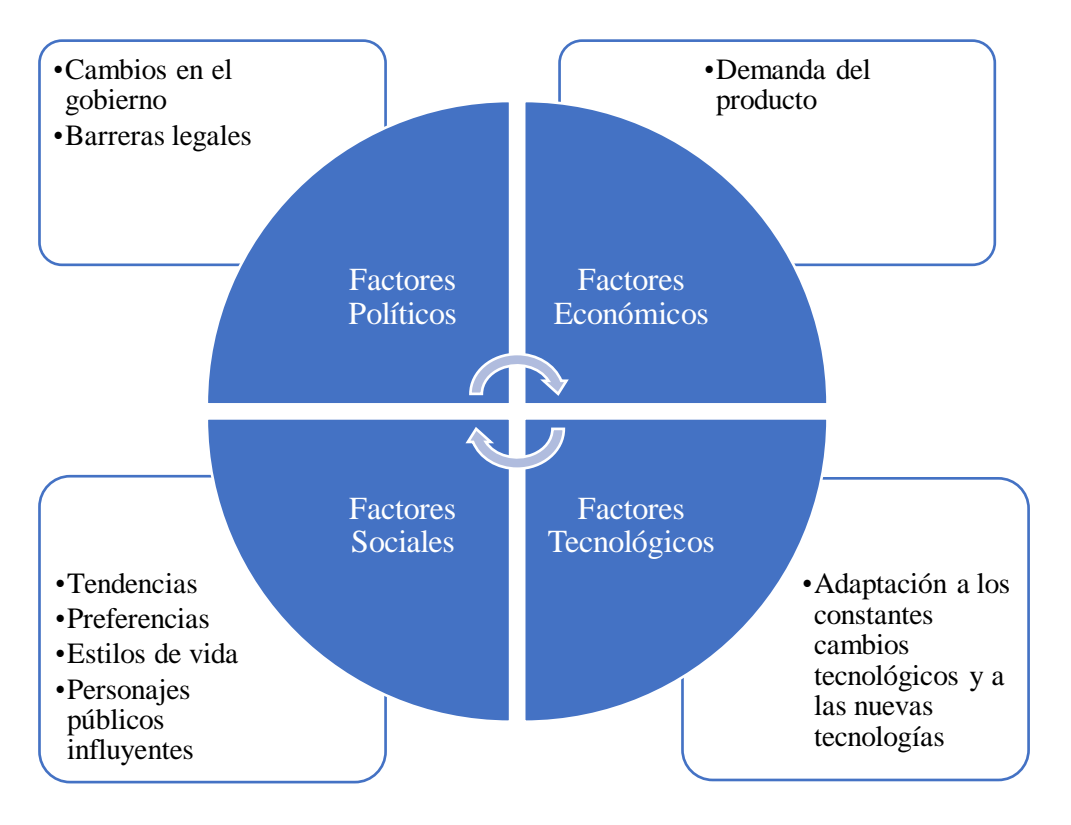

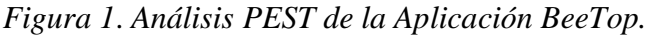

Fuente: Elaboración propia a partir de la información extraída de Carrasco Usano, S. (2015). Análisis de la aplicación de la tecnología móvil en las empresas; y Martínez Pedrós, D., & Milla Gutiérrez, A. (2012). Análisis del Entorno.

*Figura 2*. *Análisis de las Cinco Fuerzas de* Porter.

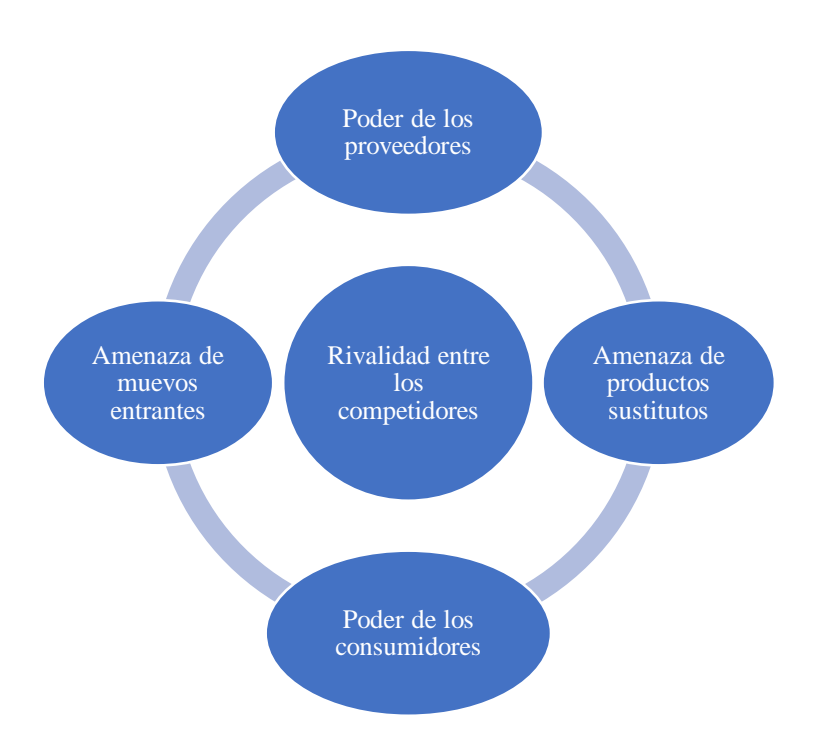

Fuente: Elaboración propia a partir de la información extraída de Baños, L. (2018). Las 7 mejores apps para motivarse y cumplir metas en 2018; Payo, A. (s.f.). Finish, una app para evitar la procrastinación que ha atraído el interés de Apple; Porter, M. (2008). *Harvard Business Review*. The Five Competitive Forces that Shape Strategy.; y Regada Platz, A. (2015). Plan de Empresa para la Creación de una Aplicación de Telefonía Móvil sobre Ocio Marítimo.

*Figura 3. Análisis DAFO de la Aplicación BeeTop..*

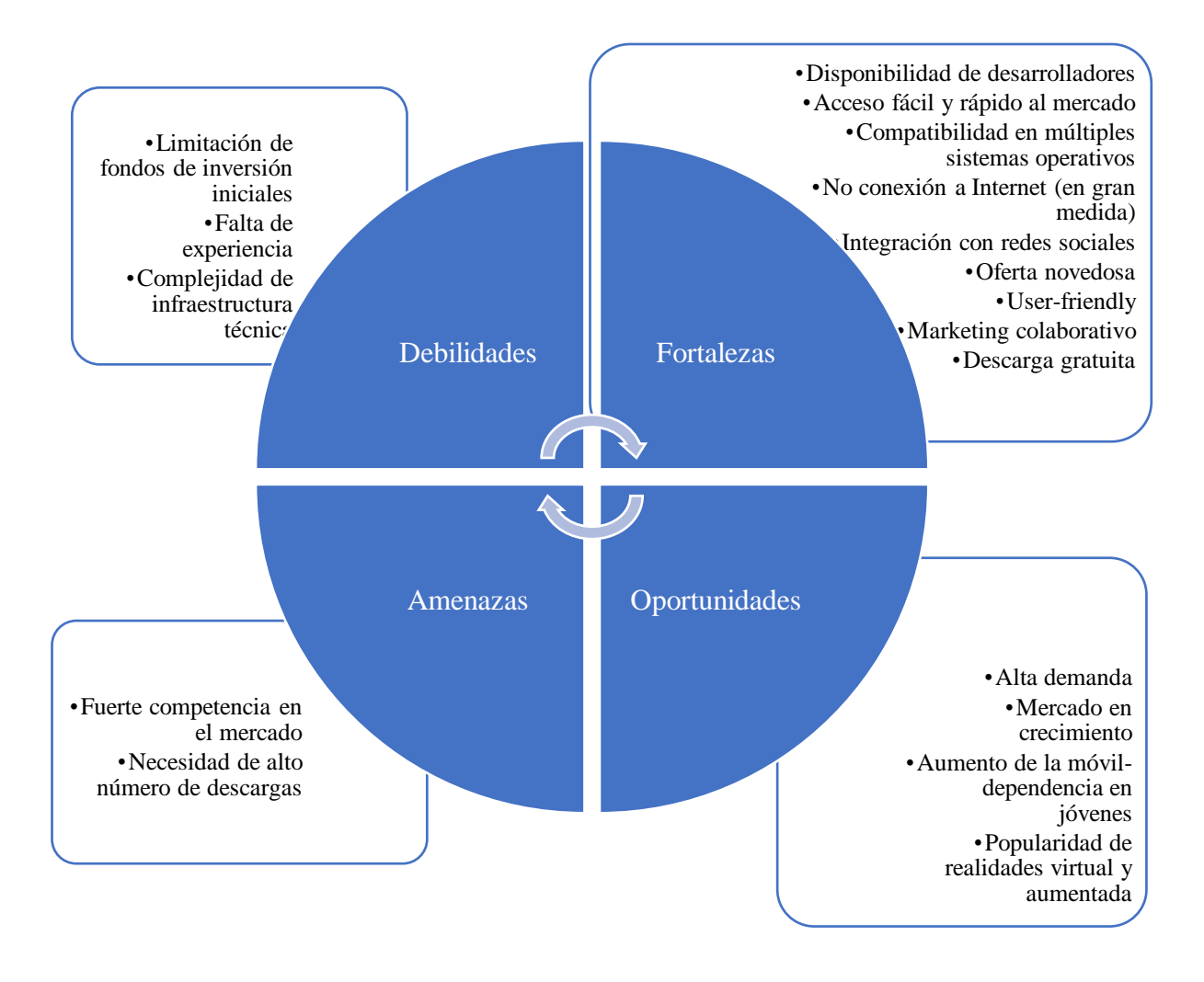

Fuente: Elaboración propia a partir de la información extraída de Arenal Cabello, A. (s.f.). Análisis DAFO. Nueva división en la empresa para la creación de aplicaciones de móviles; Carrasco Usano, S. (2015). Análisis de la aplicación de la tecnología móvil en las empresas; Pedagogía digital. (s.f.). Diseño de Apps educativas. Análisis de riesgos (DAFO); y Regada Platz, A. (2015). Plan de Empresa para la Creación de una Aplicación de Telefonía Móvil sobre Ocio Marítimo.

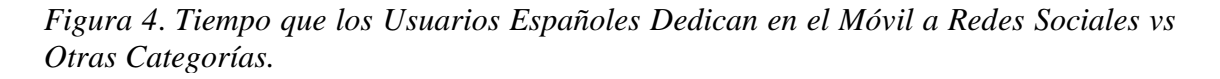

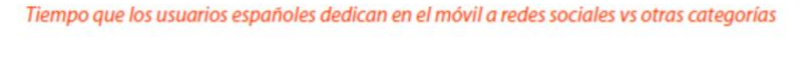

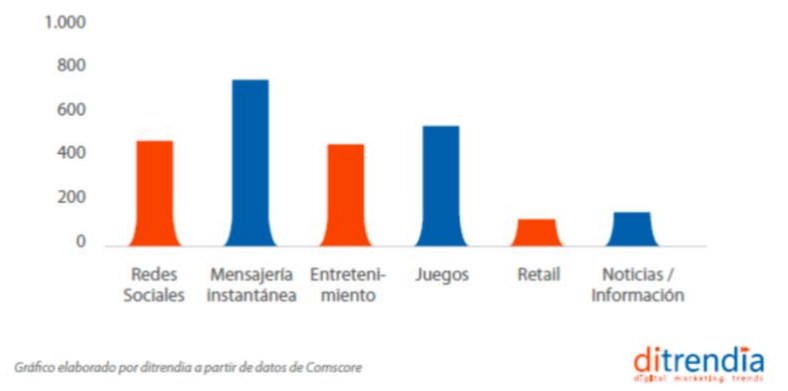

Fuente: Ditrendia (2018). Informe Mobile en España y en el Mundo 2018.

*Figura 5*. *Esquema del Social Media Plan.*

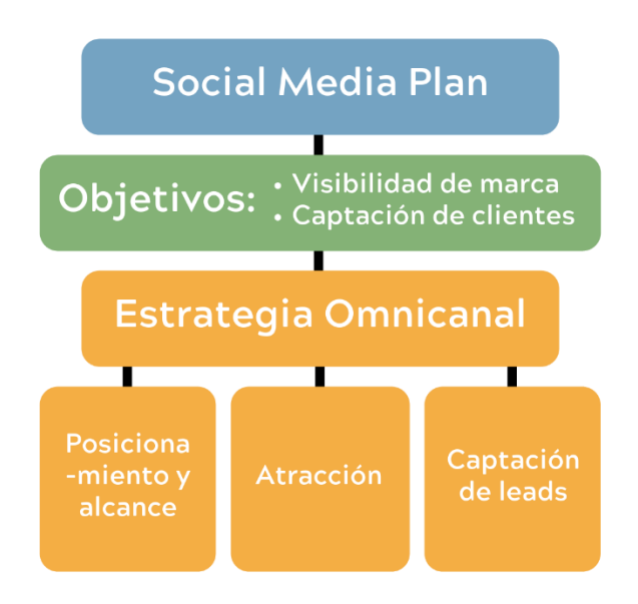

*Figura 6. Balance de Situación Inicial.*

| <b>ACTIVO</b>                                       |                           | PATRIMONIO NETO Y PASIVO                   |             |
|-----------------------------------------------------|---------------------------|--------------------------------------------|-------------|
| <b>ACTIVO NO CORRIENTE</b>                          |                           | 30.500,00 $\epsilon$   PATRIMONIO NETO     | 54.417,50 € |
| Inmovilizado intangible                             |                           | 30.500,00 € Fondos propios                 | 30.000,00 € |
| Propiedad industrial                                | 5.500,00 €                | Capital Social                             | 30.000,00 € |
| Inscripción de marca, logo y patente                | 500,00 €                  | <b>Subvenciones recibidas</b>              | 24.417,50 € |
| Diseño de marca y logo<br>Aplicaciones informáticas | 5.000,00 €<br>25.000,00 € |                                            |             |
| <b>ACTIVO CORRIENTE</b>                             |                           | 53.335,00 $\epsilon$   PASIVO NO CORRIENTE | 29.417,50 € |
| Efectivo y otros activos líquidos equivalentes      |                           | 53.335,00 $\epsilon$ Deudas a largo plazo  | 29.417,50 € |
| Bancos e instituciones de crédito                   | 53.335,00 €               | Deudas con ent. de crédito                 | 24.417,50 € |
|                                                     |                           | Otras deudas a l/p (FFF)                   | 5.000,00 €  |
|                                                     |                           | <b>PASIVO CORRIENTE</b>                    |             |
| <b>TOTAL ACTIVO</b>                                 | 83.835,00€                | <b>TOTAL PN Y PASIVO</b>                   | 83.835,00€  |

Fuente: elaboración propia a partir de la información extraída de Calculador de presupuestos. (n.d.). ¿Cuánto cuesta mi App?; Emprende Pyme. (2017): Friends, Family and Fools | Las 3 F de la financiación | Financiación FFF; Oficina Española de Patentes y Marcas (2019). Patentes y modelos de utilidad; Oficina Española de Patentes y Marcas (2019). Signos distintivos y tasas comunes; Porras, M. (2018). Cuánto cuesta una App móvil y cómo desarrollarla. Precio y tipos; y, Soro, D. (s.f.). ¡Están aquí! Las 10 líneas de financiación europeas más interesantes para pymes y emprendedores.

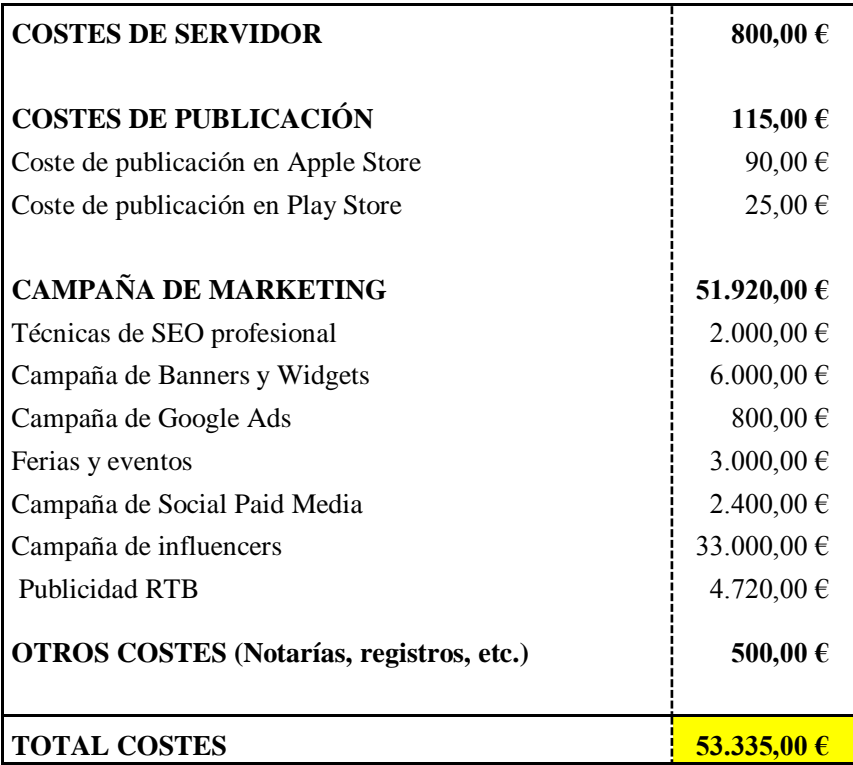

Fuente: elaboración propia a partir de la información extraída de Cdmon. (2019). Servidores Virtuales Cloud; CompanyExpress. (2018). ¿Cuánto cuesta realmente constituir una SL en España?; Espejo, C. (2016). ¿Cuánto cuesta un anuncio en Facebook?; Google Ads (2019). Nueva campaña; Gutiérrez, A. (2018). Presupuesto SEO -Tarifas, Precios y Cuotas Mensuales SEO / SEM; Hernández, T. (2016). Publicar nuestra app en Google Play y App Store; Masip, B. (s.f.). Cómo calcular el presupuesto de una feria; PADIGITAL. (s.f.). Campañas de publicidad – banners; y, Tros, I. (2017). ¿Cuánto cobran los influencers?

*Figura 8. Cuenta de Pérdidas y Ganancias del Año 1.*

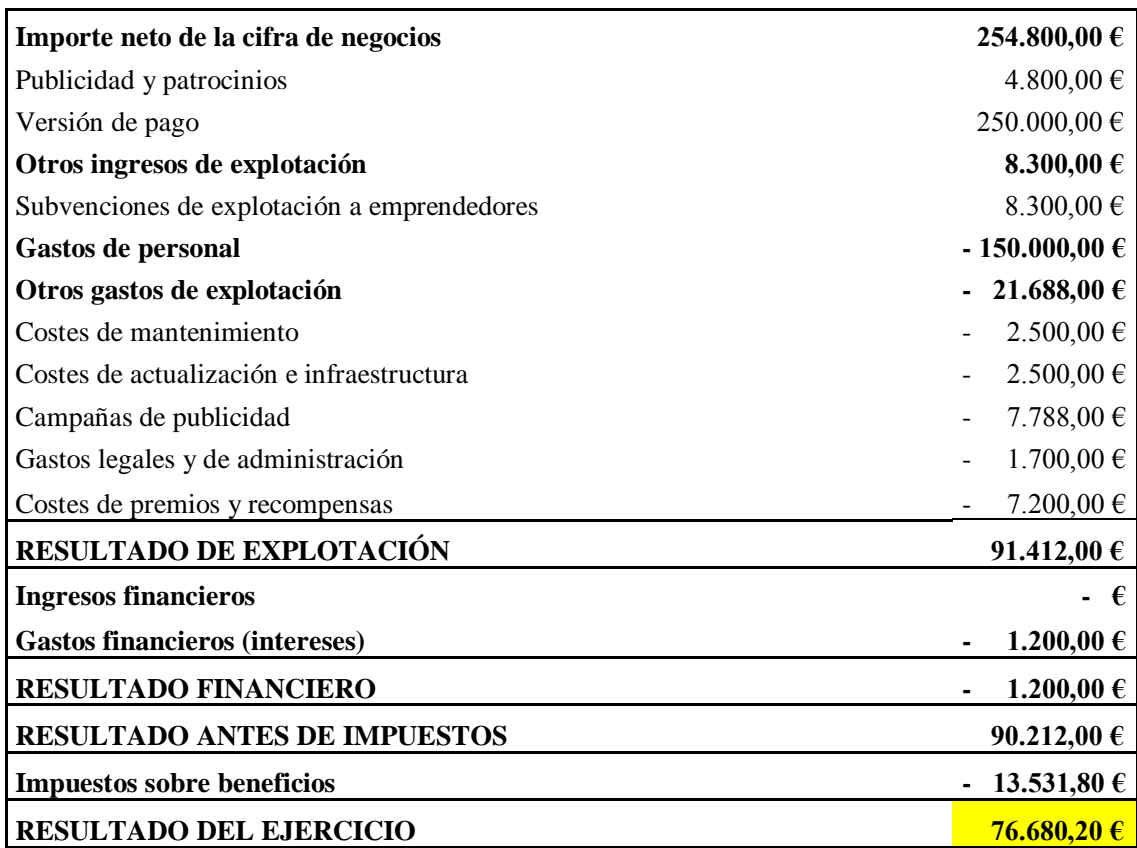

Fuente: Elaboración propia a partir de la información extraída de Bravo, C. (s.f.). ¿Cuánto le puedo cobrar a un anunciante por un anuncio en mi blog?; Definanzas. (2019). Impuesto de Sociedades 2019: Qué es, tipos y cómo funciona; Ditrendia. (2018). Informe Mobile en España y en el Mundo 2018; y, Fuente, O. (2019). Las 10 ayudas y subvenciones para emprender más importantes en España.

#### **11.2. Anexo de Ilustraciones**

*Ilustración 1*. *Creación del Usuario.*

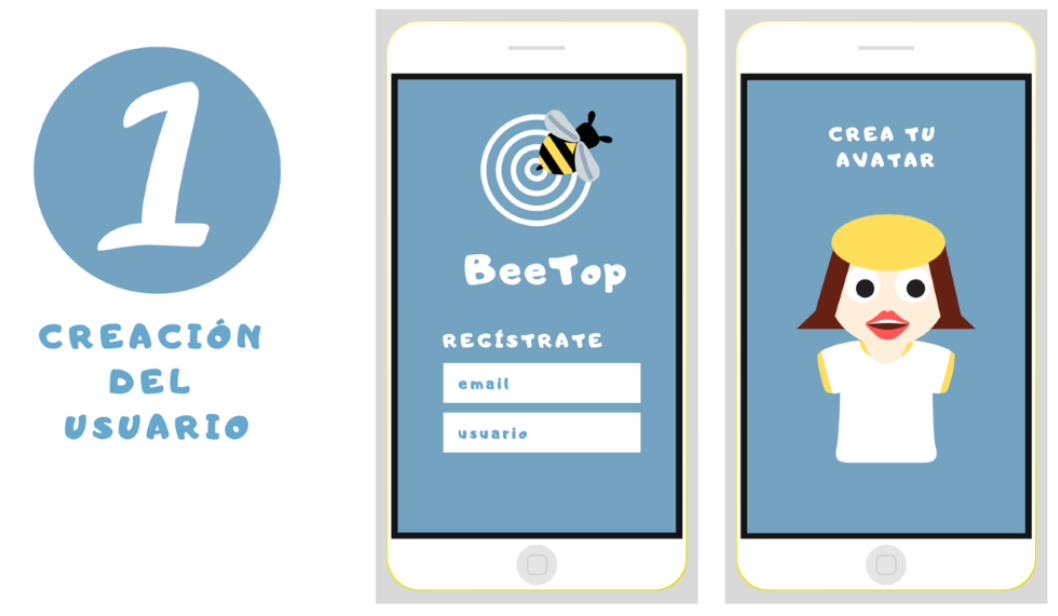

Fuente: Elaboración propia.

*Ilustración 2*. *Preguntas Iniciales I.*

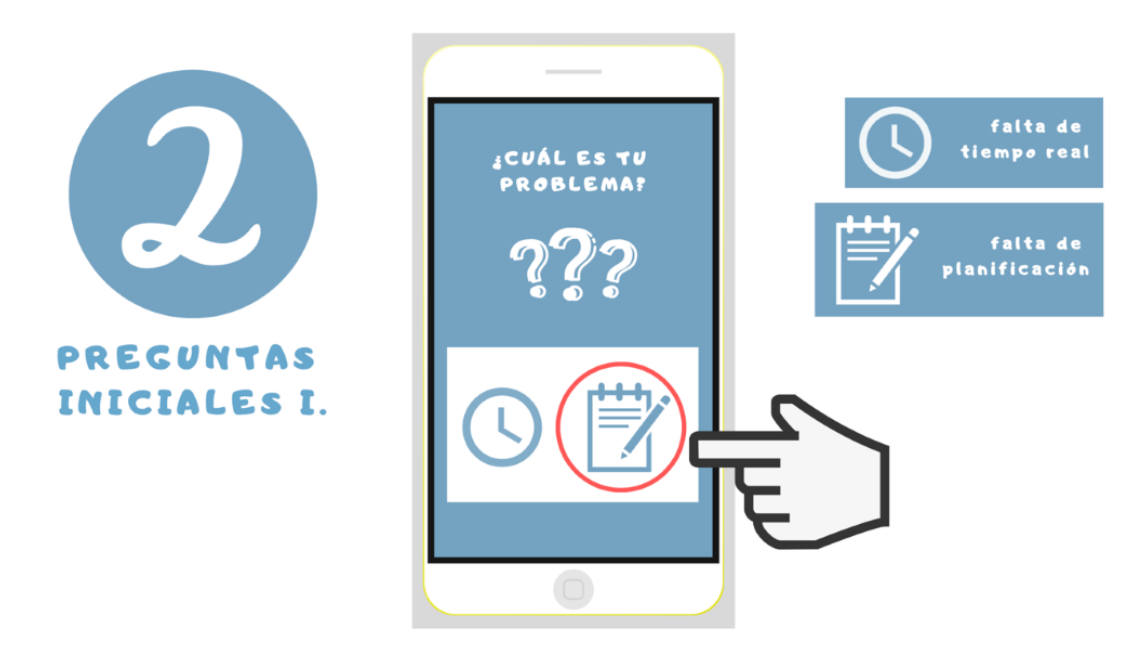

Fuente: Elaboración propia.

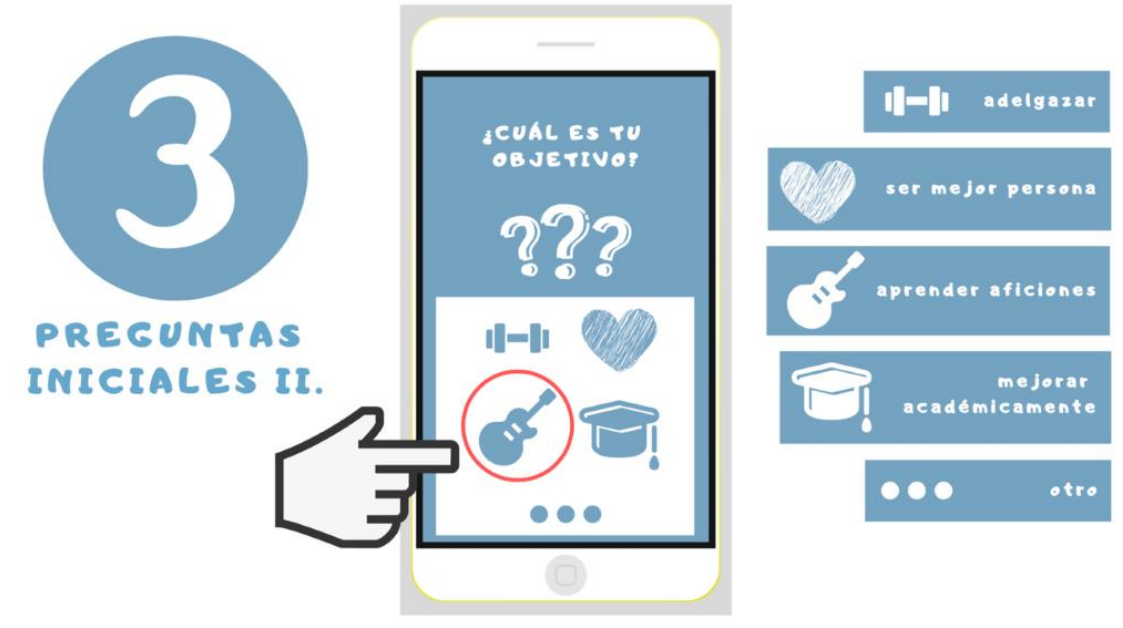

Fuente: Elaboración propia.

*Ilustración 4*. *Plantilla de una Semana de Duración.*

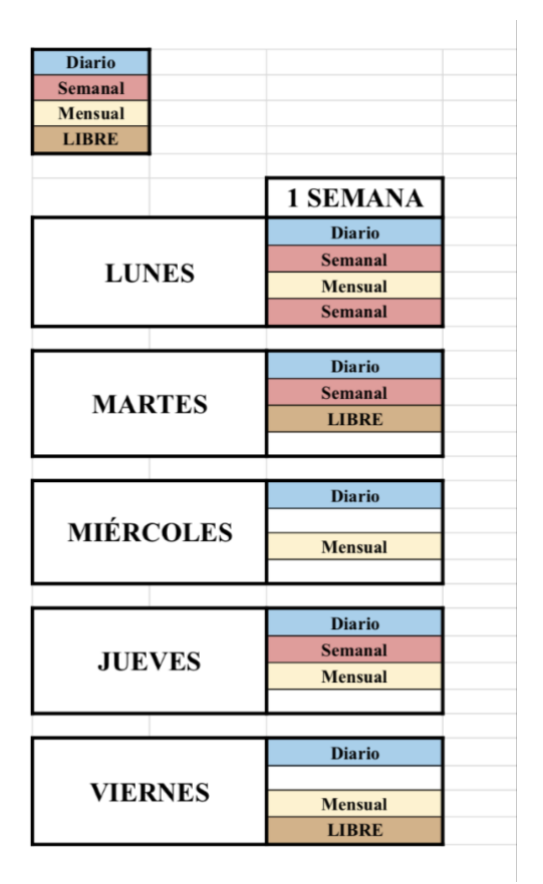

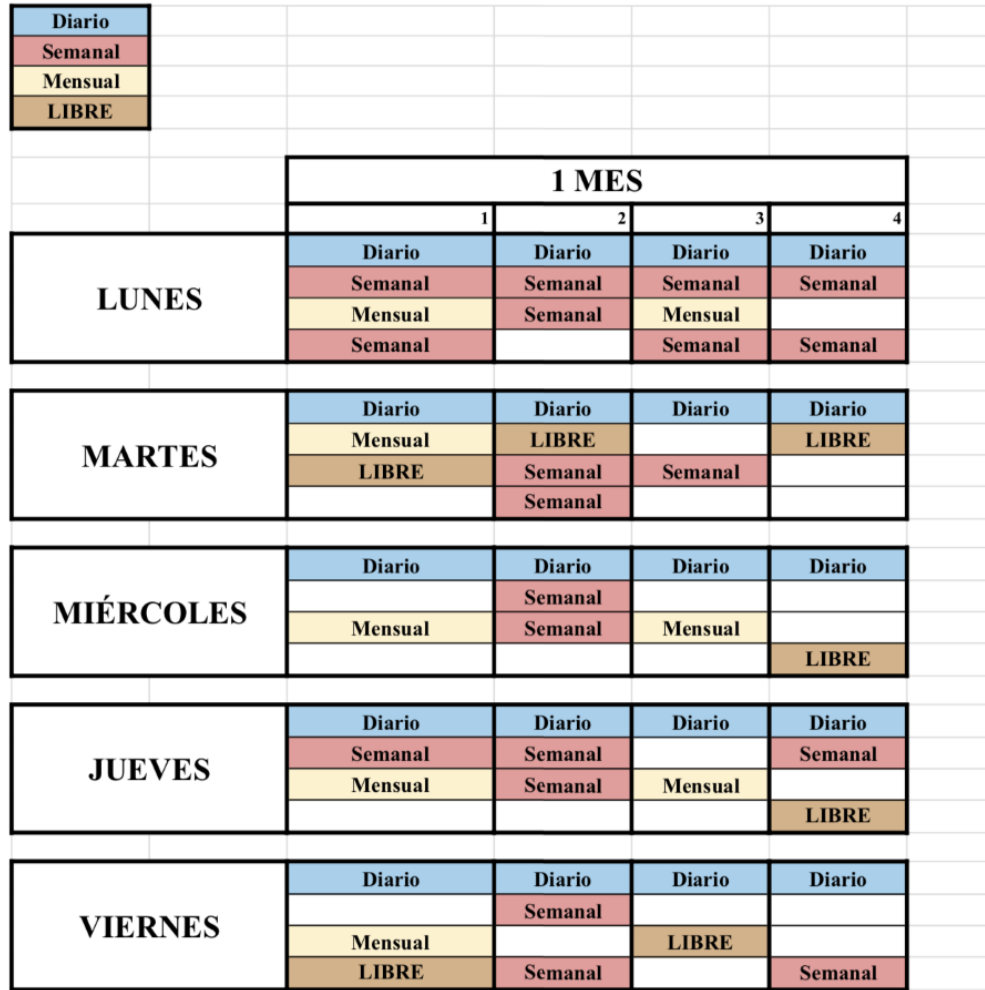

Fuente: Elaboración propia.

*Ilustración 6*. *Plantilla de 15 Semanas de Duración.*

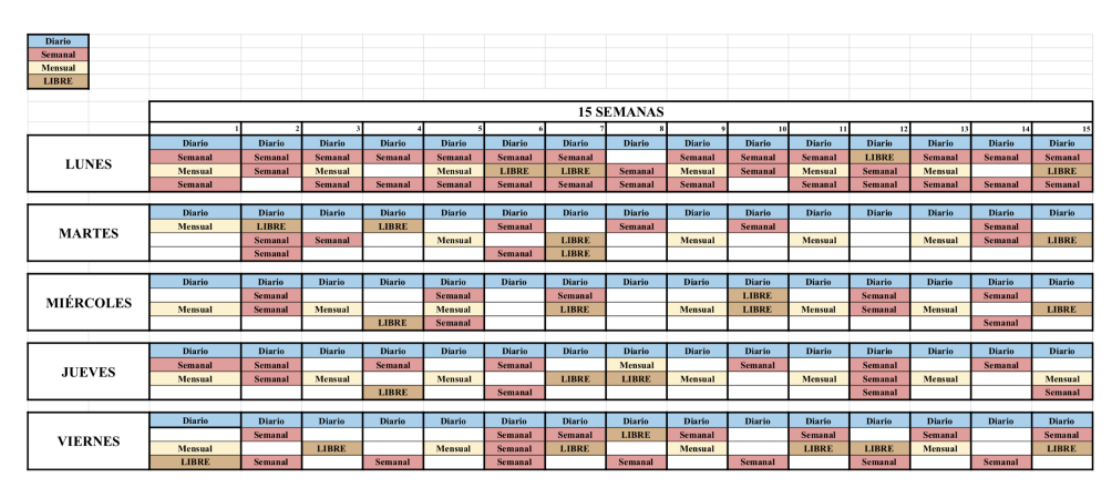

#### *Ilustración 7*. *Plantilla y Posibilidad de Rectificación.*

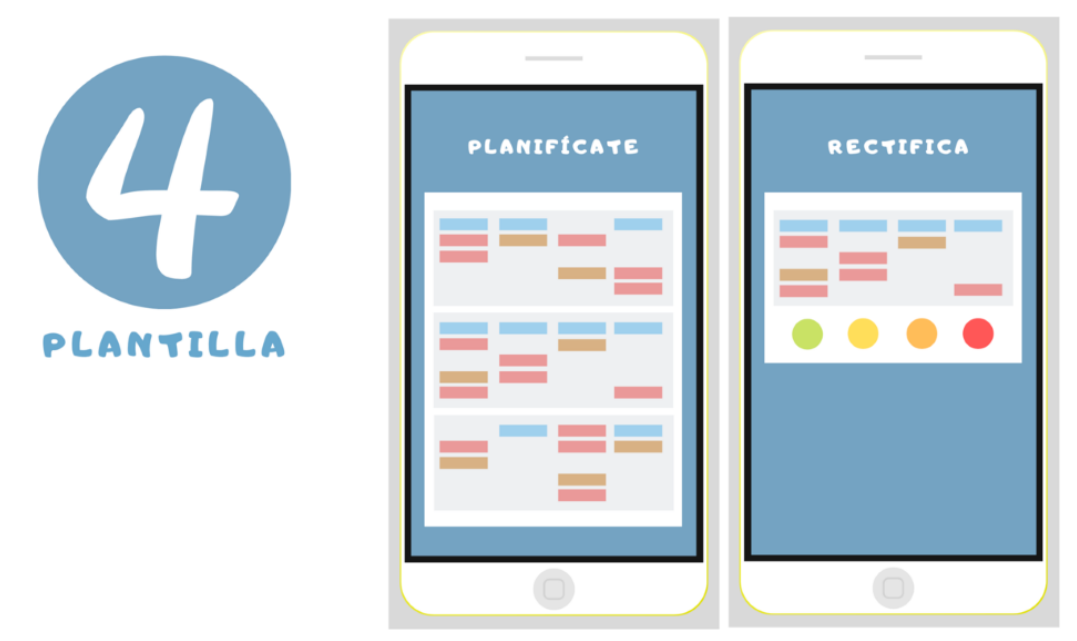

Fuente: Elaboración propia.

*Ilustración 8*. *Superación de Niveles - Minijuegos.*

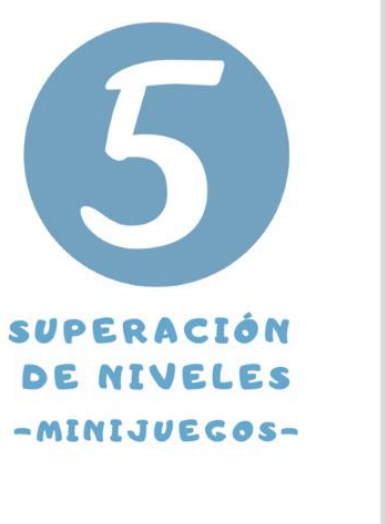

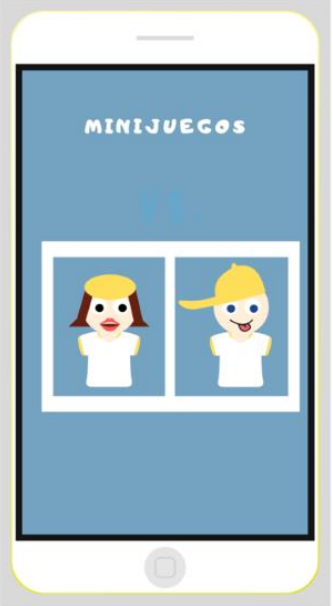

#### *Ilustración 9*. *Superación de Niveles - Colecciones.*

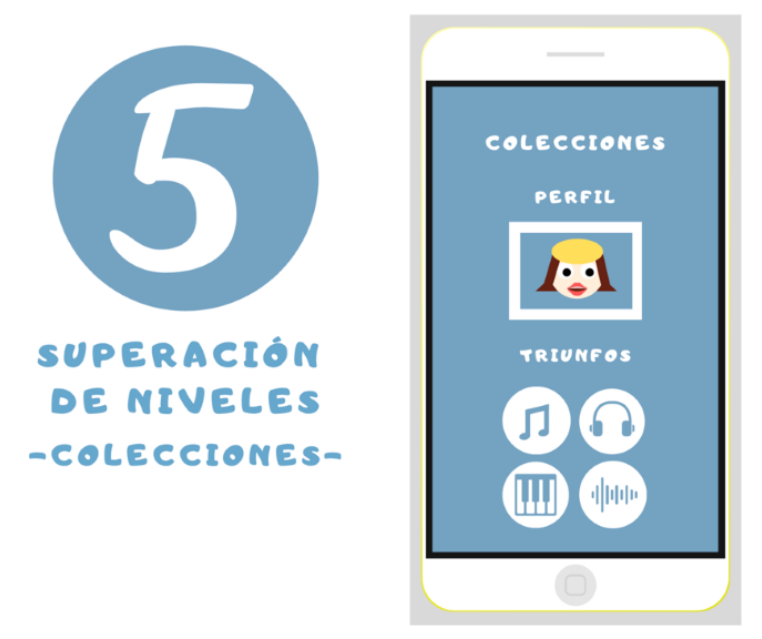

*Ilustración 10*. *Superación de Niveles - Redes Sociales.*

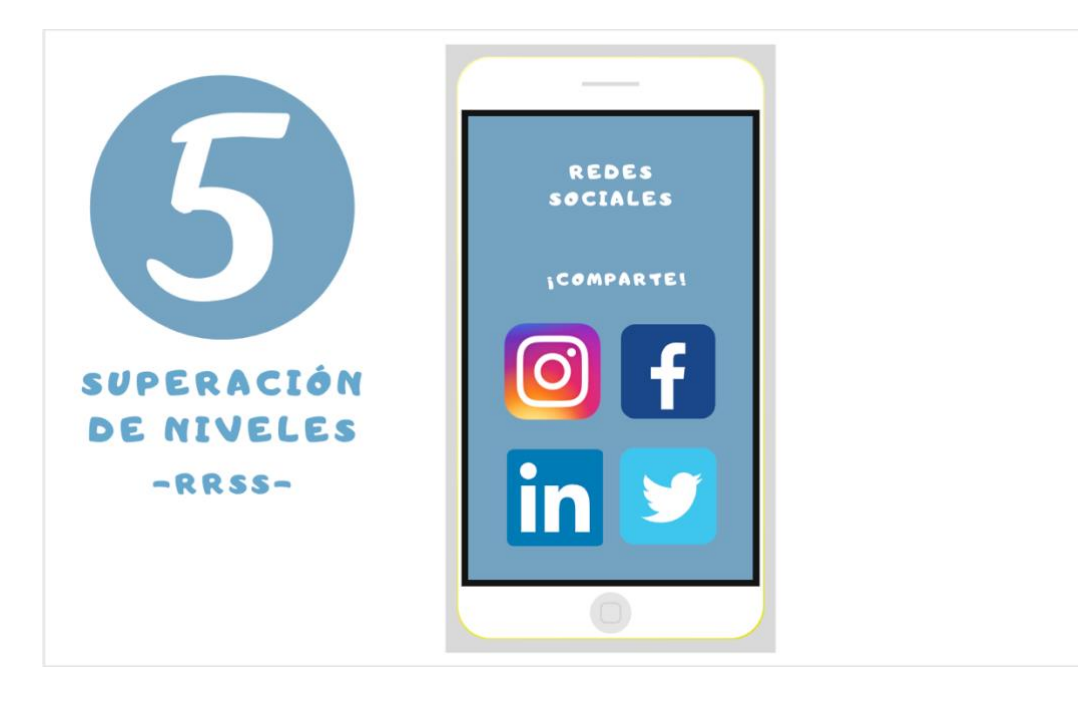

Fuente: Elaboración propia.

*Ilustración 11*. *Consecución del Objetivo.*

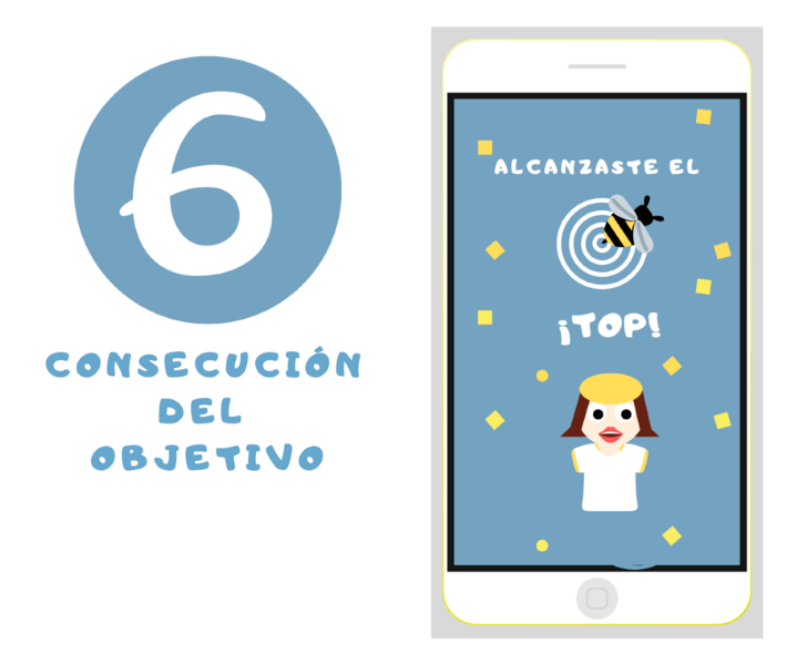

Fuente: Elaboración propia.

*Ilustración 12*. *Ejemplo de Smart App Banner de BeeTop.*

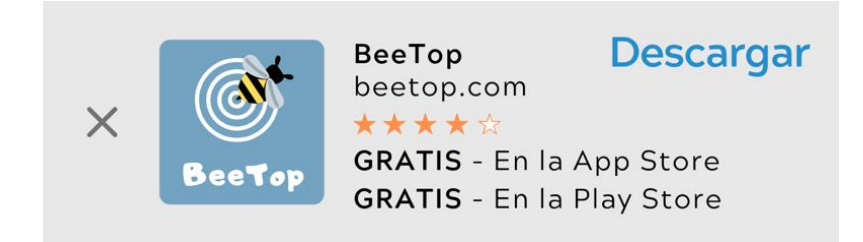

Fuente: Elaboración propia.

*Ilustración 13*. *Ejemplo de Widget de BeeTop.*

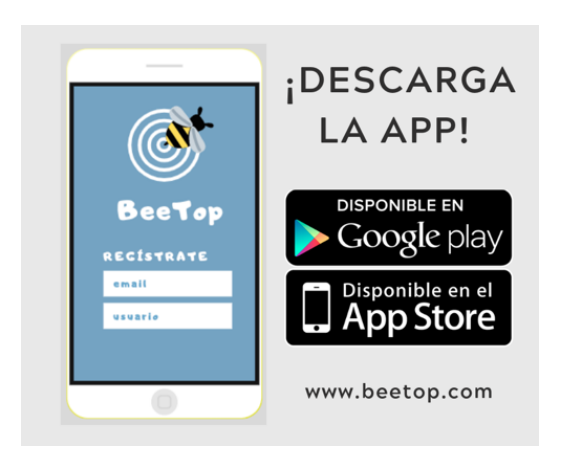

Fuente: Elaboración propia.

*Ilustración 14*. *Ejemplo de Google Ad de BeeTop*

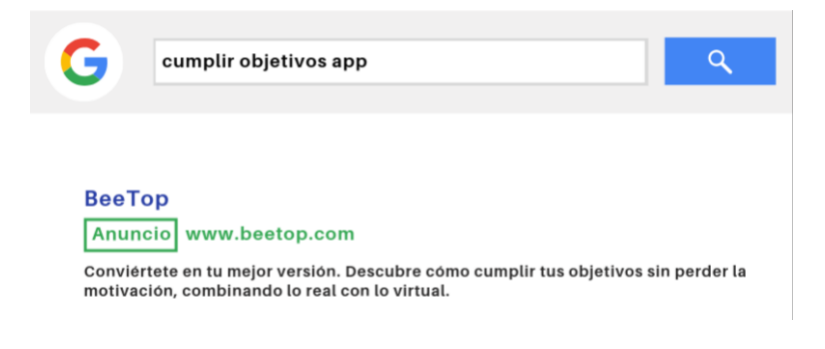

Fuente: Elaboración propia.

*Ilustración 15*. *Mensaje para Publicación de Instagram – Campaña de Prelanzamiento.*

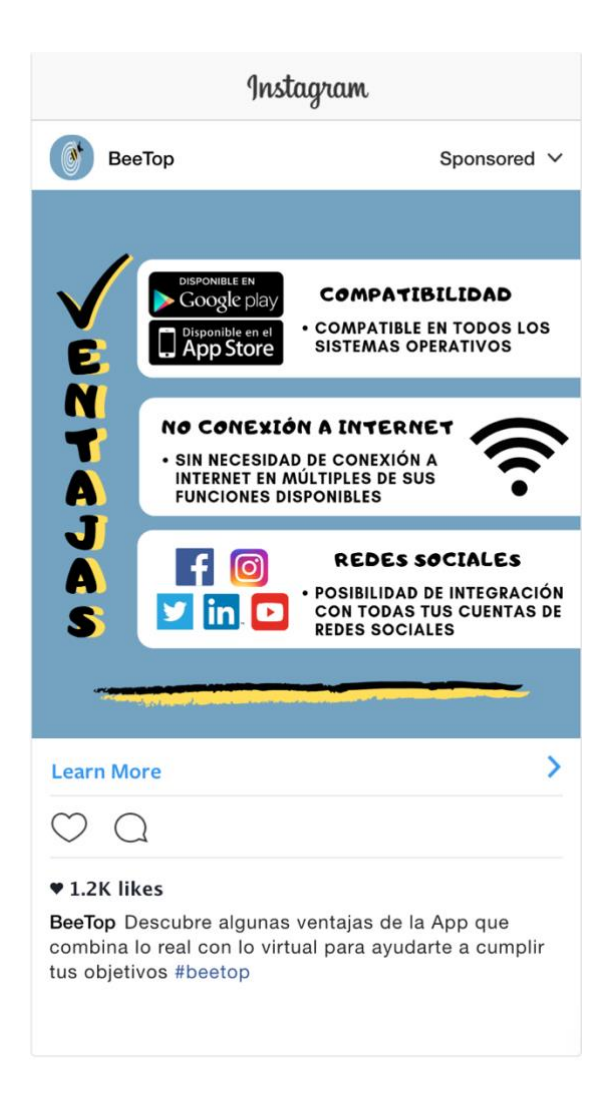

*Ilustración 16*. *Mensaje para Historia de Instagram – Campaña de Prelanzamiento.*

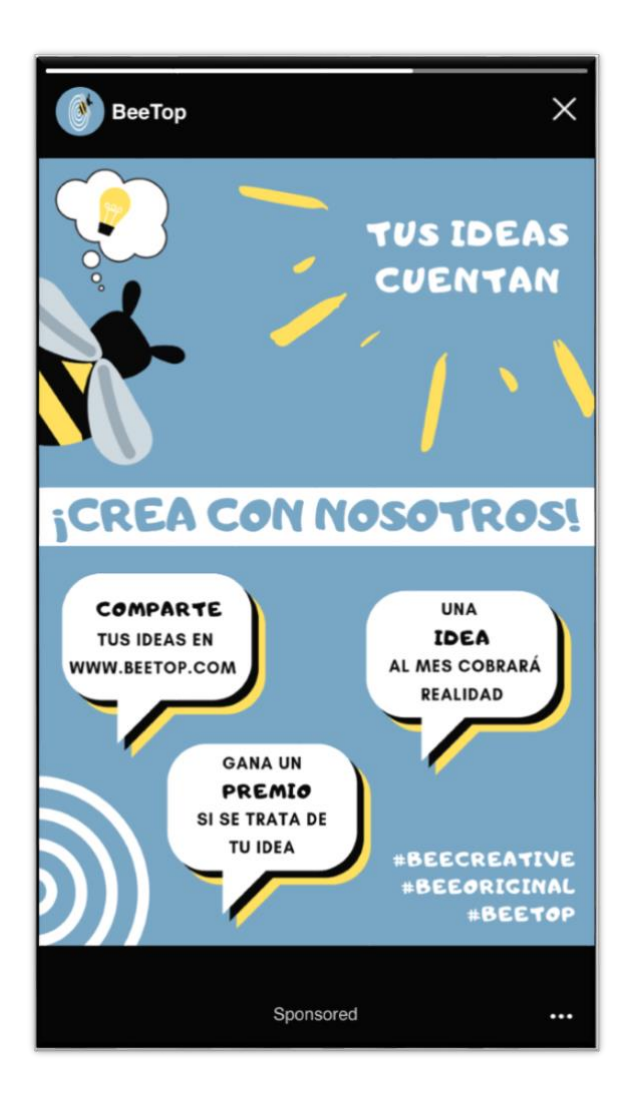

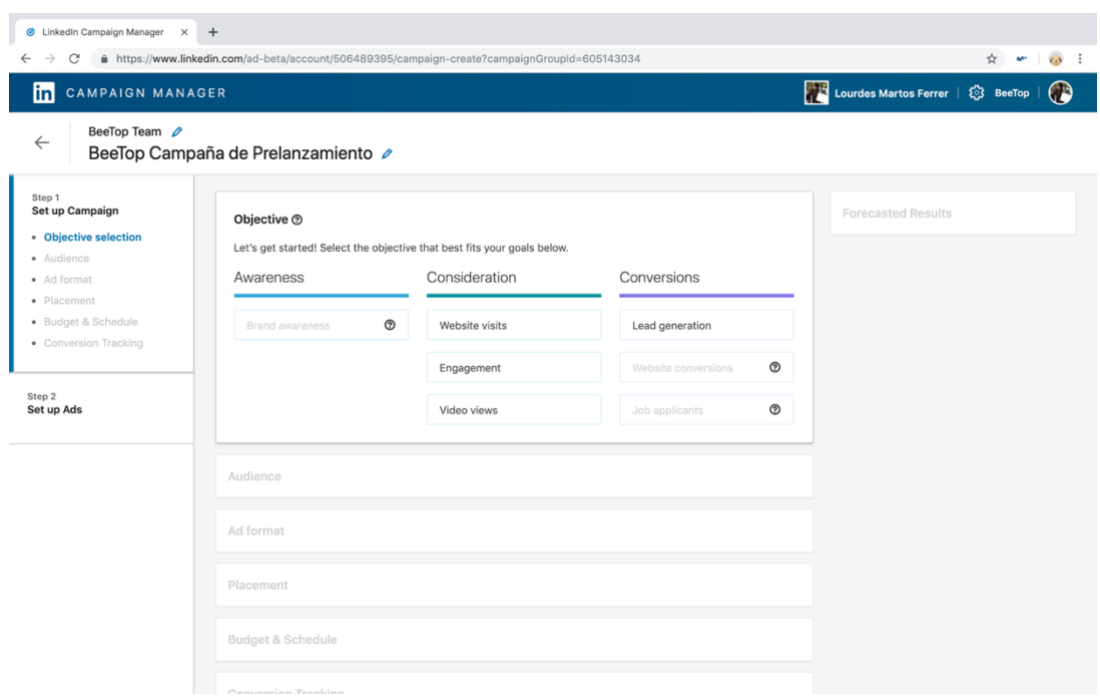

*Ilustración 17. Campaña de Prelanzamiento en LinkedIn.*

Fuente: Elaboración propia a partir de las herramientas proporcionadas por LinkedIn.

*Ilustración 18*. *Mensaje para Publicación de Facebook – Campaña de Lanzamiento.*

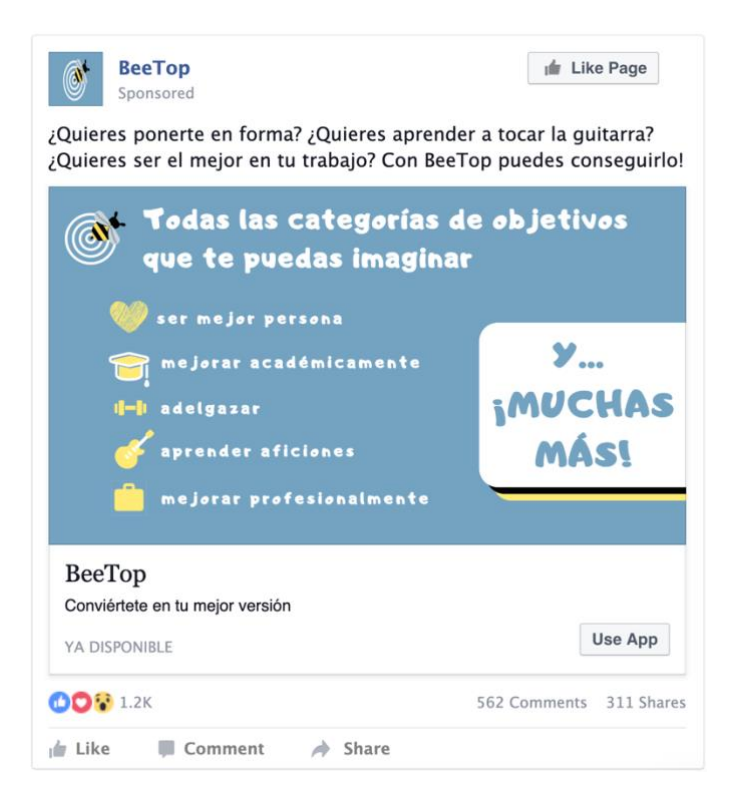

Fuente: Elaboración propia.

*Ilustración 19*. *Mensaje para Publicación de Twitter – Campaña de Lanzamiento.*

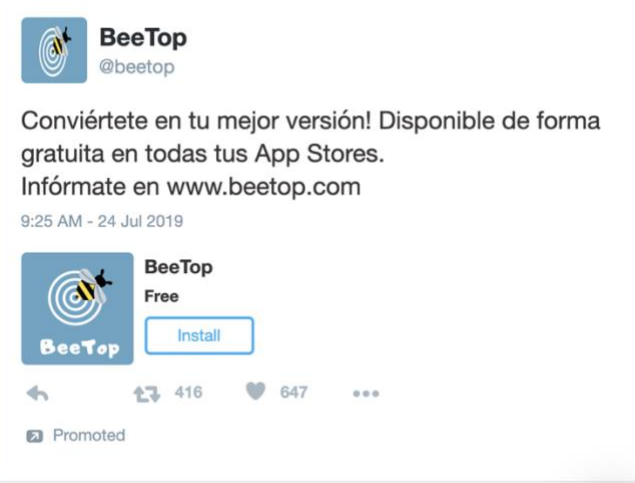

Fuente: Elaboración propia.

*Ilustración 20. Mensaje para Publicación en Facebook sobre Colecciones – Campaña de Lanzamiento.* 

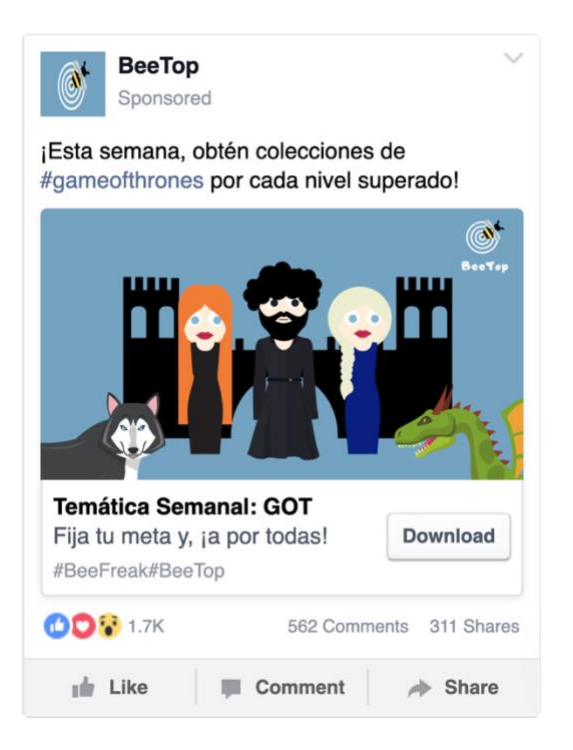

Fuente: Elaboración propia.

*Ilustración 21*. *Mensaje para Publicación en Twitter sobre Concursos – Campaña de Lanzamiento.*

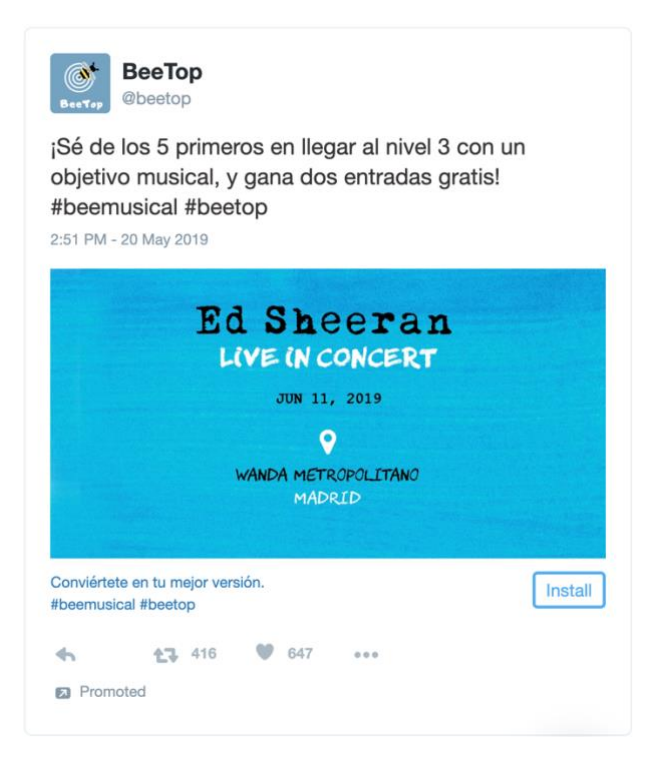

Fuente: Elaboración propia.

*Ilustración 22*. *Mensaje de Vídeo para Publicación en Instagram – Campaña de Lanzamiento.*

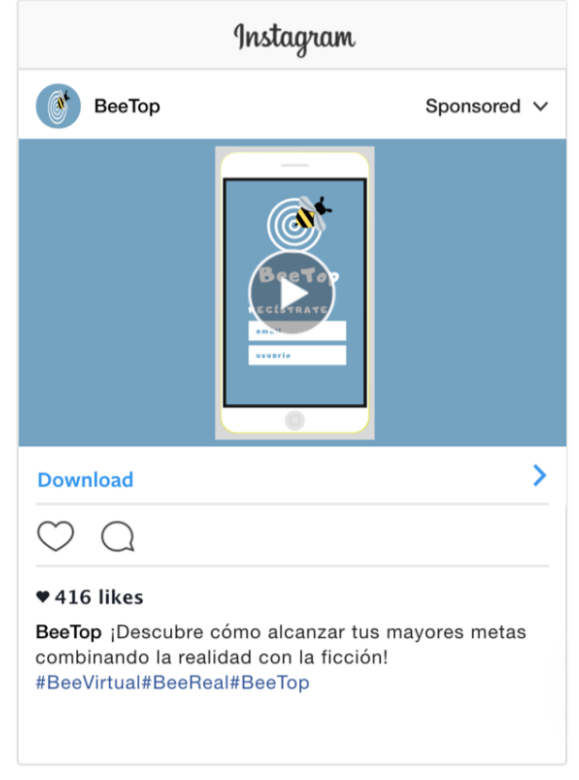

Fuente: Elaboración propia

*Ilustración 23. Mensaje para Historia de Instagram sobre Influencer – Camapaña de Lanzamiento.*

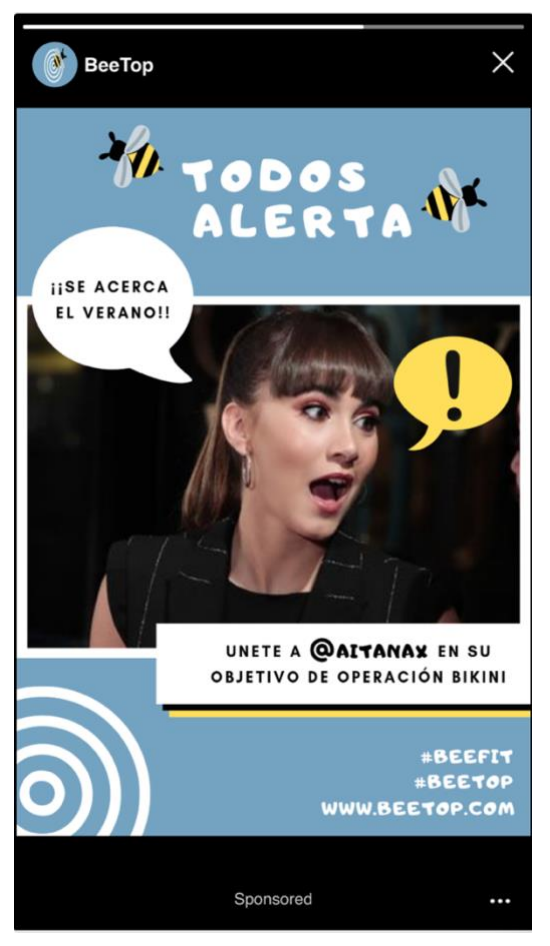

Fuente: Elaboración propia.

*Ilustración 24*. *Perfil de BeeTop en LinkedIn.*

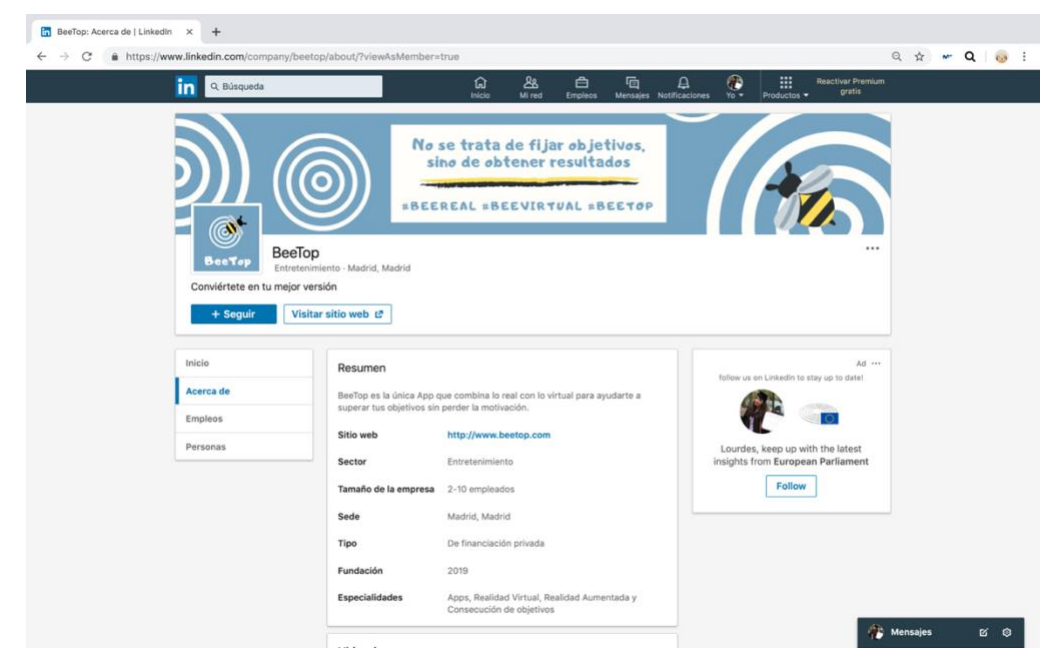

Fuente: Elaboración propia.

*Ilustración 25*. *Mensaje para Publicación en LinkedIn – Campaña de Lanzamiento.*

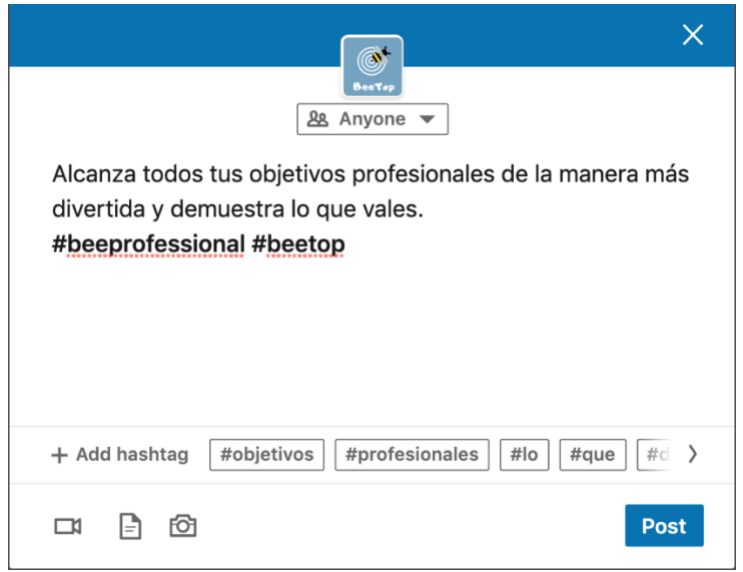

Fuente: Elaboración propia.

*Ilustración 26*. *Anuncio TrueView In-stream de BeeTop.*

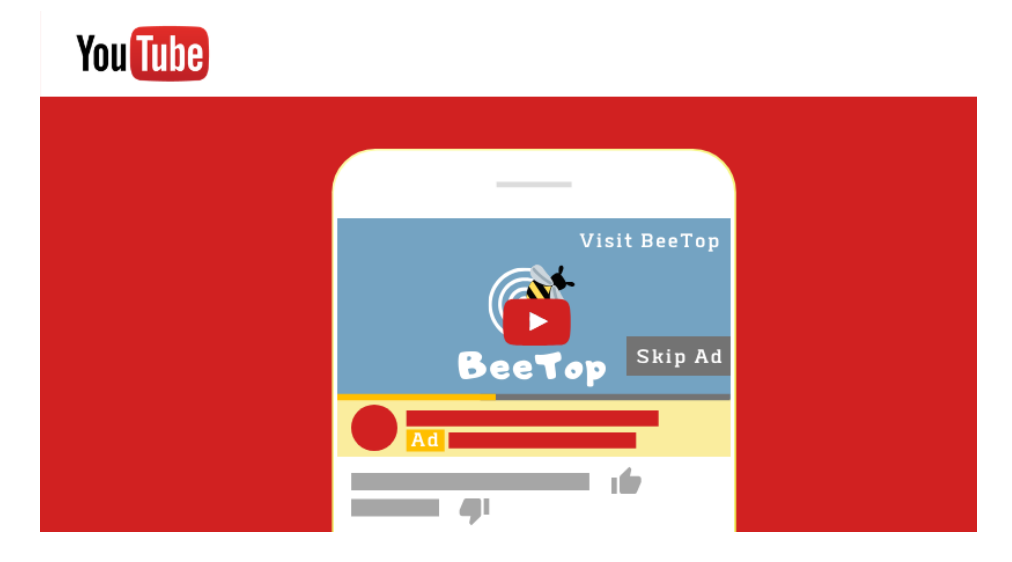

*Ilustración 27*. *Tipos de Anuncios TrueView Video Discovery.*

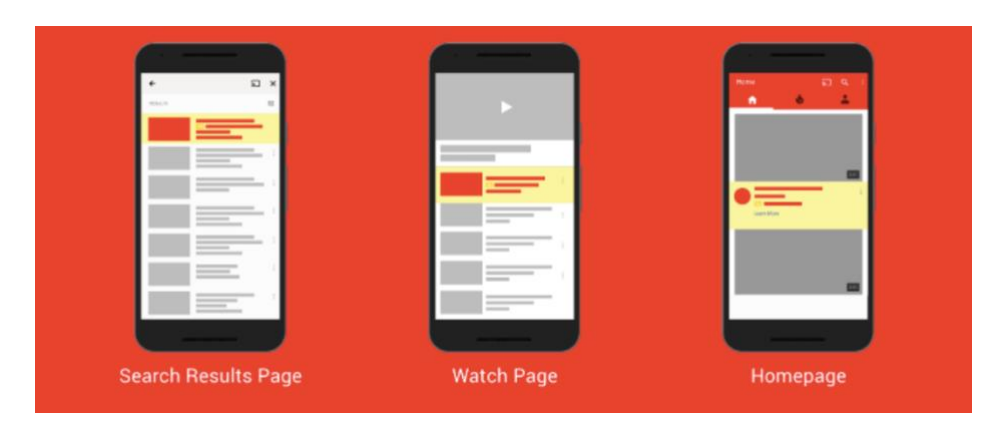

Fuente: Mallon, K. (2018). YouTube Placements - The Ultimate Cheat Sheet.

*Ilustración 28. Diseño de la Página Web de BeeTop.*

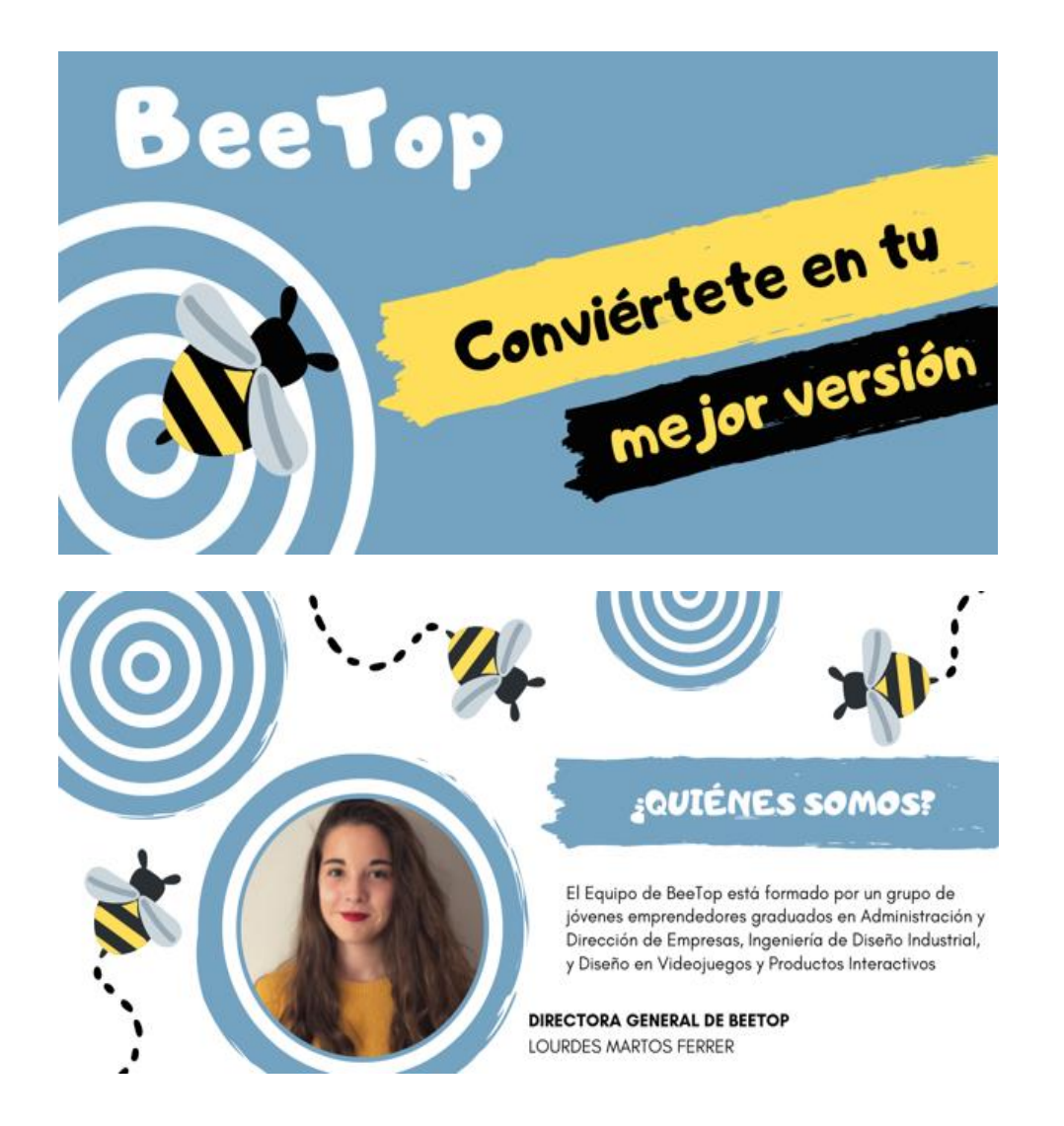

# NUESTRA RAZÓN DE SER

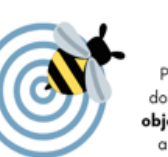

## **MISIÓN**

Proporcionar una plataforma virtual donde los usuarios puedan proponerse objetivos reales y se sientan motivados a lograr su consecución gracias a la interacción entre lo virtual y lo real.

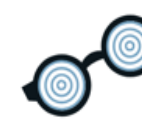

Conseguir la mejora en algún aspecto de la vida de los usuarios, ya sea en cuestiones personales o profesionales.

**VISIÓN** 

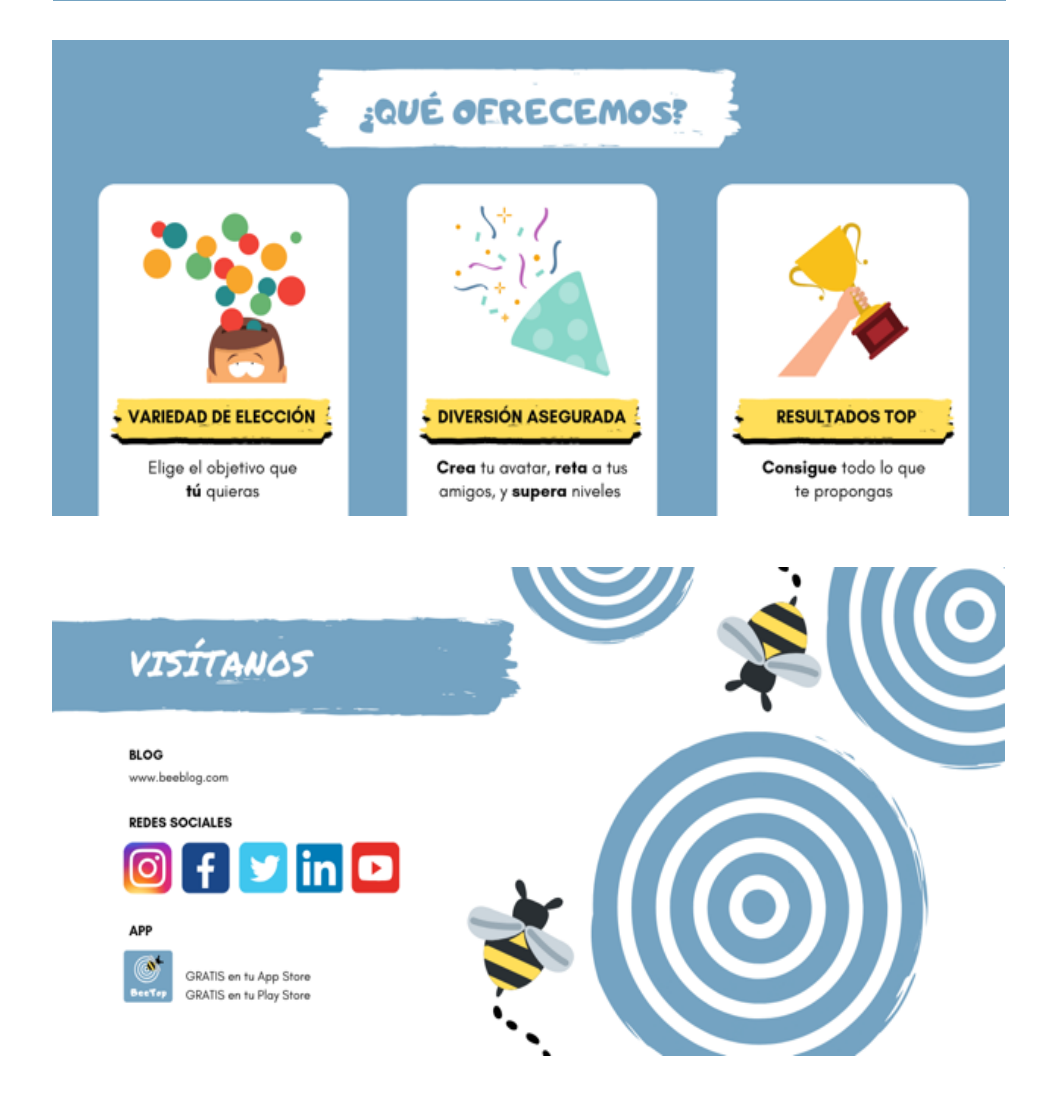

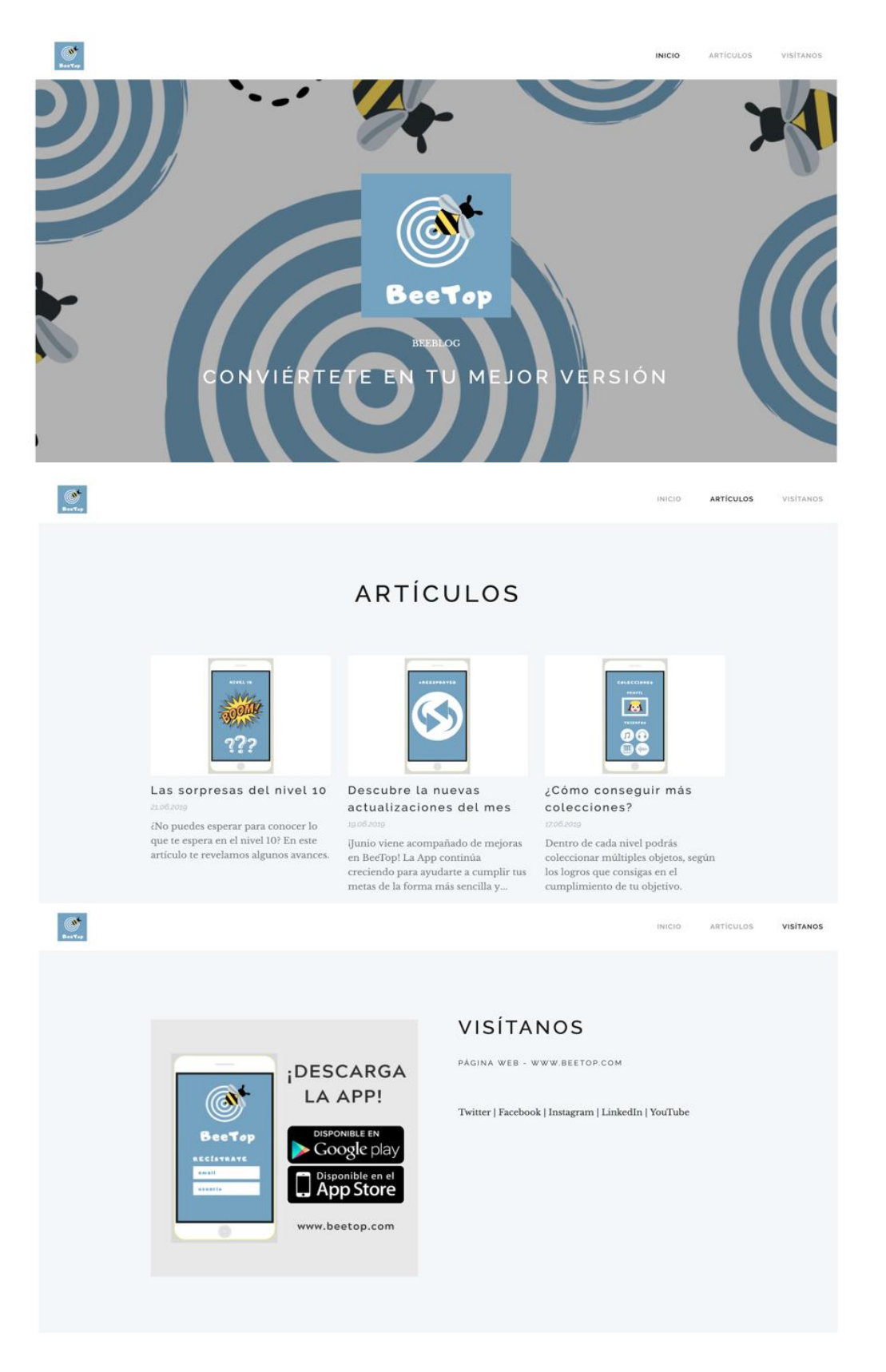

#### *Ilustración 30*. *Ejemplo de Infografía de BeeTop.*

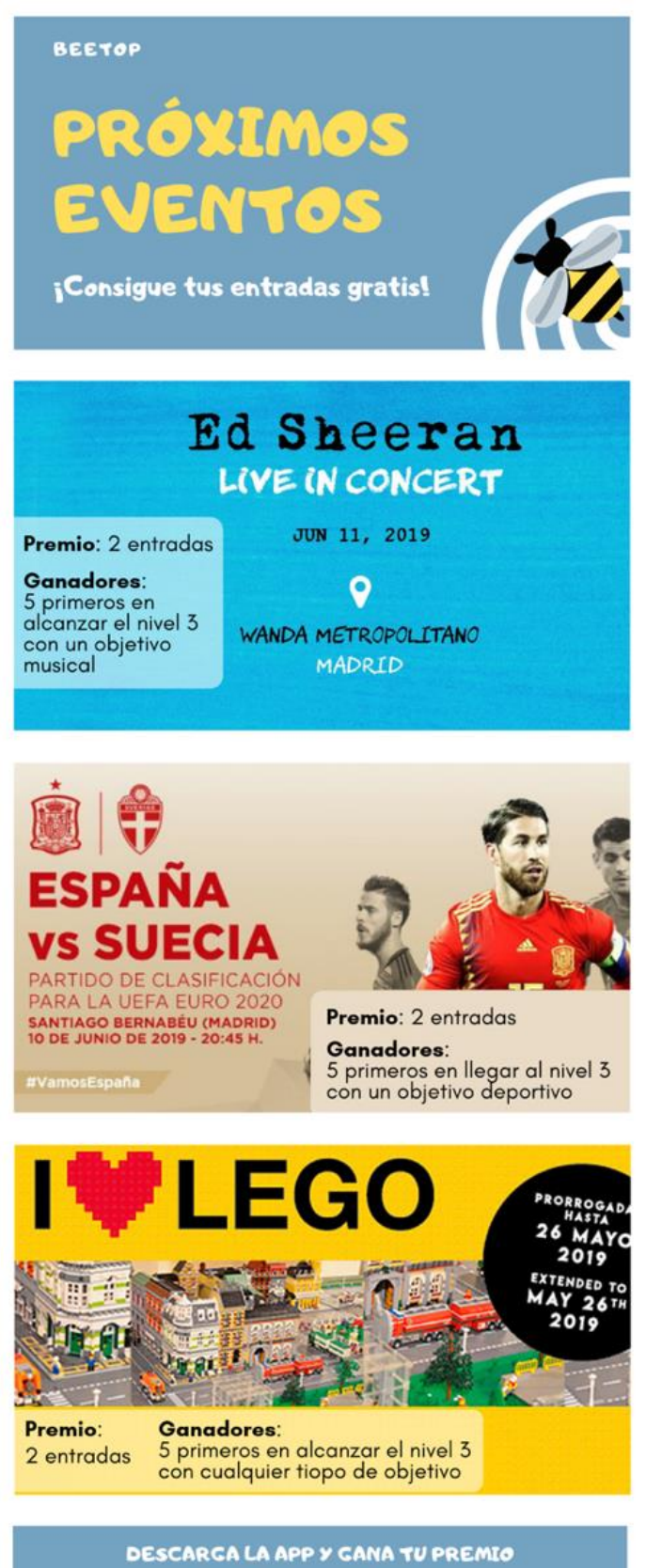

**=BEEREAL =BEEVIRYUAL =BEEYOP** 

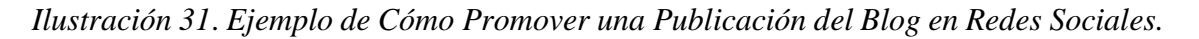

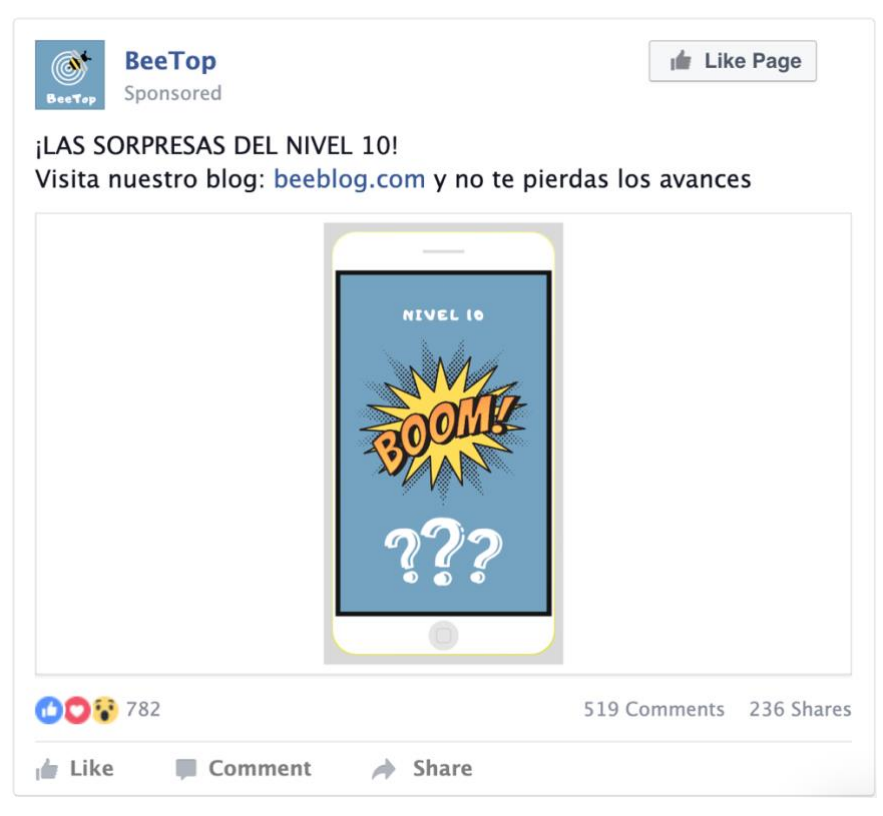

Fuente: Elaboración propia.

*Ilustración 32*. *Ejemplo de Página de Destino de BeeTop.*

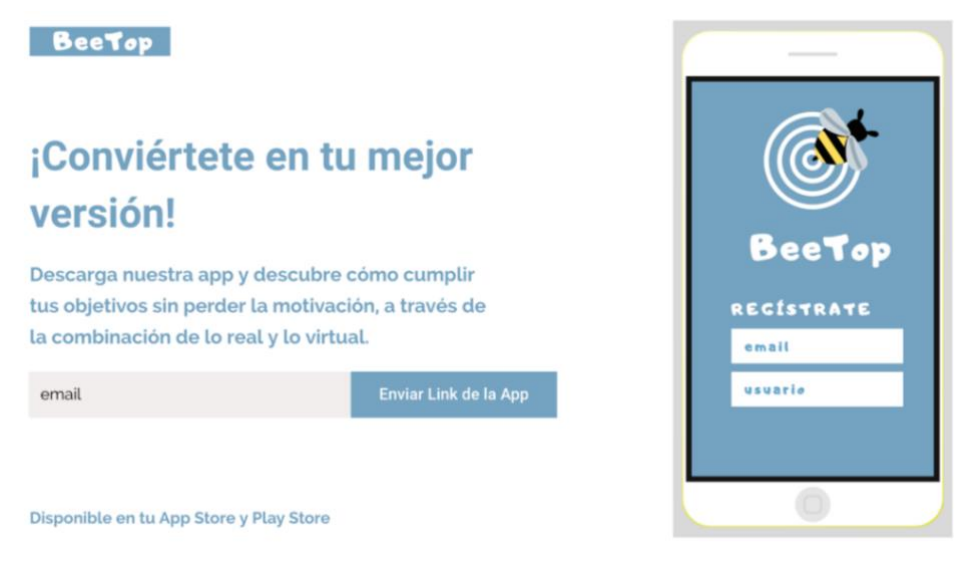
## *Ilustración 33*. *Ejemplo de Página de Agradecimiento.*

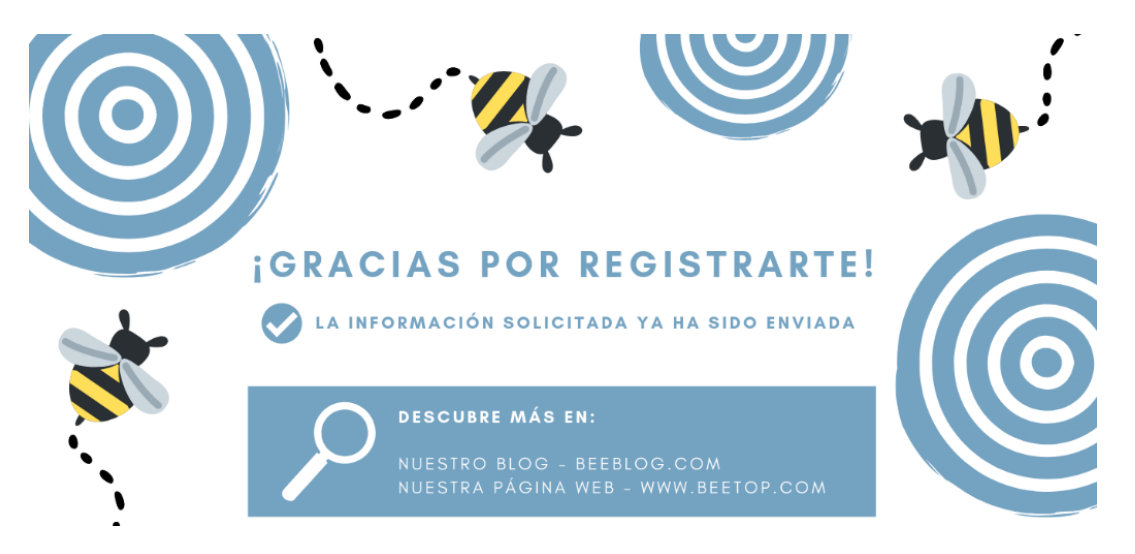

Fuente: Elaboración propia.

| Sistema operativo    | Fabricante       | Lenguaje de programación |
|----------------------|------------------|--------------------------|
| Android              | Google           | Java                     |
| iOS                  | Apple            | Objective C, Swift       |
| <b>Windows Phone</b> | <b>Microsoft</b> | C#, Visual Basic. NET    |

*Tabla 1*. *Sistemas Operativos Populares.*

Fuente: Elaboración propia a partir de la información extraída de Solbyte. (2018). Tipos de aplicaciones móviles: Nativas, webs, híbridas.

*Tabla 2. Principales Características de las Apps Nativas, Webs e Híbridas.*

| Características                             | <b>Apps Nativas</b> | Apps Webs      | Apps Híbridas |
|---------------------------------------------|---------------------|----------------|---------------|
| Acceso a funcionalidades<br>del dispositivo | Alto                | Bajo           | Medio         |
| Coste                                       | Alto                | Bajo           | Medio         |
| Desarrollo                                  | Complejo            | Sencillo       | Medio         |
| Visibilidad en el mercado                   | Alta                | Baja           | Alta          |
| Conexión a Internet                         | No necesaria        | Sí necesaria   | No necesaria  |
| Recicladas de un sistema<br>a otro          | N <sub>0</sub>      | Sí             | Sí            |
| Notificaciones                              | Sí                  | N <sub>o</sub> | Depende       |
| Experiencia del usuario                     | Mejor               | Peor           | Medio         |
| Aprobación externa                          | Sí                  | N <sub>0</sub> | Sí            |

Fuente: Elaboración propia a partir de la información extraída de Solbyte. (2018). Tipos de aplicaciones móviles: Nativas, webs, híbridas; y RankMyApp. (2018). Conozca los tipos de aplicaciones y sepa cuándo usarlos.

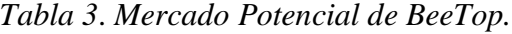

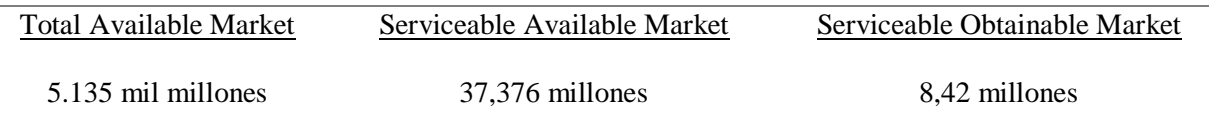

Fuente: Elaboración propia a partir de los datos extraídos de Ditrendia (2018). Informe Mobile en España y en el Mundo 2018; y del Instituto Nacional de Estadística. (2018).

| Plataforma  | Frecuencia       | Días escogidos para BeeTop |
|-------------|------------------|----------------------------|
| <b>Blog</b> | 3 por semana     | L, X, V                    |
| Facebook    | $4 - 5$ al día   | Todos los días             |
| Twitter     | $4 - 5$ al día   | Todos los días             |
| Instagram   | $1 - 2$ al día   | Todos los días             |
| LinkedIn    | 1 al día         | Todos los días laborables  |
| YouTube     | 2 o 3 por semana | M, J                       |

*Tabla 4*. *Mejores Frecuencias de Publicación para Marketing.*

Fuente: Elaboración propia a partir de la información extraída de Skaf, E. (2018). Marketing En Redes Sociales: La Mejor Frecuencia De Posteo. *Blog De Marketing Digital y Social Media - Blog De Postcron;m*  y García, L. (2017). ¿Cada Cuanto Tengo Que Escribir Un Post En Mi Blog? *40deFiebre*.

| Canal       | Día | Hora     | Tipo de contenido                                                                                                    |
|-------------|-----|----------|----------------------------------------------------------------------------------------------------|
| <b>Blog</b> | L   | 10:30:00 | Publicación informativa (ya sea sobre la App, los<br>niveles, los minijuegos, las colecciones, las opciones<br>de uso, etc.) |
| Facebook    | L   | 9:00:00  | Vídeo promocional                                                                                                    |
| Facebook    | L   | 13:00:00 | Nueva publicación del blog                                                                                                   |
| Facebook    | L   | 15:00:00 | Imagen y texto resaltando ventajas de BeeTop                                                                                 |
| Facebook    | L   | 19:00:00 | Infografía informativa                                                                                                    |
| Twitter     | L   | 12:00:00 | Nueva publicación del blog                                                                                                   |
| Twitter     | L   | 14:00:00 | Encuesta sobre la App para conocer las preferencias de<br>los usuarios                                                       |
| Twitter     | L   | 17:00:00 | Imagen y texto anunciando próximos eventos y<br>concursos                                                                    |
| Twitter     | L   | 20:00:00 | Vídeo promocional                                                                                                    |
| Instagram   | L   | 15:30:00 | Imagen y texto resaltando las ventajas de BeeTop<br>(Publicación)                                                            |
| Instagram   | L   | 0:00:00  | Vídeo promocional (Publicación)                                                                                              |
| LinkedIn    | L   | 17:30:00 | Vídeo promocional                                                                                                    |
|             |     |          |                                                                                                    |

*Tabla 5*. *Timing de los Lunes para la Campaña de Prelanzamiento.*

| Canal       | Día | Hora     | Tipo de contenido                                                                                                    |
|-------------|-----|----------|----------------------------------------------------------------------------------------------------|
| <b>Blog</b> | L   | 10:30:00 | Publicación informativa (ya sea sobre mejoras,<br>novedades, resolución de dudas planteadas por los<br>usuarios, etc.) |
| Facebook    | L   | 9:00:00  | Vídeo promocional                                                                                                    |
| Facebook    | L   | 13:00:00 | Nueva publicación del blog                                                                                             |
| Facebook    | L   | 15:00:00 | Imagen y texto sobre nueva colección semanal                                                                           |
| Facebook    | L   | 19:00:00 | Infografía sobre la creación de avatares                                                                               |
| Twitter     | L   | 12:00:00 | Nueva publicación del blog                                                                                             |
| Twitter     | L   | 14:00:00 | Encuesta sobre la App para conocer posibles mejoras                                                                    |
| Twitter     | L   | 17:00:00 | Infografía sobre próximo evento o concurso                                                                             |
| Twitter     | L   | 20:00:00 | Vídeo promocional                                                                                                    |
| Instagram   | L   | 15:30:00 | Imagen y texto resaltando las ventajas de BeeTop<br>(Publicación)                                                      |
| Instagram   | L   | 0:00:00  | Vídeo promocional (Publicación)                                                                                        |
| LinkedIn    | L   | 17:30:00 | Vídeo promocional                                                                                                    |

*Tabla 6*. *Timing de los Lunes para la Campaña de Lanzamiento.*

| <b>Blog</b>                    | Facebook                                | Twitter                                       | Instagram                      | LinkedIn                       | YouTube                 |
|--------------------------------|-----------------------------------------|-----------------------------------------------|--------------------------------|--------------------------------|-------------------------|
| Frecuencia de<br>publicaciones | Frecuencia de<br>publicaciones          | Frecuencia de<br>Tweets                       | Frecuencia de<br>publicaciones | Frecuencia de<br>publicaciones | Frecuencia<br>de vídeos |
| Respuesta a<br>comentarios     | Respuesta a<br>preguntas de<br>fans y a | Menciones y<br><i>retweets</i> de<br>usuarios | Respuesta a<br>comentarios     |                                |                         |
| Difusión de<br>contenidos      | publicaciones                           | influyentes                                   | $N^{\circ}$ de<br>menciones de |                                |                         |
|                                |                                         | $N^{\circ}$ de                                | personas                       |                                |                         |
|                                |                                         | conversacione                                 | influyentes                    |                                |                         |
|                                |                                         | s con personas<br>influyentes                 |                                |                                |                         |
|                                |                                         | (bloggers,                                    |                                |                                |                         |
|                                |                                         | periodistas,<br>influencers)                  |                                |                                |                         |
|                                |                                         |                                               |                                |                                |                         |

*Tabla 7*. *KPIs de la Sección de Actividad para el Social Media Plan de BeeTop.*

Fuente: Elaboración propia a partir de la información extraída de Augure. (s.f.). 5 Métricas en Social Media para Evaluar tu Gestión de Comunicación; y Máñez, R. (2018). Cómo hacer un Plan de Social Media Marketing.

*Tabla 8. KPIs de la Sección de Tamaño de la Comunidad para el Social Media Plan de BeeTop.*

| Blog                                            | Facebook              | Twitter               | Instagram             | LinkedIn              | YouTube               |
|-------------------------------------------------|-----------------------|-----------------------|-----------------------|-----------------------|-----------------------|
| $N^{\circ}$ de                                  | $N^{\circ}$ de        | $N^{\circ}$ de        | $N^{\circ}$ de        | $N^{\circ}$ de        | $N^{\circ}$ de        |
| suscriptores                                    | seguidores            | seguidores            | seguidores            | seguidores            | suscriptores          |
| $N^{\circ}$ de                                  | Evolución             | Evolución             | Evolución             | Evolución             | Evolución             |
| suscriptores al                                 | del n <sup>o</sup> de | del n <sup>o</sup> de | del n <sup>o</sup> de | del n <sup>o</sup> de | del n <sup>o</sup> de |
| <b>RSS</b>                                      | seguidores            | seguidores            | seguidores            | seguidores            | suscriptores          |
| Evolución del<br>$n^{\circ}$ de<br>suscriptores |                       |                       |                       |                       |                       |

Fuente: Elaboración propia a partir de la información extraída de Augure. (s.f.). 5 Métricas en Social Media para Evaluar tu Gestión de Comunicación; y Máñez, R. (2018). Cómo hacer un Plan de Social Media Marketing.

| Blog                                 | Facebook                    | Twitter                            | Instagram                          | LinkedIn                           | YouTube                      |
|--------------------------------------|-----------------------------|------------------------------------|------------------------------------|------------------------------------|------------------------------|
| <b>Visitas</b><br>tráfico<br>directo | Alcance<br>orgánico         | Alcance e<br>impresiones de<br>un# | Alcance e<br>impresiones de<br>las | Alcance e<br>impresiones de<br>las | Visualizaciones<br>orgánicas |
| <b>Visitas</b><br>tráfico            | Alcance<br>pagado           | Impresiones de<br>las              | publicaciones                      | publicaciones                      | Visualizaciones<br>pagadas   |
| referido                             | Alcance e<br>impresiones de | publicaciones                      |                                    |                                    |                              |
| Visitas<br>tráfico<br>orgánico       | las<br>publicaciones        | $No$ de tweets<br>$de$ un $#$      |                                    |                                    |                              |
| Visitas<br>tráfico                   | Alcance de<br>seguidores    |                                    |                                    |                                    |                              |
| pagado                               | Alcance de no<br>seguidores |                                    |                                    |                                    |                              |

*Tabla 9*. *KPIs de la Sección de Alcance para el Social Media Plan de BeeTop.*

Fuente: Elaboración propia a partir de la información extraída de Augure. (s.f.). 5 Métricas en Social Media para Evaluar tu Gestión de Comunicación; y Máñez, R. (2018). Cómo hacer un Plan de Social Media Marketing.

| <b>Blog</b>                                           | Facebook                                                                      | Twitter                                               | Instagram                                                          | LinkedIn                            | YouTube                             |
|-------------------------------------------------------|-------------------------------------------------------------------------------|-------------------------------------------------------|--------------------------------------------------------------------|-------------------------------------|-------------------------------------|
| $N^{\circ}$ de<br>comentarios                         | $N^{\circ}$ de me<br>gustas                                                   | $N^{\circ}$ de me<br>gustas                           | $N^{\circ}$ de me<br>gustas                                        | $No$ de me gustas<br>$N^{\circ}$ de | $No$ de me<br>gustas                |
| Compartición<br>de<br>publicaciones                   | $N^{\circ}$ de<br>comentarios                                                 | $N^{\circ}$ de<br>respuestas                          | $N^{\circ}$ de<br>comentarios                                      | comentarios<br>Compartición de      | $N^{\circ}$ de<br>comentarios       |
| $No$ de clics en<br>enlaces<br>redirigidos al<br>blog | Compartición<br>de<br>publicaciones<br>$N^{\circ}$ de<br>imágenes y<br>vídeos | $No$ de retweets<br>$No$ de clics en<br>publicaciones | $N^{\circ}$ de<br>menciones<br>Compartición<br>de<br>publicaciones | publicaciones                       | Compartición<br>de<br>publicaciones |
|                                                       | visualizados<br>$No$ de clics en<br>publicaciones                             |                                                       |                                                                    |                                     |                                     |

*Tabla 10*. *KPIs de la Sección de Interacción para el Social Media Plan de BeeTop.*

Fuente: Elaboración propia a partir de la información extraída de Augure. (s.f.). 5 Métricas en Social Media para Evaluar tu Gestión de Comunicación; y Máñez, R. (2018). Cómo hacer un Plan de Social Media Marketing.

*Tabla 11*. *KPIs de la Sección de Conversión para el Social Media Plan de BeeTop.*

| <b>Blog</b>           | Facebook              | Twitter               | Instagram             | LinkedIn              | YouTube               |
|-----------------------|-----------------------|-----------------------|-----------------------|-----------------------|-----------------------|
| <b>CTR</b>            | <b>CTR</b>            | <b>CTR</b>            | <b>CTR</b>            | <b>CTR</b>            | <b>CTR</b>            |
| Tasa de<br>conversión | Tasa de<br>conversión | Tasa de<br>conversión | Tasa de<br>conversión | Tasa de<br>conversión | Tasa de<br>conversión |
| <b>CPL</b>            | <b>CPL</b>            | <b>CPL</b>            | <b>CPL</b>            | <b>CPL</b>            | <b>CPL</b>            |
| <b>CPA</b>            | <b>CPA</b>            | <b>CPA</b>            | <b>CPA</b>            | <b>CPA</b>            | <b>CPA</b>            |
| <b>ROI</b>            | <b>ROI</b>            | <b>ROI</b>            | <b>ROI</b>            | <b>ROI</b>            | <b>ROI</b>            |
|                       |                       |                       |                       |                       |                       |

Fuente: Elaboración propia a partir de la información extraída de Revelles, M. (2019). KPI en Redes Sociales Imprescindibles.

| Canal     | Día          | Hora     | Tipo de contenido                                                                           |
|-----------|--------------|----------|---------------------------------------------------------------------------------------------|
| Facebook  | M            | 9:00:00  | Imagen y texto anunciando próximos eventos y<br>concursos                                   |
| Facebook  | $\mathbf{M}$ | 13:00:00 | Imagen y texto sobre niveles                                                                |
| Facebook  | M            | 15:00:00 | Vídeo promocional                                                                           |
| Facebook  | M            | 19:00:00 | Recordatorio publicación de blog                                                            |
| Twitter   | M            | 12:00:00 | Vídeo promocional                                                                           |
| Twitter   | M            | 14:00:00 | Imagen y texto resaltando ventajas de BeeTop                                                |
| Twitter   | M            | 17:00:00 | Texto con enlace a la página web                                                            |
| Twitter   | M            | 20:00:00 | Imagen y texto sobre minijuegos                                                             |
| Instagram | M            | 15:30:00 | Publicación de influencer anunciando la disponibilidad<br>de la app próximamente (Historia) |
| Instagram | M            | 0:00:00  | Imagen y texto anunciando próximos eventos y<br>concursos (Publicación)                     |
| LinkedIn  | $\mathbf M$  | 17:30:00 | Imagen y texto resaltando ventajas de BeeTop                                                |
| YouTube   | M            | 19:00:00 | Vídeo promocional                                                                           |
|           |              |          |                                                                                             |

*Tabla 12. Timing de los Martes para la Campaña de Prelanzamiento.*

| Canal     | Día                       | Hora     | Tipo de contenido                                                                 |
|-----------|---------------------------|----------|-----------------------------------------------------------------------------------|
| Facebook  | X                         | 9:00:00  | Publicación de influencer anunciando la disponibilidad<br>de la app próximamente  |
| Facebook  | $\mathbf X$               | 13:00:00 | Imagen y texto sobre colecciones                                                  |
| Facebook  | X                         | 15:00:00 | Vídeo promocional                                                                 |
| Facebook  | X                         | 19:00:00 | Imagen y texto resaltando ventajas de BeeTop                                      |
| Twitter   | X                         | 12:00:00 | Infografía informativa                                                            |
| Twitter   | X                         | 14:00:00 | Imagen y texto anunciando próximos eventos y<br>concursos                         |
| Twitter   | $\boldsymbol{\mathrm{X}}$ | 17:00:00 | Vídeo promocional                                                                 |
| Twitter   | X                         | 20:00:00 | Imagen y texto sobre minijuegos                                                   |
| Instagram | X                         | 15:30:00 | Imagen y texto sobre colecciones (Publicación)                                    |
| Instagram | $\mathbf X$               | 0:00:00  | Encuesta sobre la App para conocer las preferencias de<br>los usuarios (Historia) |
| LinkedIn  | X                         | 8:00:00  | Vídeo promocional                                                                 |

*Tabla 13. Timing de los Miércoles para la Campaña de Prelanzamiento.*

| <b>Canal</b> | Día | Hora     | Tipo de contenido                                                                                                    |
|--------------|-----|----------|----------------------------------------------------------------------------------------------------|
| <b>Blog</b>  | J   | 9:30:00  | Publicación informativa (ya sea sobre la App, los<br>niveles, los minijuegos, las colecciones, las opciones<br>de uso, etc.) |
| Facebook     | J   | 9:00:00  | Imagen y texto sobre niveles                                                                                                 |
| Facebook     | J   | 13:00:00 | Nueva publicación del blog                                                                                                   |
| Facebook     | J   | 15:00:00 | Imagen y texto anunciando próximos eventos y<br>concursos                                                                    |
| Facebook     | J   | 19:00:00 | Vídeo promocional                                                                                                    |
|              |     |          |                                                                                                    |
| Twitter      | J   | 12:00:00 | Nueva publicación del blog                                                                                                   |
| Twitter      | J   | 14:00:00 | Texto con enlace a la página web                                                                                             |
| Twitter      | J   | 17:00:00 | Vídeo promocional                                                                                                    |
| Twitter      | J   | 20:00:00 | Imagen y texto resaltando ventajas de BeeTop                                                                                 |
| Instagram    | J   | 15:30:00 | Imagen y texto resaltando las ventajas de BeeTop<br>(Publicación)                                                            |
| Instagram    | J   | 0:00:00  | Vídeo promocional (Publicación)                                                                                              |
| LinkedIn     | J   | 17:30:00 | Nueva publicación del blog                                                                                                   |
| YouTube      | J   | 19:00:00 | Vídeo promocional                                                                                                    |

*Tabla 14. Timing de los Jueves para la Campaña de Prelanzamiento.*

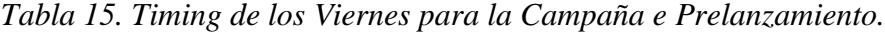

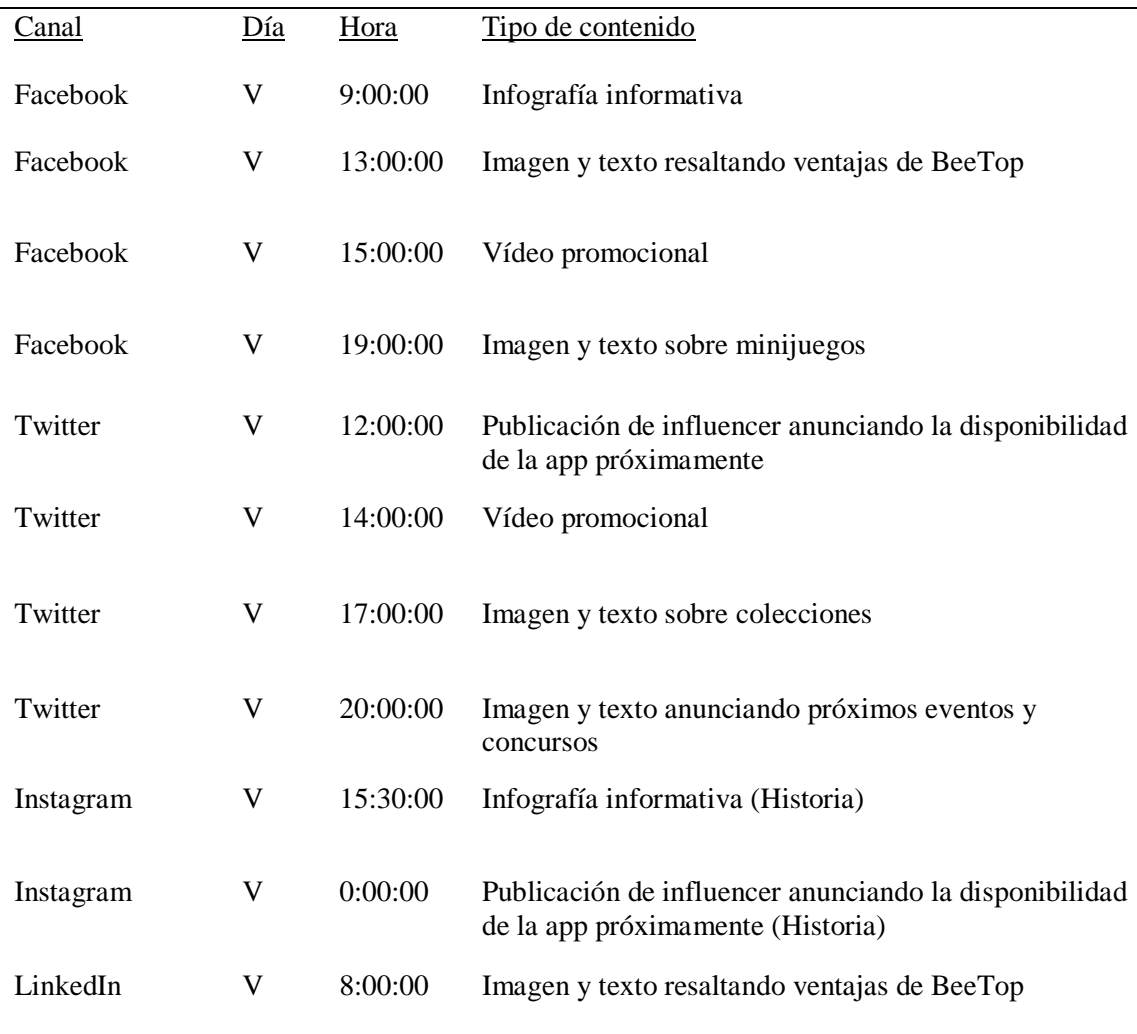

| Canal       | Día | Hora     | Tipo de contenido                                                                                                    |
|-------------|-----|----------|----------------------------------------------------------------------------------------------------|
| <b>Blog</b> | S   | 11:00:00 | Publicación informativa (ya sea sobre la App, los<br>niveles, los minijuegos, las colecciones, las opciones<br>de uso, etc.) |
| Facebook    | S   | 12:00:00 | Nueva publicación del blog                                                                                                   |
| Facebook    | S   | 13:00:00 | Vídeo promocional                                                                                                    |
| Facebook    | S   | 16:00:00 | Imagen y texto sobre niveles                                                                                                 |
| Facebook    | S   | 18:00:00 | Imagen y texto anunciando próximos eventos y<br>concursos                                                                    |
| Twitter     | S   | 12:00:00 | Nueva publicación del blog                                                                                                   |
| Twitter     | S   | 14:00:00 | Infografía informativa                                                                                                    |
| Twitter     | S   | 17:00:00 | Imagen y texto resaltando ventajas de BeeTop                                                                                 |
| Twitter     | S   | 20:00:00 | Vídeo promocional                                                                                                    |
| Instagram   | S   | 15:30:00 | Nueva publicación del blog (Publicación)                                                                                     |
| Instagram   | S   | 0:00:00  | Vídeo promocional (Historia)                                                                                                 |

*Tabla 16. Timing de los Sábados para la Campaña de Prelanzamiento.*

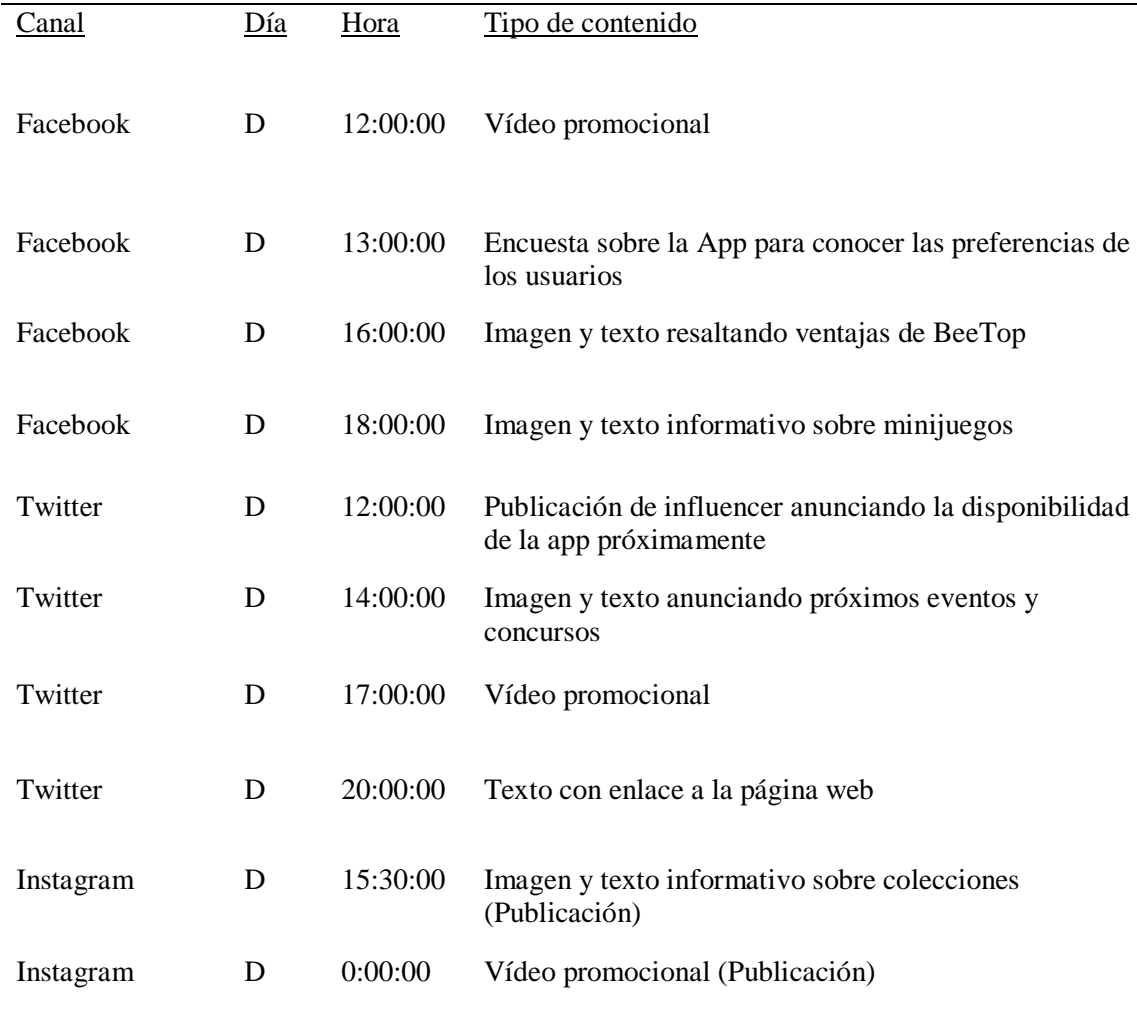

## *Tabla 17. Timing de los Domingos para la Campaña de Prelanzamiento.*

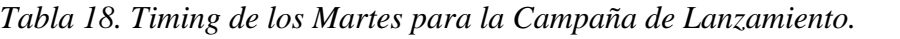

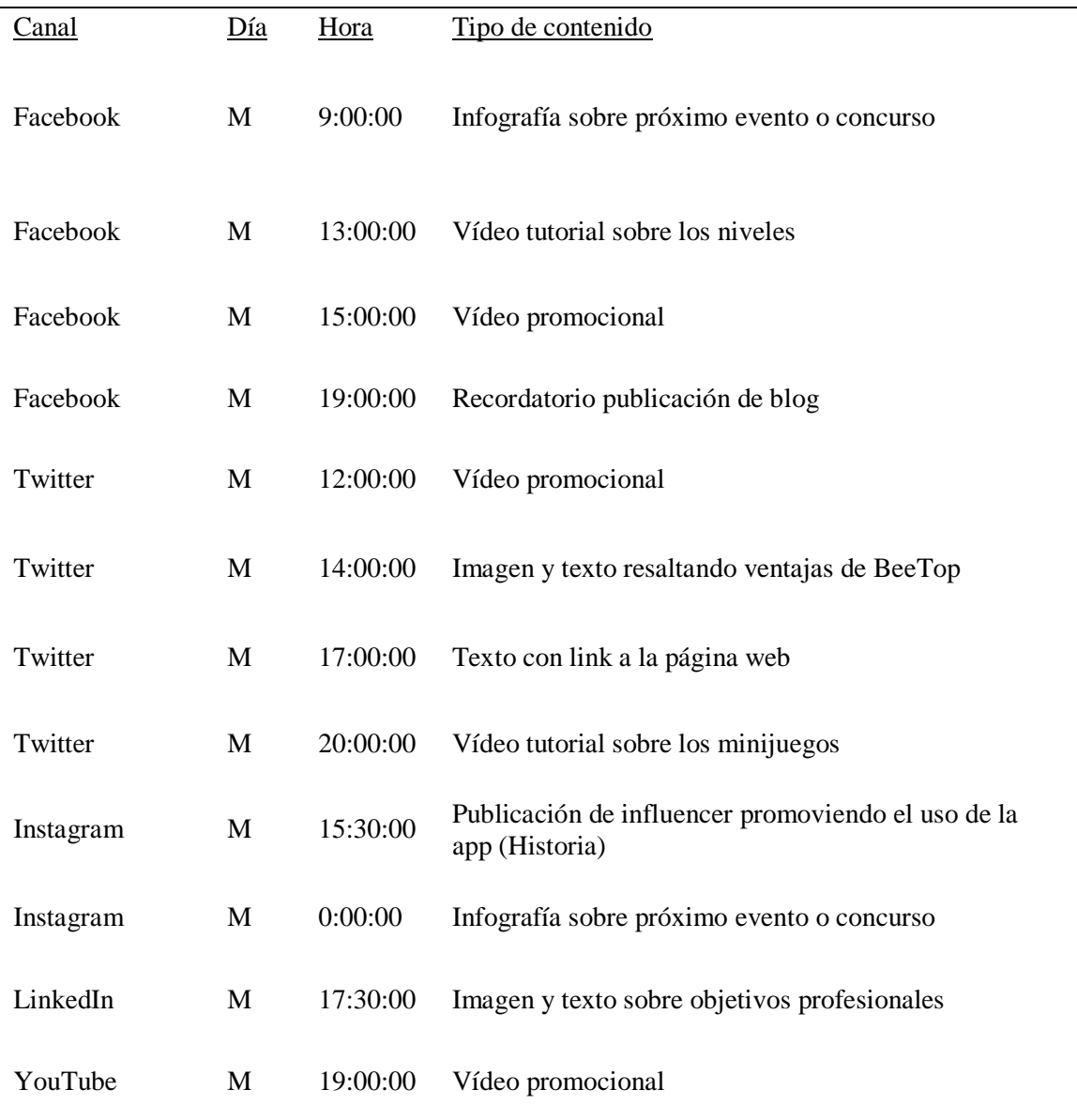

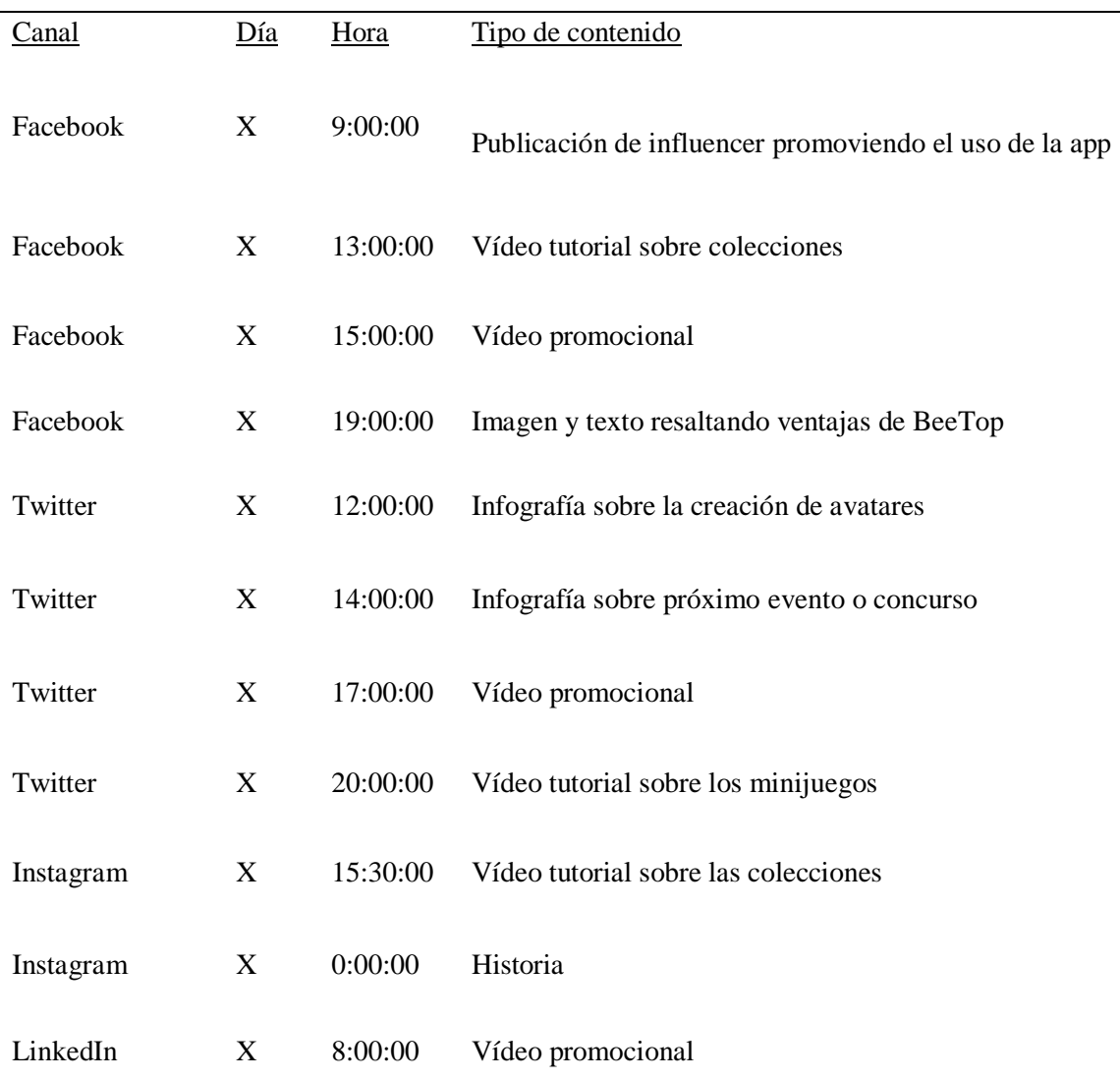

## *Tabla 19. Timing de los Miércoles para la Campaña de Lanzamiento.*

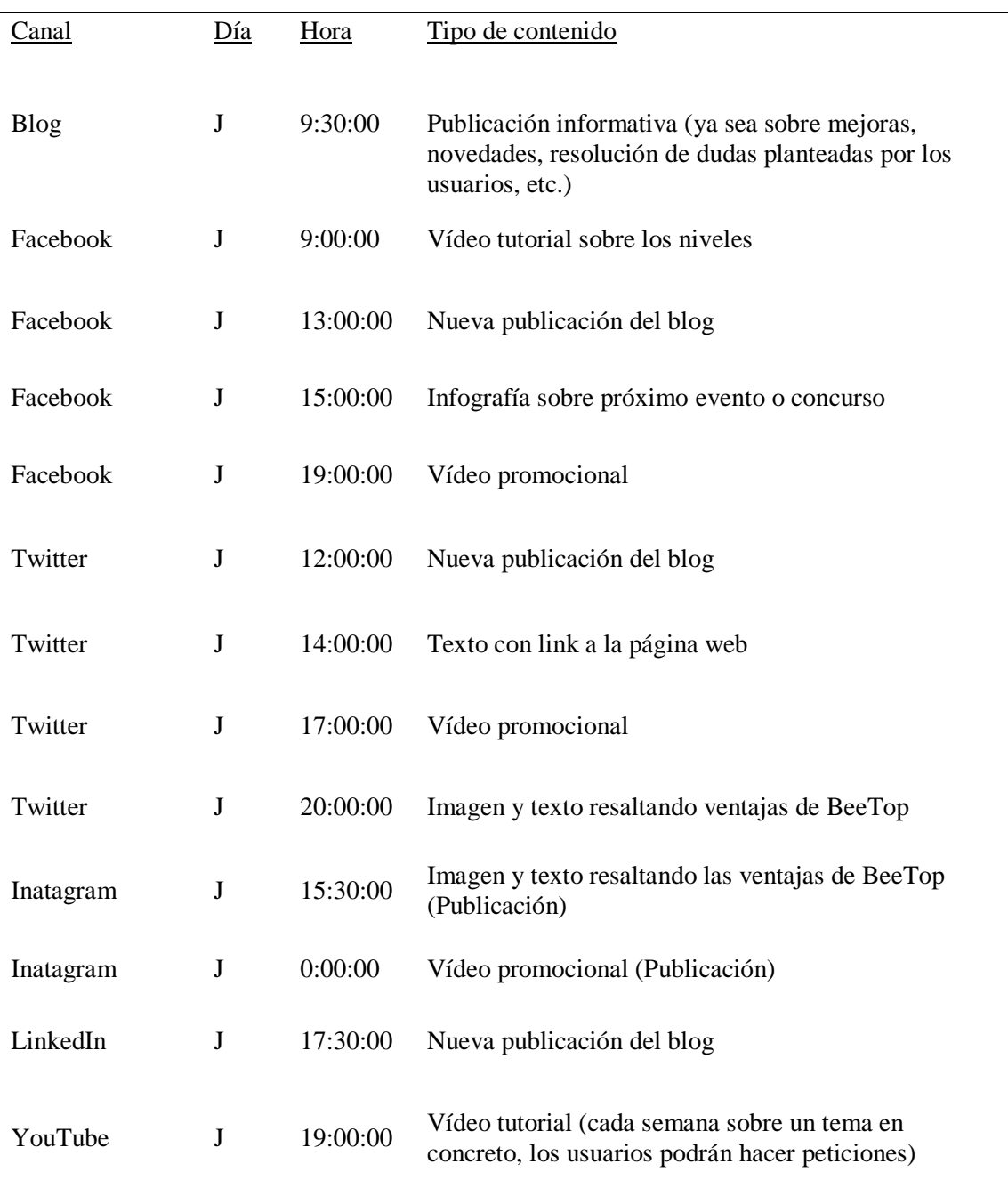

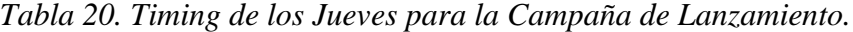

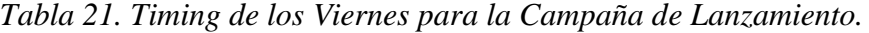

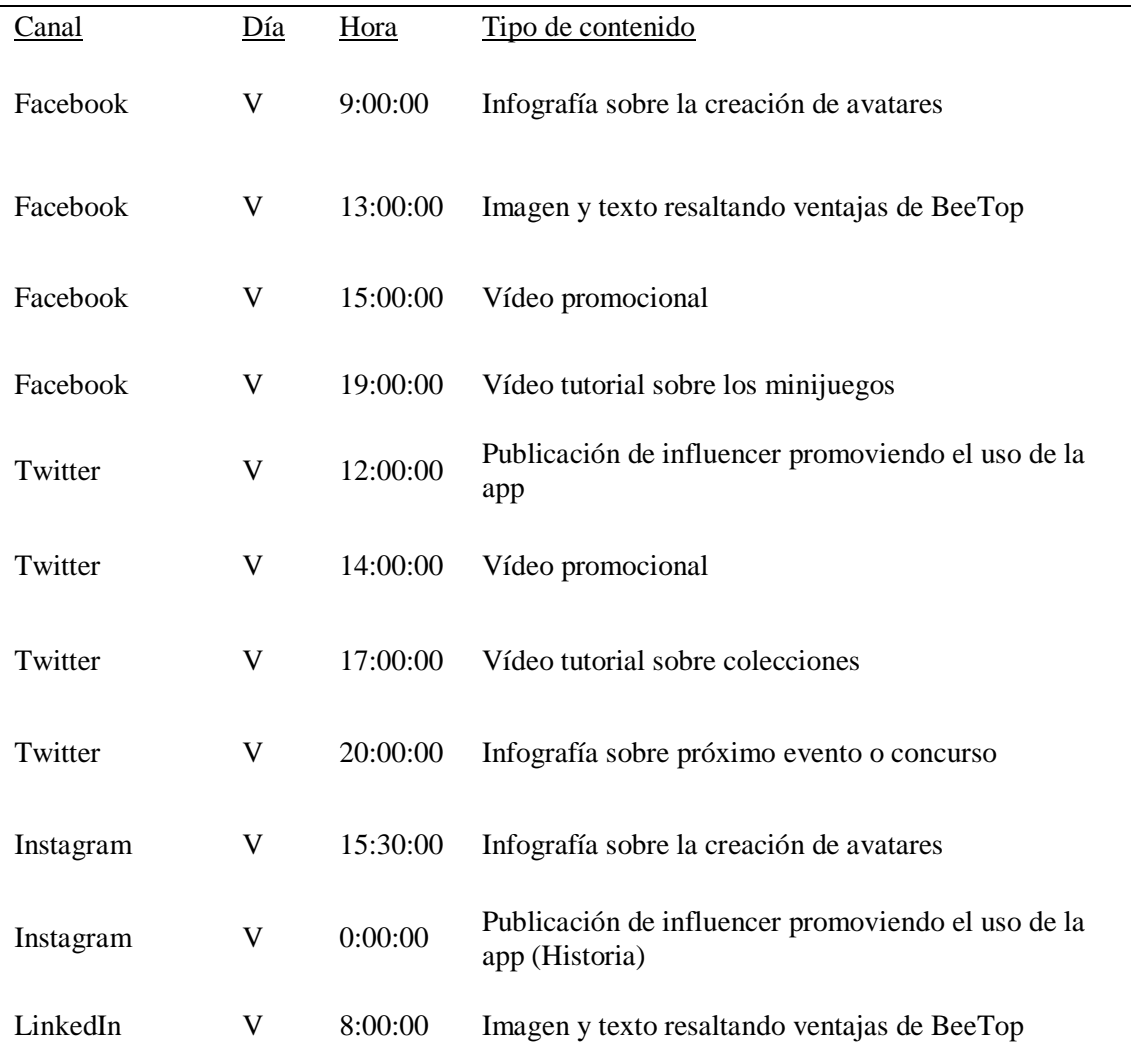

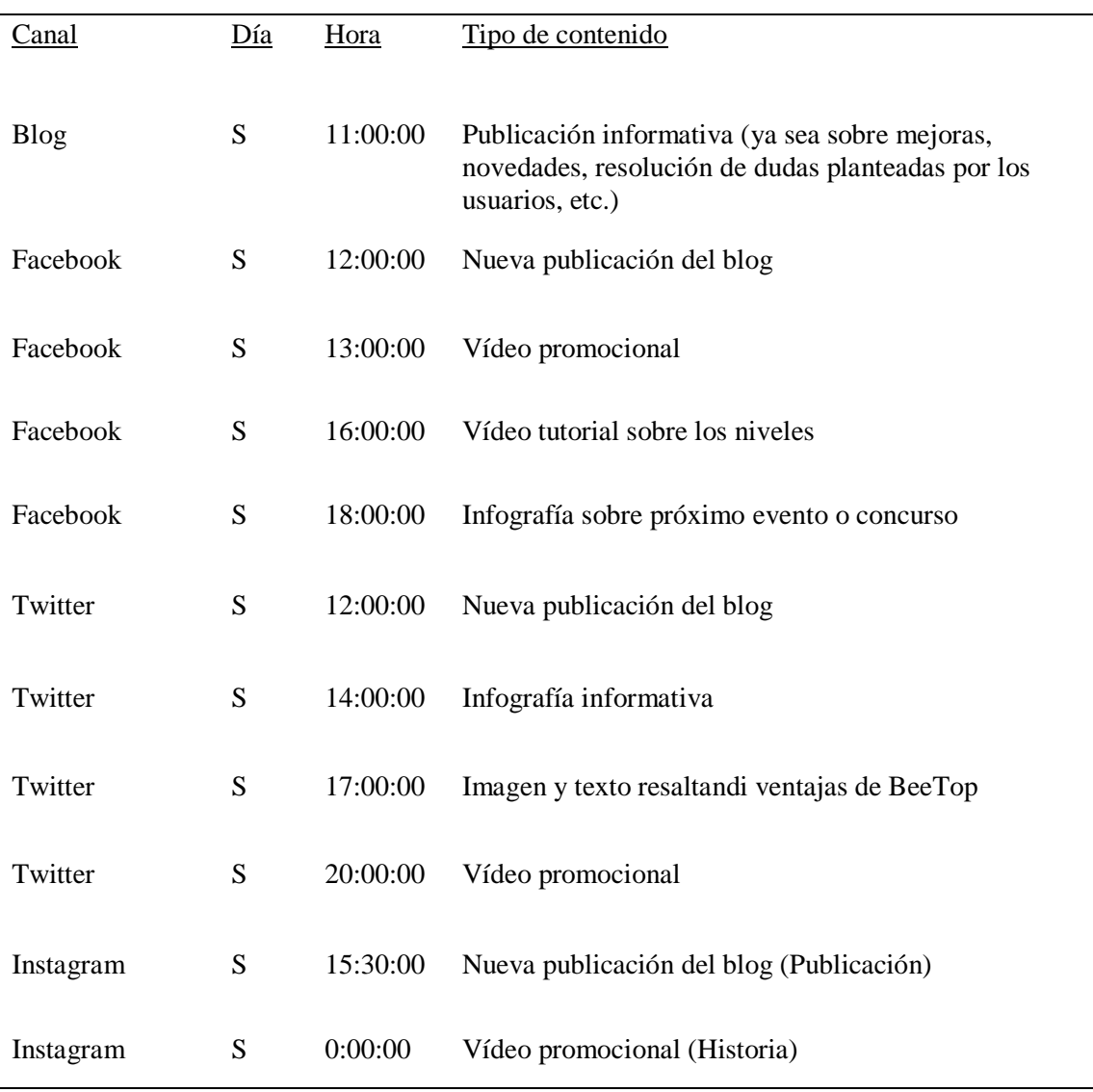

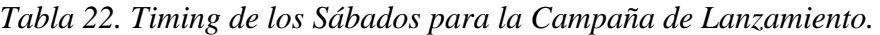

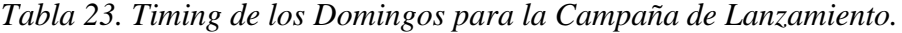

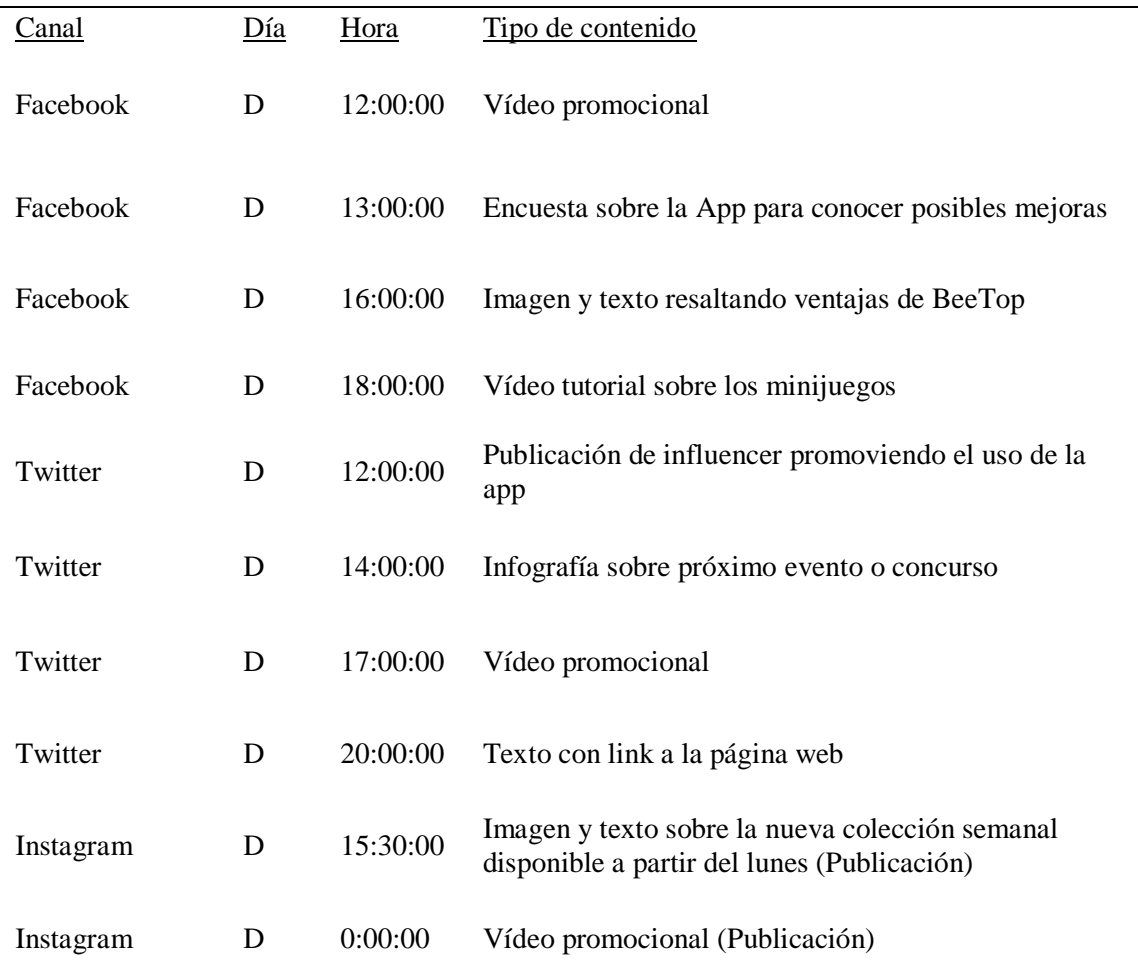